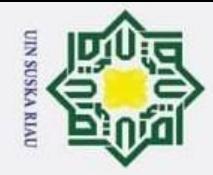

 $\odot$ 

 $\omega$  $\overline{\varkappa}$ 

cipta

 $\overline{z}$ 

# $\tilde{\mathbf{e}}$

ö Pengutipan hanya untuk kepentingan pendidikan, penelitian, penulisan karya ilmiah, penyusunan laporan, penulisan kritik atau tinjauan suatu masalah.

- 
- 2. Dilarang mengumumkan dan memperbanyak sebagian atau seluruh karya tulis ini dalam bentuk apapun tanpa izin UIN Suska Riau.

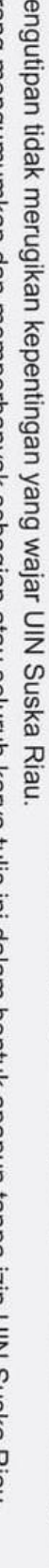

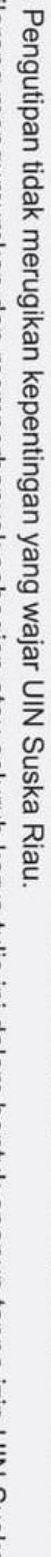

Hak Cipta Dilindungi Undang-Undang Dilarang mengutip sebagian atau seluruh karya tulis ini tanpa mencantumkan dan menyebutkan sumber:

### **ANALISIS** *QUALITY OF SERVICE* **(QOS) JARINGAN INTERNET DI GEDUNG UTAMA PT. CERIA NUGRAHA INDOTAMA**

### **TUGAS AKHIR**

 $\overline{\overline{\overline{u}}}$ Diajukan Sebagai Salah Satu Syarat untuk Memperoleh Gelar Sarjana Teknik  $\subset$ pada Program Studi Teknik Elektro Fakultas Sains dan Teknologi

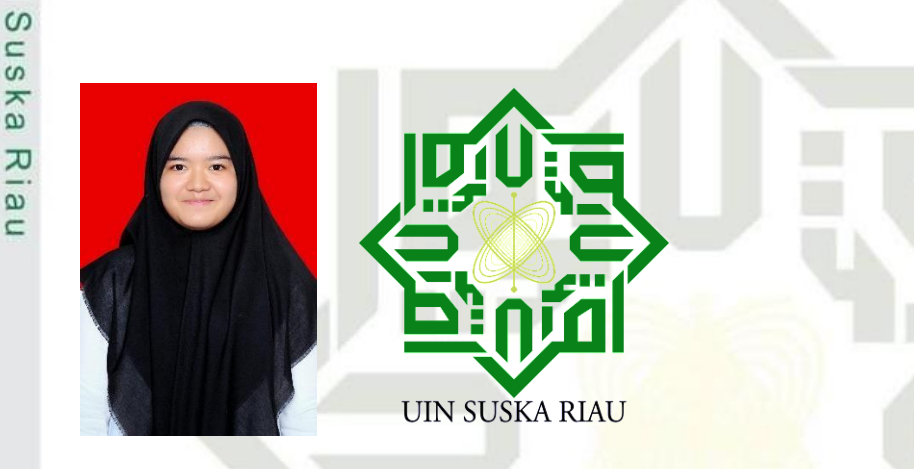

Oleh :

**VANI ALLISYA 11850522318**

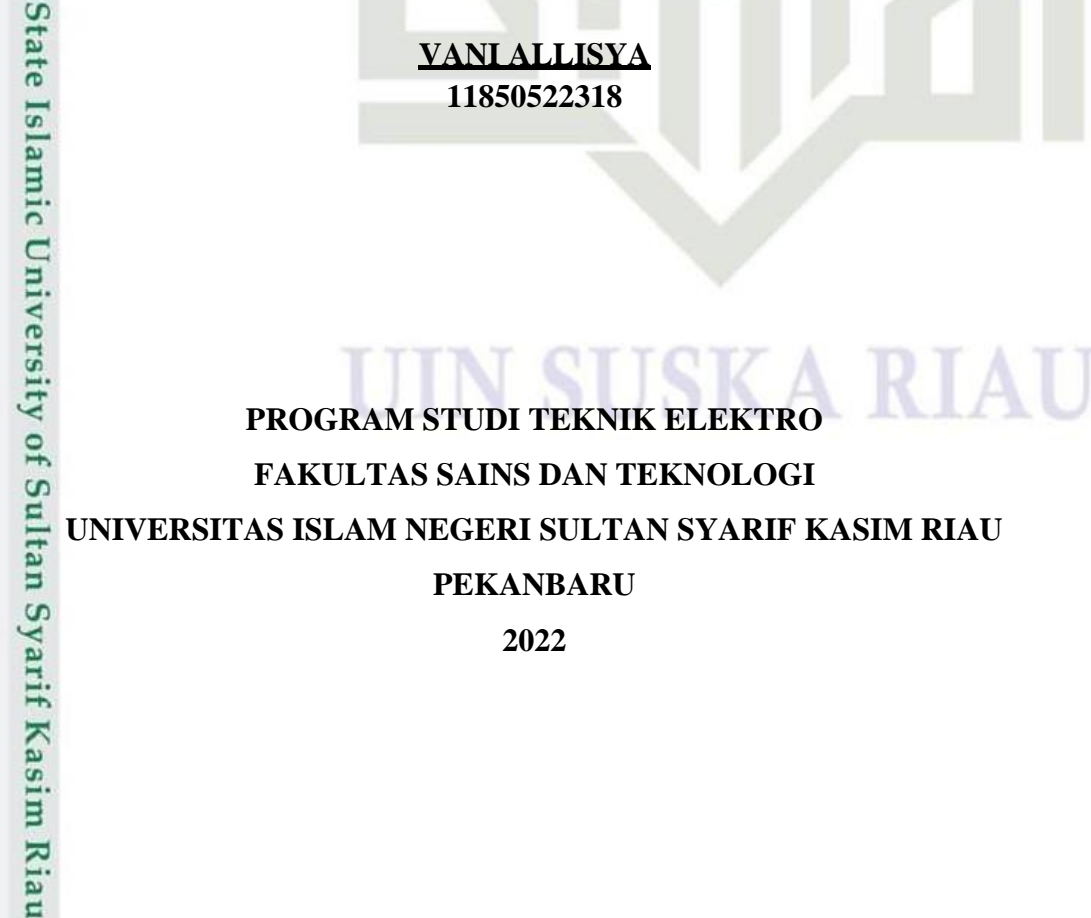

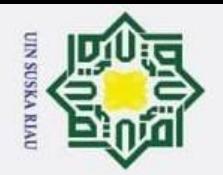

 $\odot$ 

Hak

cipta milik UIN

sns

ka.

 $\overline{\mathcal{X}}$  $\overline{a}$  $\subset$ 

State Islamic University of Sultan Syarif Kasim Riau

. Dilarang mengutip sebagian atau seluruh karya tulis ini tanpa mencantumkan dan menyebutkan sumber:  $\ddot{\mathsf{o}}$ 

Pengutipan hanya untuk kepentingan pendidikan, penelitian, penulisan karya ilmiah, penyusunan laporan, penulisan kritik atau tinjauan suatu masalah.

2. Dilarang mengumumkan dan memperbanyak sebagian atau seluruh karya tulis ini dalam bentuk apapun tanpa izin UIN Suska Riau.

 $\sigma$ 

Pengutipan tidak merugikan kepentingan yang wajar UIN Suska Riau.

Telah diperiksa dan disetujui sebagai laporan Tugas Akhir Program Studi Teknik Elektro **Ketua Program Studi** Dr. Zulfatri Aini, ST., MT NIP. 19721021 200604 2 001

**LEMBAR PERSETUJUAN** 

ANALISIS QUALITY OF SERVICE (QOS) JARINGAN INTERNET DI GEDUNG UTAMA PT. CERIA NUGRAHA INDOTAMA

**TUGAS AKHIR** 

Oleh:

**VANI ALLISYA** 11850522318

di Pekanbaru, pada tanggal 13 Juli 2022

Pembimbing

Rika Susanti, ST., M.Eng NIP. 19770731 200710 2 003

 $\mathbf{i}$ 

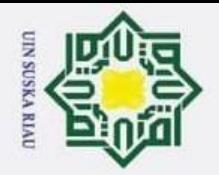

 $\odot$ 

Hak cipta milik UIN Sus

ka.

 $\overline{\lambda}$  $\frac{1}{2}$ 

 $\subset$ 

- 
- Dilarang mengutip sebagian atau seluruh karya tulis ini tanpa mencantumkan dan menyebutkan sumber:
- $\dot{\mathbf{a}}$ Pengutipan hanya untuk kepentingan pendidikan, penelitian, penulisan karya ilmiah, penyusunan laporan, penulisan kritik atau tinjauan suatu masalah.
- $\sigma$ Pengutipan tidak merugikan kepentingan yang wajar UIN Suska Riau.
- 

2. Dilarang mengumumkan dan memperbanyak sebagian atau seluruh karya tulis ini dalam bentuk apapun tanpa izin UIN Suska Riau.

State Islamic University of Sultan Syarif Kasim Riau

### **LEMBAR PENGESAHAN**

### ANALISIS QUALITY OF SERVICE (QOS) JARINGAN INTERNET DI GEDUNG UTAMA PT. CERIA NUGRAHA INDOTAMA

### **TUGAS AKHIR**

Oleh:

### **VANI ALLISYA** 11850522318

Telah dipertahankan di depan Sidang Dewan Penguji sebagai salah satu syarat untuk memperoleh gelar Sarjana Teknik Fakultas Sains dan Teknologi Universitas Islam Negeri Sultan Syarif Kasim Riau di Pekanbaru, pada tanggal 13 Juli 2022

Pekanbaru, 13 Juli 2022

Mengesahkan,

**Ketua Program Studi** 

Dr. Zulfatri Aini, ST., MT NIP. 19721021 200604 2 001

### **DEWAN PENGUJI:**

Dr. Drs. Hartono, M.Pd

NIR<sub>6</sub>196403011992031003

Berah

**N SYAF** 

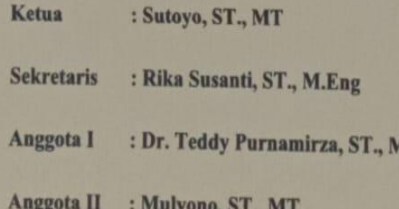

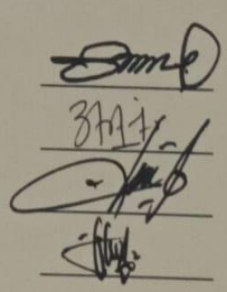

I.Eng

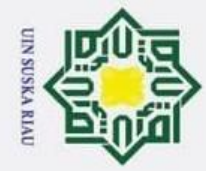

 $\overline{\omega}$  $\sigma$ 

### <span id="page-3-0"></span>**LEMBAR HAK ATAS KEKAYAAN INTELEKTUAL**

 $\overline{\mathbf{x}}$ Tugas akhir yang tidak diterbitkan ini terdaftar dan tersedia di Perpustakaan  $\circ$ Universitas Islam Negeri Sultan Syarif Kasim Riau adalah terbuka untuk umum dengan ketentuan bahwa hak cipta pada penulis. Referensi kepustakaan diperkenankan dicatat, tetapi pengutipan atau ringkasan hanya dapat dilakukan seizin penulis dan harus disertai dengan kebiasaan ilmiah untuk menyebutkan sumbernya.

S u Penggandaan atau penerbitan sebagian atau seluruh Tugas Akhir ini harus memperoleh izin dari Dekan Fakultas Sains dan Teknologi Universitas Islam Negeri Sultan Syarif Kasim Riau. Perpustakaan yang meminjamkan Tugas Akhir ini untuk anggotanya diharapkan untuk mengisi nama, tanda peminjaman dan tanggal pinjam.

UIN SUSKA RIAU

## State Islamic University of Sultan Syarif Kasim Riau

Hak Cipta Dilindungi Undang-Undang Dilarang mengutip sebagian atau seluruh karya tulis ini tanpa mencantumkan dan menyebutkan sumber:

 $\odot$ 

H

 $\omega$ 

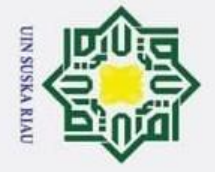

 $\rm \dot{\rm o}$ ö

 $\odot$ 

Hak Cipta Dilindungi Undang-Undang

Dilarang mengutip sebagian atau seluruh karya tulis ini tanpa mencantumkan dan menyebutkan sumber:

Pengutipan hanya untuk kepentingan pendidikan, penelitian, penulisan karya ilmiah, penyusunan laporan, penulisan kritik atau tinjauan suatu masalah.

2. Dilarang mengumumkan dan memperbanyak sebagian atau seluruh karya tulis ini dalam bentuk apapun tanpa izin UIN Suska Riau.

Pengutipan tidak merugikan kepentingan yang wajar UIN Suska Riau.

### <span id="page-4-0"></span>**SURAT PERNYATAAN**

Saya yang bertandatangan di bawah ini:

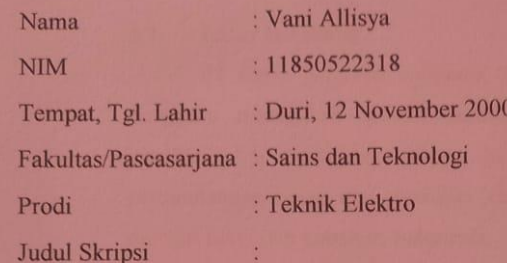

ANALISIS QUALITY OF SERVICE (QOS) JARINGAN INTERNET DI GEDUNG UTAMA PT. CERIA NUGRAHA INDOTAMA

Menyatakan dengan sebenar-benarnya bahwa:

- 1. Penulisan Skripsi dengan judul sebagaimana tersebut di atas adalah hasil pemikiran dan penelitian saya sendiri.
- 2. Semua kutipan pada karya tulis saya ini sudah disebutkan sumbernya.
- 3. Oleh karena itu skripsi saya ini, saya nyatakan bebas dari plagiat.
- 4. Apabila di kemudian hari terbukti terdapat plagiat dalam penulisan skripsi saya tersebut, maka saya bersedia menerima sanksi sesuai peraturan perundang-undangan.

Demikianlah Surat Pernyataan ini saya buat dengan penuh kesadaran dan tanpa paksaan dari pihak manapun juga.

> Pekanbaru, 13 Juli 2022 Yang membuat pernyataan

Vani Allisya NIM 11850522318

### Sultan Syarif Kasim Riau

iv

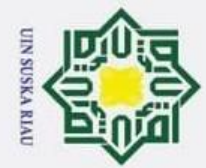

 $\overline{\omega}$ 

 $\odot$ 

H

 $\omega$ 

Hak Cipta Dilindungi Undang-Undang

. Dilarang mengutip sebagian atau seluruh karya tulis ini tanpa mencantumkan dan menyebutkan sumber:

### <span id="page-5-0"></span>**LEMBAR PERSEMBAHAN**

 $\overline{\mathbf{r}}$ Usaha dengan pemikiran dan peluh keringat yang telah dilalui, kini usaha  $\circ$ itu membuahkan hasil berupa karya tulis yang menghantarkan ku sebagai seorang sarjana. Semua ini ku persembahkan kepada :

*"Allah, tiada Tuhan melainkan Dia, Yang Maha Hidup, Maha Berdiri Sendiri,*  $\overline{\pi}$ *yang karena-Nya segala sesuatu ada"*  $\subset$ *(QS. Ali Imran : 2)* Ξ

*"... Dan aku belum pernah kecewa dalam berdoa kepada-Mu, ya Tuhanku"*  $\subset$  $\omega$ *(QS. Maryam : 4)* ka

 $\overline{x}$ Karena keridhoan-Mu menjadikan usaha yang kutempuh membuahkan hasil. Atas petunjuk-Mu kini ku bisa menyelesaikan Tugas Akhir ku. Allah SWT. Semoga Engkau senantiasa meneguhkan imanku, meluruskan niatku, menundukkan kepalaku hanya kepada Engkau, Sang Penguasa Semesta.

> *"Dan taatlah kepada Rasul agar kamu diberi rahmat" (QS. An-Nur : 56)*

Nabi Muhammad SAW, teladan dari segala keteladan. Izinkan aku untuk menjadi pengikut setia, yang senantiasa menyuarakan nama-Mu dan Tuhan-Mu, yang senantiasa meneladani perilaku-Mu, sehingga aku termasuk ke dalam orangorang yang diberi safaat ketika hari akhir nanti.

*".... Wahai Tuhanku, kasihilah mereka keduanya, sebagaimana mereka berdua telah mendidik aku ketika kecil"* **Islamic** *(QS. Al Israa' : 24)*

Orang tua ku yang senantiasa memberi dukungan, terimakasih Pa, Papa yang menjadi semangat ku agar kelak dengan sarjana ini bisa meringankan beban dipundak mu.

Sahabat dan rekan-rekan yang memberi motivasi, hiburan, hingga turut membantu dalam memecahkan permasalahan saat menyelesaikan Tugas Akhir ini.

|Vani Allisya, 2022|

Pengutipan hanya untuk kepentingan pendidikan, penelitian, penulisan karya ilmiah, penyusunan laporan, penulisan kritik atau tinjauan suatu masalah.

of Sultan Syarif Kasim Riau

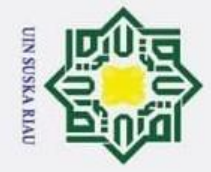

 $\odot$ 

 $\omega$  $\overline{\mathbf{r}}$ 

cipta milik UIN

**Sns** 

ka. ᅎ  $\frac{1}{\omega}$  $\subset$ 

Syarif Kasim Riau

Hak Cipta Dilindungi Undang-Undang

Dilarang mengutip sebagian atau seluruh karya tulis ini tanpa mencantumkan dan menyebutkan sumber

### **ANALISIS** *QUALITY OF SERVICE* **(QOS) JARINGAN INTERNET DI GEDUNG UTAMA PT. CERIA NUGRAHA INDOTAMA**

### **VANI ALLISYA NIM : 11850522318**

Tanggal sidang : 13 Juli 2022

Program Studi Teknik Elektro Fakultas Sains dan Teknologi Universitas Islam Negeri Sultan Syarif Kasim Riau Jl. H.R. Soebrantas No. 155 Pekanbaru

### **ABSTRAK**

<span id="page-6-0"></span>PT. Ceria Nugraha Indotama (CNI) yang terletak di Kolaka, Sulawesi Tenggara merupakan sebuah perusahaan pertambangan berkembang yang dimiliki oleh pemegang saham Indonesia, CNI memiliki visi untuk menjadi bagian penting dalam industri nikel dan kobalt di Indonesia. CNI sedang membangun smelter feronikel untuk memulai proyek besarnya. Pembangunan ini salah satunya membangun gedung utama yang akan menjadi pusat perusahaan. Pada gedung utama akan dibangun jaringan internet untuk 628 *user,* oleh karena itu dibutuhkan jaringan internet yang andal agar proses bertukar informasi berjalan dengan baik sesuai dengan kebutuhan masing-masing *user*. Untuk mencapai tujuan tersebut Peneliti melakukan analisis jaringan internet pada gedung utama melalui perhitungan parameter *Quality of Service* (QoS) dengan memperhatikan parameter QoS berupa *trhoughput, delay, packet loss,* dan *jitter* sesuai standar TIPHON. Skenario perhitungan yang dilakukan yaitu menggunakan tiga variasi nilai data yaitu, 10,74 Mbps, 8,54 Mbps, dan 5,39 Mbps. Maka diperoleh hasil perhitungan pada data 10,74 Mbps sebesar 586,328 Kbps untuk parameter *throughput,* 0% untuk parameter *packet loss*, 12,272 ms pada parameter *delay* dan 12,385 untuk parameter *jitter*. Perhitungan pada data 8,54 Mbps, nilai *throughput* sebesar 581,44 Kbps, nilai *packet loss* 0%, nilai *delay* sebesar 12,374 ms, dan yang terakhir yaitu nilai *jitter* sebesar 12,451 ms. Perhitungan pada data 5,39 Mbps, nilai *throughput* sebesar 95,179 Kbps, nilai *packet loss* 0%, nilai *delay* sebesar 7,56 ms, dan yang terakhir yaitu nilai *jitter* sebesar 7,775 ms. Hasil empat parameter tersebut didapatkan rata-rata QoS dengan indeks 3.7 yang berarti termasuk kepada kategori Bagus.

**Kata kunci :** *Qos, LAN, Throughput, Delay, Packet Loss, Jitter, TIPHON*

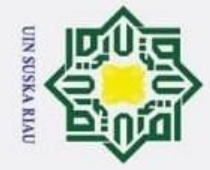

 $\dot{\varpi}$  $\sigma$ 

 $\odot$ 

 $\omega$ 

 $\circ$ ᅙ E<sub>1</sub>

milik

 $\subset$  $\bar{z}$  $\omega$  $\subset$  $\omega$  $\overline{\mathbf{r}}$ ω ᅎ  $\omega$  $\subset$ 

Sultan

Syarif Kasim Riau

Hak Cipta Dilindungi Undang-Undang

Dilarang mengutip sebagian atau seluruh karya tulis ini tanpa mencantumkan dan menyebutkan sumber

### *ANALYSIS QUALITY OF SERVICE (QOS) INTERNET NETWORK IN THE MAIN OFFICE OF PT. CERIA NUGRAHA INDOTAMA*  $\overline{\pi}$

### **VANI ALLISYA 11850522318**

*Date of Final Exam : July 13, 2022*

*Study Program of Electrical Engineering Faculty of Science and Technology State Islamic University of Sultan Syarif Kasim Riau Jl. H.R Soebrantas No. 155 Pekanbaru*

### *ABSTRACT*

<span id="page-7-0"></span>*PT. Ceria Nugraha Indotama (CNI) located in Kolaka, Southeast Sulawesi is a growing mining company owned by Indonesian shareholders, CNI has a vision to become an important part of the nickel and cobalt industry in Indonesia CNI is building a ferronickel smelter to start its big project. One of these developments is to build the main office which will be the center of the company. In the main office, an internet network will be built for 628 users, therefore a reliable internet network is needed so that the process of exchanging information goes well according to the needs of each user. To achieve this goal, the researcher analyzed the internet network in the main office through the calculation of the Quality of Service (QoS) parameters by paying attention to the QoS parameters in the form of throughput, delay, packet loss, and jitter according to the TIPHON standard. The calculation scenarios used are three variations of data values, namely, 10.74 Mbps, 8.54 Mbps, and 5.39 Mbps. Then the calculation results on 10.74 Mbps data are 586,328 Kbps for the throughput parameter, 0% for packet loss, 12,272 ms for the delay and 12,385 for the jitter. Calculation on data is 8.54 Mbps, throughput is 581.44 Kbps, packet loss 0%, delay is 12.374 ms, and the last is the jitter 12.451 ms. The calculation on data is 5.39 Mbps, the throughput is 95.179 Kbps, the packet loss 0%, the delay is 7.56 ms, and the last is the jitter 7.775 ms. The results of these four parameters obtained an average QoS with an index of 3.7 which means that it belongs to the Good category.*

*Keywords : Qos, LAN, Throughput, Delay, Packet Loss, Jitter, TIPHON*

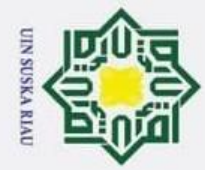

 $\overline{\omega}$ 

 $\odot$ 

I

Ø  $\overline{\mathbf{x}}$ 

cipta

3

of Sultan

Syarif Kasim Riau

Hak Cipta Dilindungi Undang-Undang

. Dilarang mengutip sebagian atau seluruh karya tulis ini tanpa mencantumkan dan menyebutkan sumber

### <span id="page-8-0"></span>**KATA PENGANTAR**

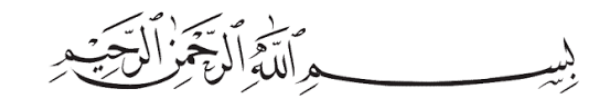

### *Assalamu'alaikum Warahmatullahi Wabarakatuh.*

 $\subset$ *Alhamdulillahirobbil'alamin*, puji syukur kehadirat Allah SWT yang telah melimpahkan rahmat, taufiq dan hidayah-Nya kepada Penulis. Sholawat serta salam selalu tercurah kepada junjungan alam yakni Nabi Muhammad *Sholallahu Alaihi Wassalam.* Atas Ridha Allah SWT Penulis dapat menyelesaikan Tugas Akhir dengan judul "Analisis *Quality of Service* (Qos) Jaringan Internet di Gedung Utama PT. Ceria Nugraha Indotama" sebagai syarat untuk memperoleh gelar sarjana di Program Studi Teknik Elektro Fakultas Sains dan Teknologi Universitas Islam Negeri Sultan Syarif Kasim Riau.

Melalui proses bimbingan dan pengarahan yang disumbangkan oleh orangorang yang berpengalaman, dorongan, motivasi dan juga do'a orang-orang disekeliling Penulis sehingga penulisan Tugas Akhir dapat terselesaikan. Penulisan berharap Tugas Akhir ini nantinya dapat berguna bagi semua pihak yang memerlukannya. Penulisan Tugas Akhir ini tidak terlepas dari bantuan dari berbagai pihak. Maka dari itu, pada kesempatan ini penulis mengucapkan terimakasih yang setulusnya kepada pihak-pihak yang terkait berikut :

1. Teristimewa Ayahanda Syahrial, Kakak Vina Allisya, Keluarga angkat Penulis Ibu Cahaya, Ayah Jais, Abang Jasri Candra, Kakak Junita Cahyuni yang telah mendo'akan dan memberikan dukungan, serta motivasi agar Penulis dapat tawakal dan sabar sehingga sukses memperoleh kelancaran dalam menyelesaikan laporan Tugas Akhir ini dengan baik. Penulis Ibu Cahaya, Ayah Jais, Abang Jasri Candra, Kakak Junita Cahyuni<br>yang telah mendo'akan dan memberikan dukungan, serta motivasi agar<br>Penulis dapat tawakal dan sabar sehingga sukses memperoleh kelancaran<br>dalam menyele

tidak ada dunia lagi, tetap segala hal baik yang Mama tinggalkan dan beri menjadi alasan kenapa Adek harus tetap melangkah, harus kuat, harus ikhlas dan sabar melewati semua hal yang menjadi takdir Adek. Terimakasih Ma, sudah menjadi Ibu dan membesarkan Adek dan Kaka semasa hidup Mama. Semua ini Adek persembahkan untuk Mama, Papa, dan Kaka. *I Love You. I*

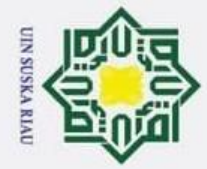

 $\sigma$  $\overline{\omega}$ 

### *Really Do.*

 $\odot$ 

I

Hak Cipta Dilindungi Undang-Undang

. Dilarang mengutip sebagian atau seluruh karya tulis ini tanpa mencantumkan dan menyebutkan sumber

3. Ibu Rika Susanti, ST., M.Eng selaku dosen pembimbing yang telah banyak  $c<sub>1</sub>$ meluangkan waktu serta pemikirannya dengan ikhlas dalam memberikan la<br>1 penjelasan dan masukan yang sangat berguna sehingga Penulis menjadi lebih  $\exists$ mengerti dalam menyelesaikan Tugas Akhir ini.

4. Bang Husni Tamrin dan Bang Ryo selaku pembimbing lapangan yang telah  $\subset$ memberikan kesempatan untuk dapat melakukan penelitian pada *project*  $\bar{z}$ beliau, meluangkan waktu dan pemikirannya, serta kesabaran dalam sns membimbing Penulis dalam penyelesaian Tugas Akhir.

5. Bapak Prof. Dr. Khairunnas, M.Ag., selaku Rektor Universitas Islam Negeri  $\mathbf x$ Sultan Syarif Kasim Riau.

- 6. Bapak Dr. Hartono. B.A., M.pd selaku Dekan Fakultas Sains dan Teknologi Universitas Islam Negeri Sultan Syarif Kasim Riau.
- 7. Ibu DR. Zulfatri Aini, ST., MT, selaku Ketua Program Studi Teknik Elektro Universitas Islam Negeri Sultan Syarif Kasim Riau.
- 8. Bapak Sutoyo, ST., MT, selaku Sekretaris Program Studi Teknik Elektro Universitas Islam Negeri Sultan Syarif Kasim Riau.
- 9. Bapak Ahmad Faizal, ST., MT, selaku Koordinator Tugas Akhir Program Studi Teknik Elektro Fakultas Sains dan Teknologi selalu membantu Penulis dalam penyelesaian Tugas Akhir. S
- 10. Bapak Dr. Teddy Purnamirza, ST., M.Eng, selaku Dosen Penguji I yang telah  $\overline{1}$ memberikan masukan dan ide dalam menyusun laporan Tugas Akhir.
- 11. Bapak Mulyono, ST., MT, selaku Dosen Penguji II yang telah memberikan uc Umiy saran dan masukan yang membangun kepada Penulis dalam menyusun laporan Tugas Akhir.
- 12. Ibu Novi Gusnita, ST., MT, sekalu Dosen Pembimbing Akademik yang sudah<br>membimbing Penulis dan membantu dalam proses akademik Penulis. membimbing Penulis dan membantu dalam proses akademik Penulis.
- 13. Pimpinan s*taff* pengajar (Dosen) dan karyawan Program Studi Teknik Elektro ng serta Fakultas Sains dan Teknologi.

14. Orang-orang spesial dan tersayang Yasyroful Afwan, Halimah Tusa'diyah, Syarif Kasim Riau Hafizha Leona, Luthfia Aqila Abrar, Vannesa Putri Ayu Sadewa, Afdal Alwi Putra, Gia Pratiwi, Nada Rahmi Zamra, Al Tama Aqribi, Kevin D Vincen, Sri

2. Dilarang mengumumkan dan memperbanyak sebagian atau seluruh karya tulis ini dalam bentuk apapun tanpa izin UIN Suska Riau. Pengutipan tidak merugikan kepentingan yang wajar UIN Suska Riau.

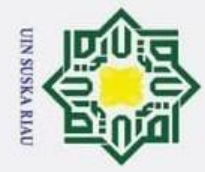

 $\odot$ 

I

 $\omega$  $\overline{\mathbf{r}}$  $c<sub>1</sub>$ 

E.

milik

. Dilarang mengutip sebagian atau seluruh karya tulis ini tanpa mencantumkan dan menyebutkan sumber

- $\sigma$  $\overline{\omega}$ Pengutipan hanya untuk kepentingan pendidikan, penelitian, penulisan karya ilmiah, penyusunan laporan, penulisan kritik atau tinjauan suatu masalah.
- Pengutipan tidak merugikan kepentingan yang wajar UIN Suska Riau.
- 2. Dilarang mengumumkan dan memperbanyak sebagian atau seluruh karya tulis ini dalam bentuk apapun tanpa izin UIN Suska Riau.

ersity of Sultan Syarif Kasim Riau

x

Ayu Nurhidayati Putri, Retno Sari Juwita, Yuliandini Norhaliza Adhe, Riki Sugianto, Iqbal Hidayat, Hamzah Alpharesi, Kelvin Anggara, Bambang Setiawan, Said Wisrayudi, Dedi Rio Saputro, Della Indriyani, SJB, dan Keluarga Besar Penulis. Nama-nama tersebut adalah mereka yang memberikan semangat, motivasi, bantuan yang sangat membantu, orangorang yang sangat berperan saat Penulis membutuhkan bantuan dan motivasi untuk selalu semangat menyelesaikan Tugas Akhir.

15. Ibu Dian Mursyitah, ST., MT, yang insya Allah akan segera bergelar Doktor,<br>  $\frac{5}{60}$  beserta keluarga yang telah berkenan kepada Penulis dan teman-teman beserta keluarga yang telah berkenan kepada Penulis dan teman-teman ka seperjuangan untuk menjaga rumah sehingga Penulis dan Teman-teman dapat  $\mathbf x$ menghemat uang bulanan.

- 16. Pak Surya, selaku Dosen Teknik Informatika UIN SUSKA, terimakasih sudah meluangkan waktu, ilmu, dan pikirannya untuk membantu Penulis dalam mencari solusi dari permasalahan yang Penulis hadapi saat proses mengerjakan Tugas Akhir.
- 17. Rekan-rekan Teknik Elektro Universitas Islam Negeri Sultan Syarif Kasim Riau terkhusus angkatan 2018 yang namanya tidak dapat Penulis lampirkan semuanya. Terimakasih sudah menjadi bagian perjalanan dan perjuangan Penulis selama menuntut ilmu di kampus tercinta ini.

**State** Penulis menyadari bahwa dalam penyusunan Tugas Akhir ini masih jauh dari kesempurnaan. Maka dari itu dengan segala kerendahan hati, Penulis menerima segala saran serta kritik yang bersifat membangun, agar lebih baik dimasa yang akan datang. Harapan Penulis, semoga Tugas Akhir ini dapat berguna bagi Penulis sendiri khususnya dan pembaca pada umumnya.

Pekanbaru, 8 Juli 2022

Vani Allisya

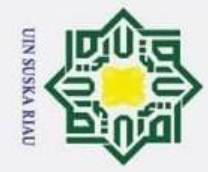

 $\odot$ 

Hak Cipta Dilindungi Undang-Undang

1. Dilarang mengutip sebagian atau seluruh karya tulis ini tanpa mencantumkan dan menyebutkan sumber:

Kasim Riau

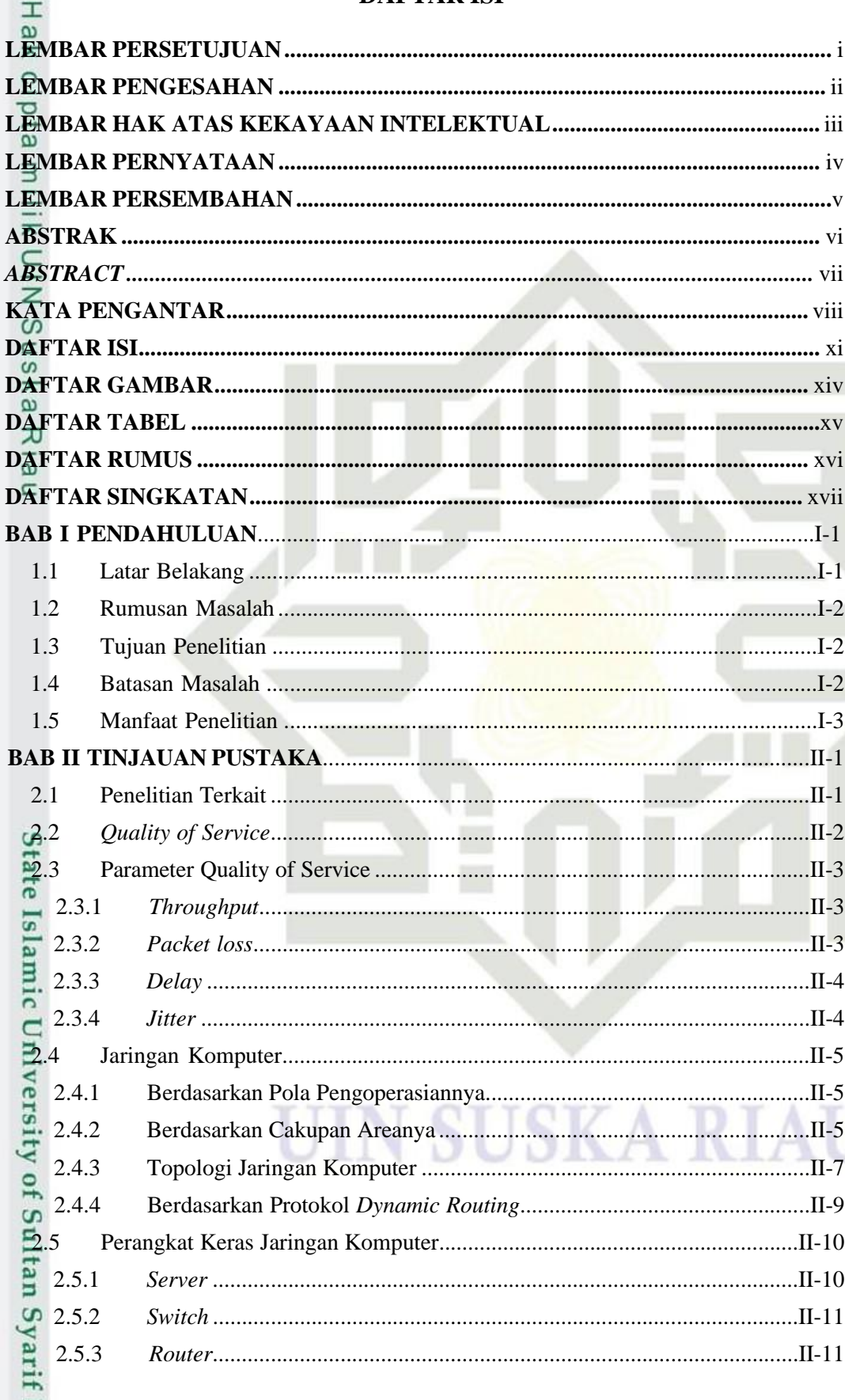

### <span id="page-11-0"></span>**DAFTAR ISI**

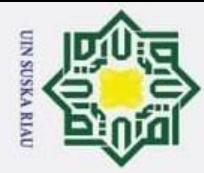

1. Dilarang mengutip sebagian atau seluruh karya tulis ini tanpa mencantumkan dan menyebutkan sumber:

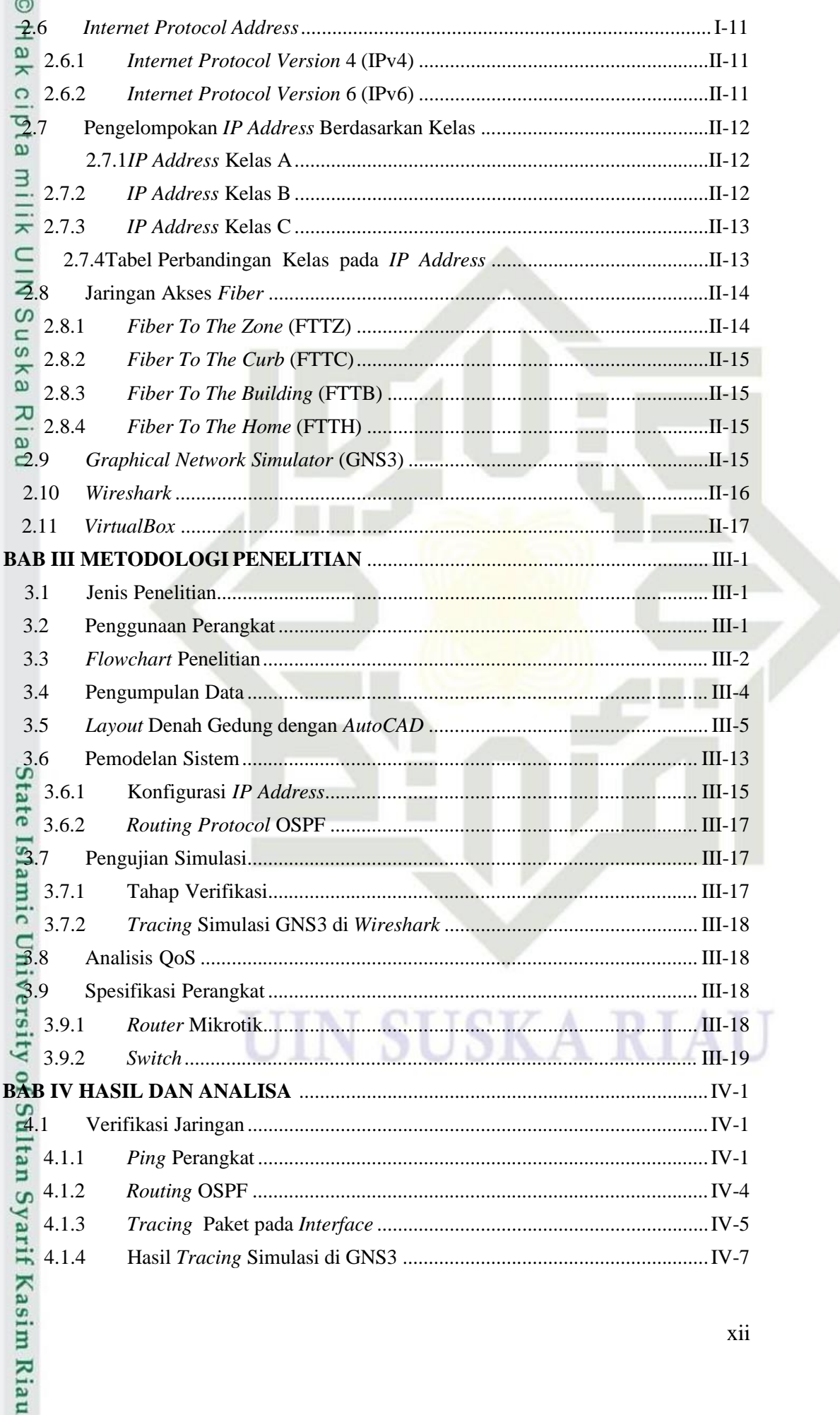

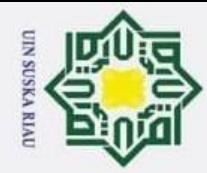

1. Dilarang mengutip sebagian atau seluruh karya tulis ini tanpa mencantumkan dan menyebutkan sumber:

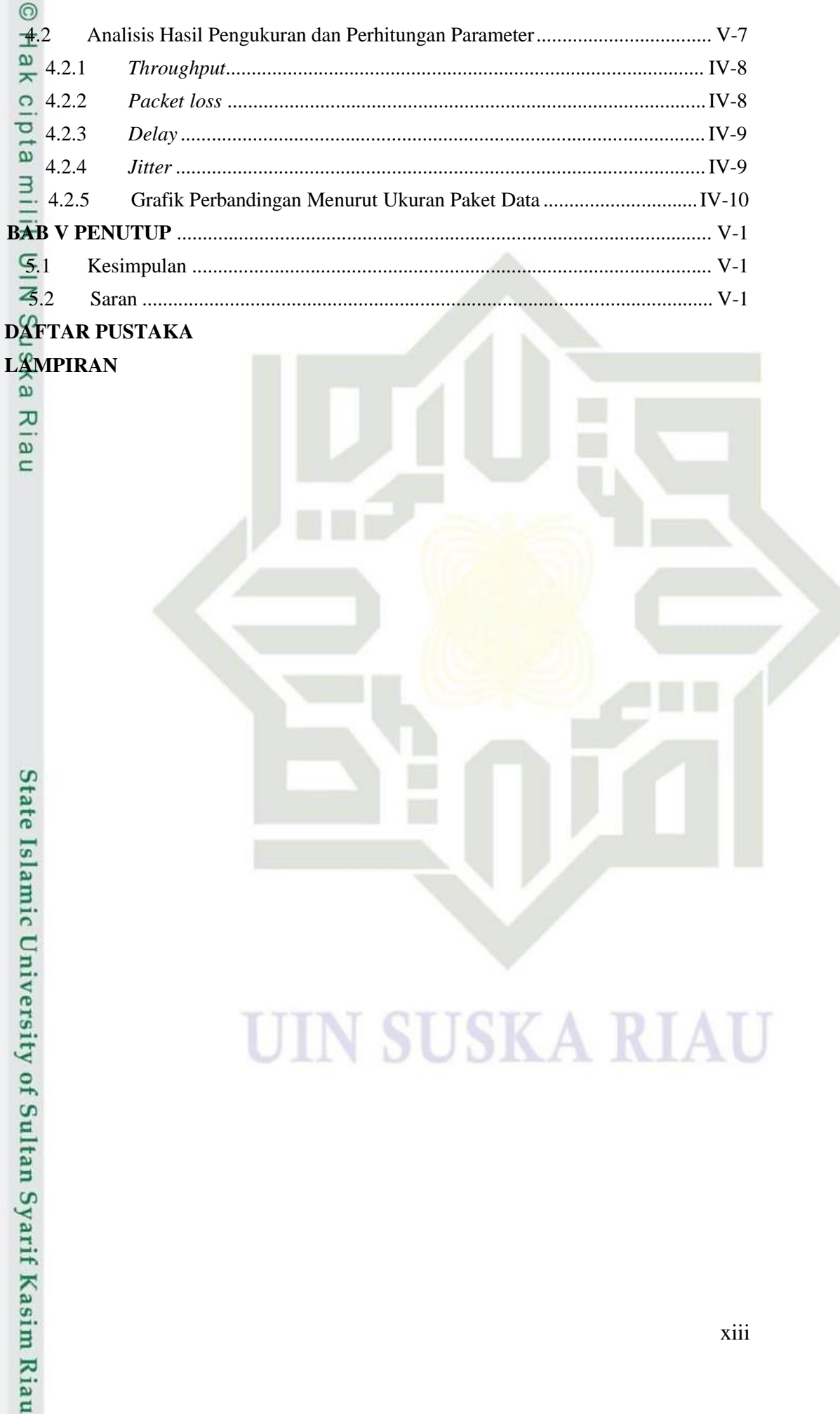

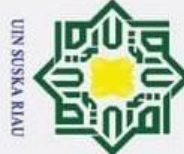

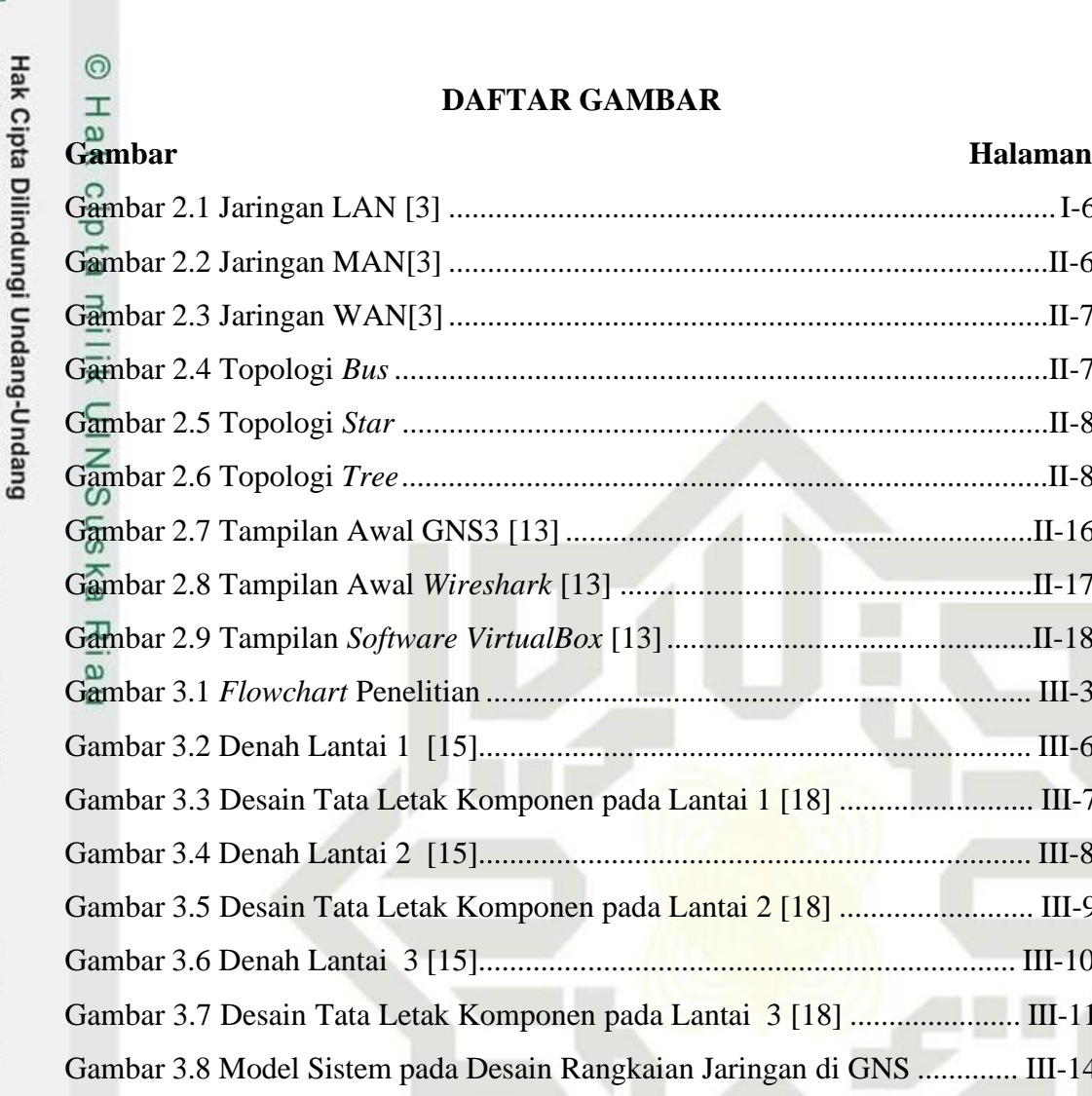

### <span id="page-14-0"></span>**DAFTAR GAMBAR**

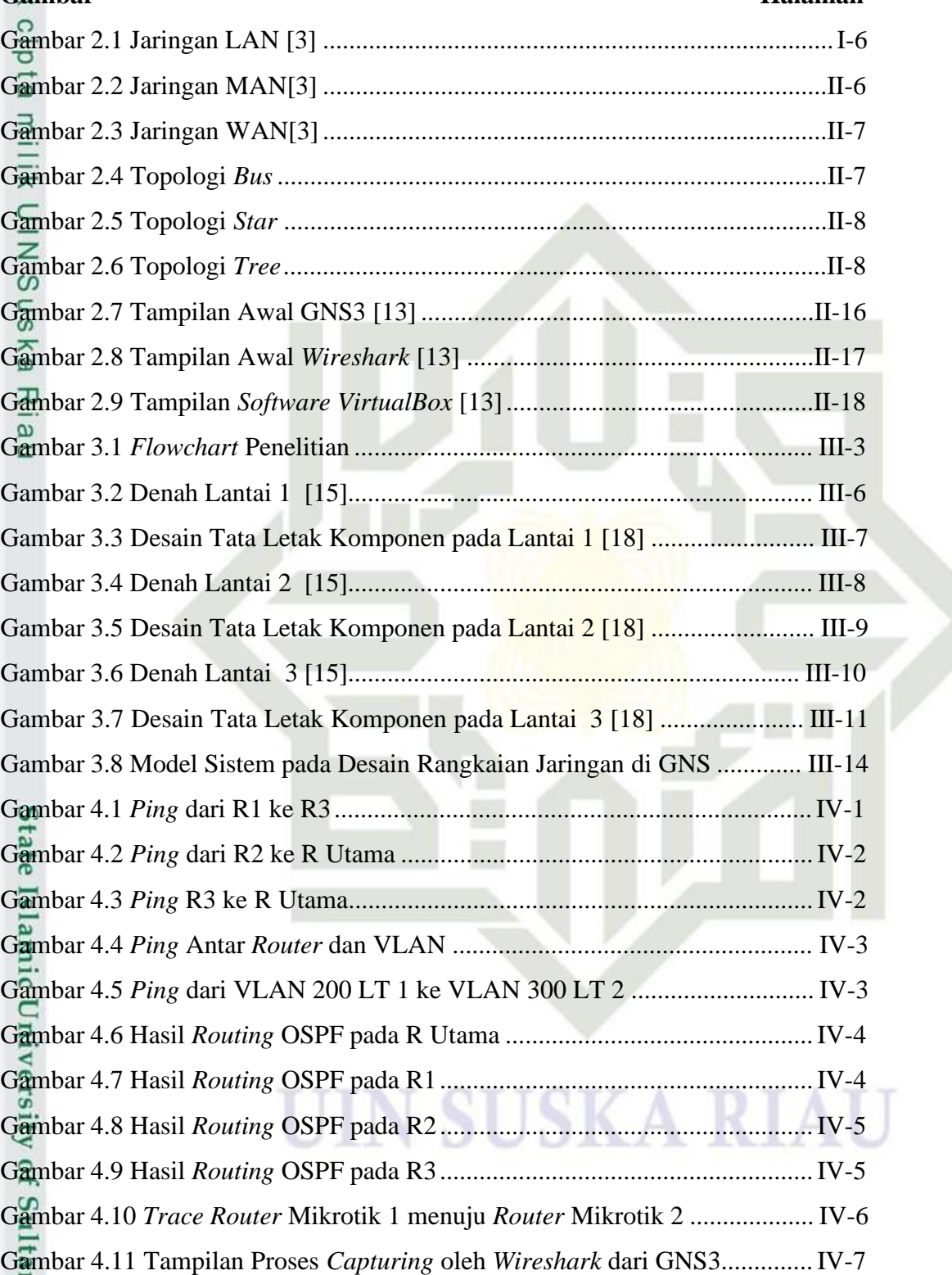

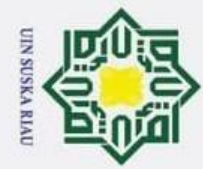

. Dilarang mengutip sebagian atau seluruh karya tulis ini tanpa mencantumkan dan menyebutkan sumber:

Hak Cipta Dilindungi Undang-Undang

### <span id="page-15-0"></span>**DAFTAR TABEL**

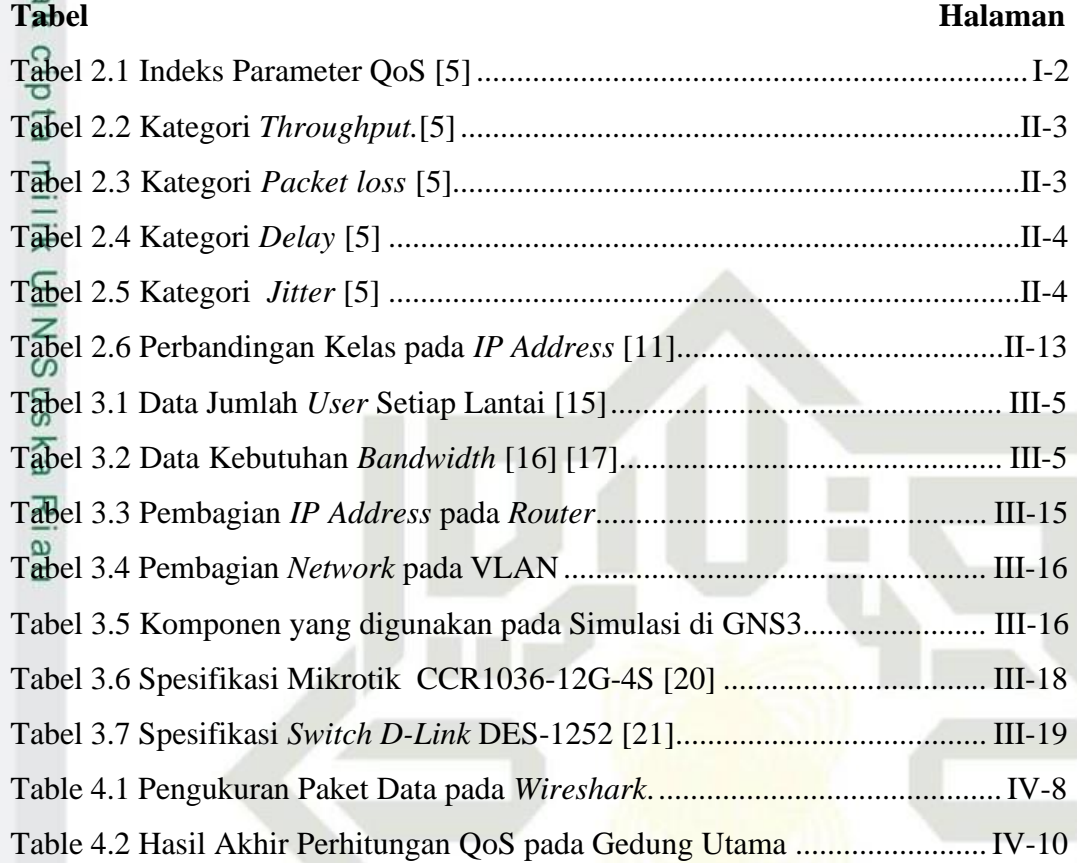

## State Islamic University of Sultan Syarif Kasim Riau

### **SUSKA RIA**

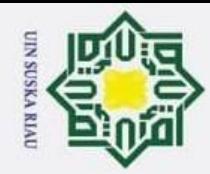

. Dilarang mengutip sebagian atau seluruh karya tulis ini tanpa mencantumkan dan menyebutkan sumber:

### Hak Cipta Dilindungi Undang-Undang O Hak UIN Suska Riau

## State Islamic University of Sultan Syarif Kasim Riau

### <span id="page-16-0"></span>**DAFTAR RUMUS**

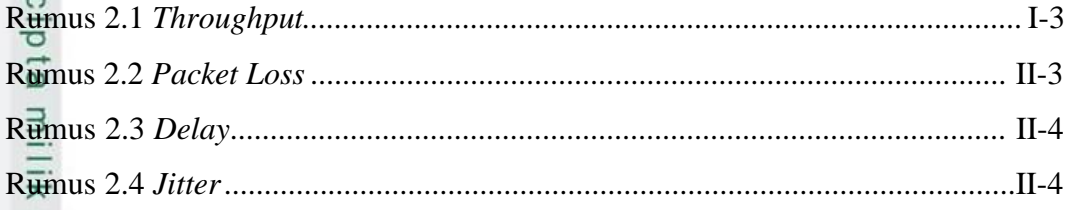

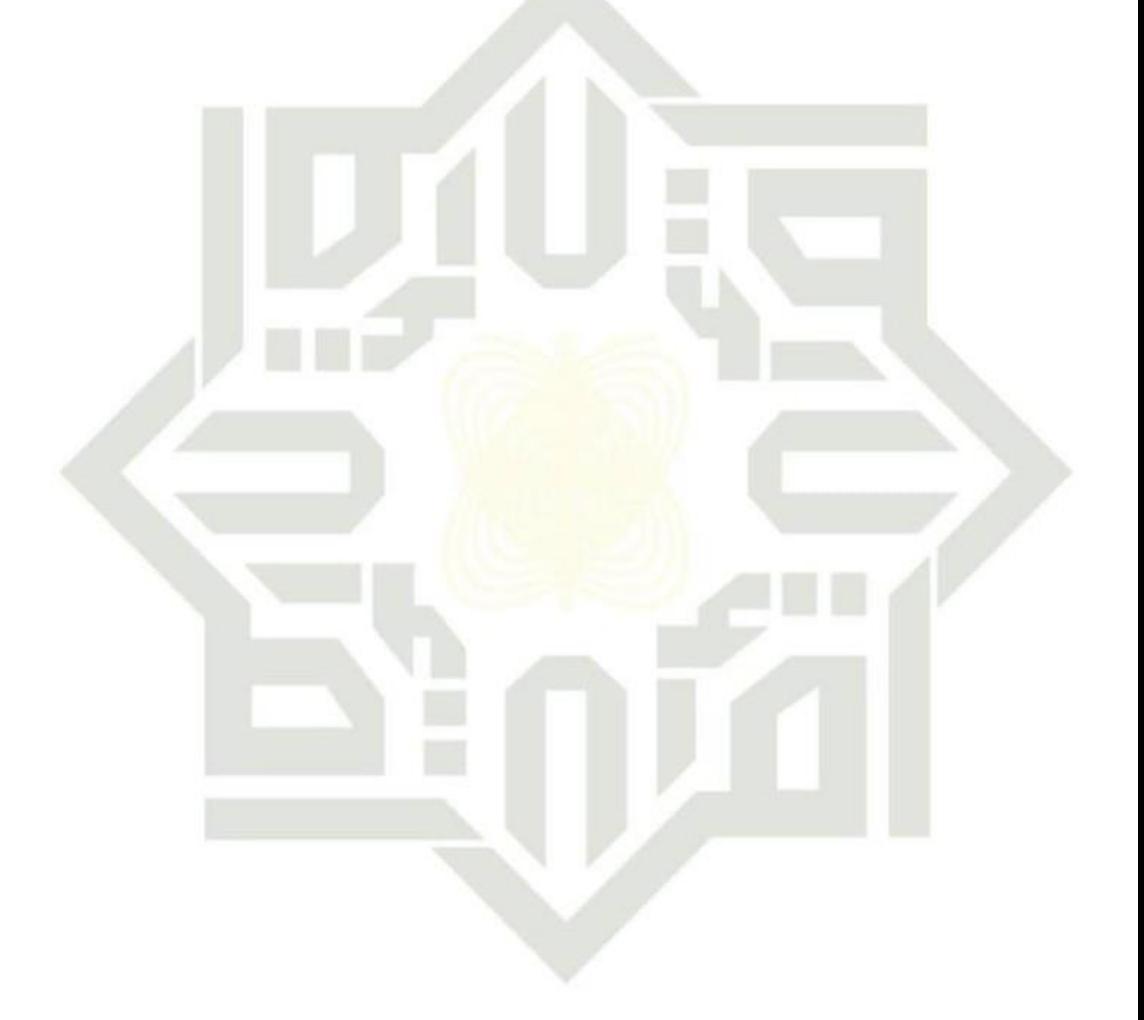

### **SUSKA RIAU** N

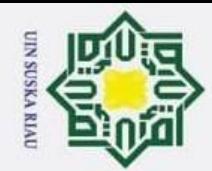

 $\overline{\sigma}$ 

Pengutipan tidak merugikan kepentingan yang wajar UIN Suska Riau.

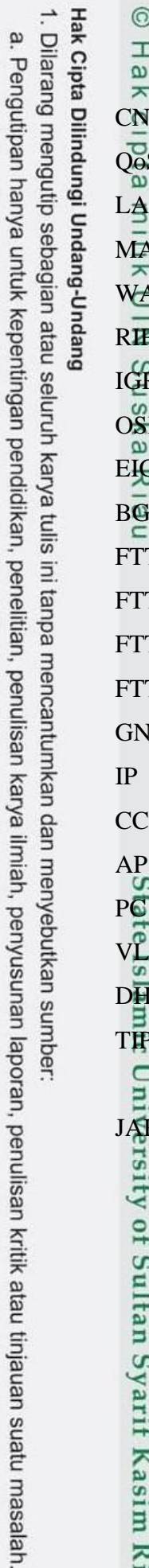

Kiau

2. Dilarang mengumumkan dan memperbanyak sebagian atau seluruh karya tulis ini dalam bentuk apapun tanpa izin UIN Suska Riau.

### <span id="page-17-0"></span>**DAFTAR SINGKATAN**

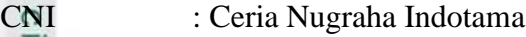

S : *Quality of Service* 

- LAN : *Local Area Network*
- MAN : *Metropolitan Area Network*
- WAN : *Wide Area Network*
	- : Routing Information Protocol
- IGRP : *Interior Gateway Routing Protocol*
- PF : *Open Shortest Path First*
- EIGRP : *Enhanced Interior Gateway Routing Protocol*
- BGP : *Border Gateway Protocol*
- $TZ$  : *Fiber To The Zone*
- $TC$  : *Fiber To The Curb*
- TB : *Fiber To The Building*
- FTTH : *Fiber To The Home*
- **IS3** : *Graphical Network Simulator* 
	- IP : *Internet Protocol*
- CCTV : *Closed Circuit Television*
	- AP : *Access Point*
	- PC : *Personal Computer*
- VLAN : *Virtual Local Area Network*
- DHCP : *Dynamic Host Configuration Protocol*
- TIPHON : *Telecommuncations and Internet Protocol Harmonization Over Neteworks*

**IN SUSKA RIAU** 

RLOKAF : Jaringan Lokal Akses Optik

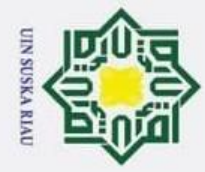

 $\overline{\omega}$  $\sigma$ 

### <span id="page-18-0"></span>**BAB I PENDAHULUAN**

### <span id="page-18-2"></span>**1.1 Latar Belakang**

 $\odot$ 

 $\mathbb{I}$ 

la<sub>K</sub>  $\circ$  $\bar{a}$ 

Hak Cipta Dilindungi Undang-Undang

. Dilarang mengutip sebagian atau seluruh karya tulis ini tanpa mencantumkan dan menyebutkan sumber

 $\exists$ PT Ceria Nugraha Indotama (CNI) yang terletak di Kolaka, Sulawesi Tenggara merupakan sebuah perusahaan pertambangan berkembang yang dimiliki oleh pemegang saham Indonesia. CNI mengoperasikan konsesi pertambangan besar dan memiliki visi untuk menjadi bagian penting dalam industri nikel dan kobalt di Indonesia.

 $\hat{a}$ CNI telah memulai proyek besar untuk membangun smelter feronikel. CNI pada proyek besarnya tentu saja membutuhkan sarana untuk memaksimalkan proses yang sedang dilakukan. Infrastruktur yang diperlukan salah satunya adalah gedung, gedung menjadi hal yang sangat dibutuhkan karena digunakan untuk proses operasional dan komunikasi data kantor. Oleh karena itu dalam membangun infrastruktur ini, CNI melakukan kerja sama dengan PT Pembangunan Perumahan (PP) yang merupakan bagian dari Badan Usaha Milik Negara (BUMN). PT PP memiliki bidang usaha utama yaitu pelaksanaan konstruksi bangunan gedung dan sipil. PT PP juga bergerak dibidang usaha terkait lainnya, seperti manajemen gedung, dan pengembangan properti.

Proses kegiatan bertukar informasi pada sebuah gedung, yaitu dari *user*  $\omega$ satu ke *user* lainnya tentunya tak luput dari adanya layanan internet dan jaringan komputer. Jaringan komputer adalah beberapa komputer yang dirancang untuk dapat saling berbagi sumber daya, berkomunikasi, dan dapat mengakses informasi secara bersama. Jaringan komputer juga memberikan kemudahan antar pengguna komputer, dimana proses bertukar informasi data sesama komputer dapat dilakukan dengan mudah dan cepat. Hal ini mengakibatkan efektifitas dan efesiensi didapatkan yang akhirnya meningkatkan produktifitas. Selain itu, koneksi jaringan yang buruk pastinya akan mengganggu proses komunikasi data di dalam gedung yang terdiri dari banyak ruangan tersebut. Oleh karena itu diperlukan jaringan dengan keandalan yang tinggi dan memenuhi persyaratan *Quality of Service*.

Pengutipan tidak merugikan kepentingan yang wajar UIN Suska Riau

<span id="page-18-1"></span>Pengutipan hanya untuk kepentingan pendidikan, penelitian, penulisan karya ilmiah, penyusunan laporan, penulisan kritik atau tinjauan suatu masalah.

rif Kasim Riau

 $I-1$ 

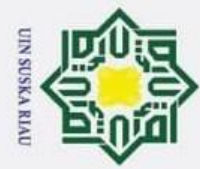

 $\overline{\omega}$ 

 $\odot$ 

Hak Cipta Dilindungi Undang-Undang

. Dilarang mengutip sebagian atau seluruh karya tulis ini tanpa mencantumkan dan menyebutkan sumber

Pengutipan hanya untuk kepentingan pendidikan, penelitian, penulisan karya ilmiah, penyusunan laporan, penulisan kritik atau tinjauan suatu masalah.

*Quality of Service* (QoS) adalah salah satu cara untuk menghitung H parameter sebuah jaringan agar memiliki kualitas yang bagus sesuai dengan parameter QoS. Adapun parameter QoS yaitu, *bandwidth, packet loss,delay,* dan *jitter*. QoS mengatur dan mengelola *resource* jaringan dengan menentukan prioritas untuk bentuk data tertentu pada jaringan. Dalam hal ini, PT CNI akan memberi layanan internet pada sebuah gedung utama yang memiliki 3 lantai, dimana lantai satu terdapat 64 *client* dengan 4 *CCTV*, lantai dua terdapat 249 *client* dengan 2 *CCTV*, dan lantai tiga terdapat 315 *client* dengan 2 *CCTV*. Banyaknya *client* yang harus di-*cover,* tentunya membutuhkan kualitas jaringan yang berkualitas baik, dan jaringan kategori baik adalah jaringan yang sesuai dengan standar QoS. Penelitian ini bertujuan untuk melakukan analisis QoS di gedung 3 lantai yang memiliki 628 *client*. Parameter QoS yang akan dianalisis pada penelitian ini adalah *packet loss, delay, jitter,* dan *throughput*.

### <span id="page-19-0"></span>**1.2 Rumusan Masalah**

Rumusan masalah pada penelitian ini adalah untuk mendapatkan nilai *Quality of Service* (QoS) dari perancangan jaringan internet di gedung utama PT Ceria Nugraha Indotama

### <span id="page-19-1"></span>**1.3 Tujuan Penelitian**

Penelitian ini memiliki tujuan yaitu melakukan analisis kinerja jaringan internet dengan cara menghitung parameter *Quality Of Service* (QoS) sesuai standar TIPHON.

### <span id="page-19-2"></span>**1.4 Batasan Masalah**

 $\overline{5}$ 

*rersity* 

of Sultan Syarif Kasim Riau

Penelitian ini terdapat beberapa batasan masalah yaitu:

- 1. Nilai Quality of Service (QoS) diukur berdasarkan parameter *throughput, packet loss, delay,* dan *jitter*.
- 2. Quality of Service (QoS) disimulasikan menggunakan *Graphical Network Simulator* (GNS3) versi 2.2.32.
- *3.* Simulasi jaringan hanya menggunakan 20 Komputer, 20 *Phone*,15 *Access Point*, dan 8 *CCTV.*

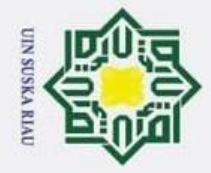

**1.5 Manfaat Penelitian**<br>  $\frac{\omega}{\pi}$  **Penelitian** ini dihara

 $\odot$ 

milik UIN Suska

Ria  $\subset$ 

State Islamic University of Sultan Syarif Kasim Riau

Hak Cipta Dilindungi Undang-Undang

utama untuk memenuhi kebutuhan 628 *user*.

<span id="page-20-0"></span>Penelitian ini diharapkan dapat bermanfaat bagi PT CNI dan dapat

menjadi gambaran dalam mebangun perancangan jaringan internet pada gedung

### 2. Dilarang mengumumkan dan memperbanyak sebagian atau seluruh karya tulis ini dalam bentuk apapun tanpa izin UIN Suska Riau. ö . Pengutipan tidak merugikan kepentingan yang wajar UIN Suska Riau.

a. Pengutipan hanya untuk kepentingan pendidikan, penelitian, penulisan karya ilmiah, penyusunan laporan, penulisan kritik atau tinjauan suatu masalah.

. Dilarang mengutip sebagian atau seluruh karya tulis ini tanpa mencantumkan dan menyebutkan sumber:

UIN SUSKA RIAU

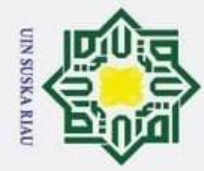

 $\overline{\omega}$  $\sigma$ 

 $\odot$ 

I

Ø  $\overline{\mathbf{x}}$  $\circ$  $\bar{a}$ 

Hak Cipta Dilindungi Undang-Undang

. Dilarang mengutip sebagian atau seluruh karya tulis ini tanpa mencantumkan dan menyebutkan sumber

<span id="page-21-1"></span>Pengutipan hanya untuk kepentingan pendidikan, penelitian, penulisan karya ilmiah, penyusunan laporan, penulisan kritik atau tinjauan suatu masalah.

Kasim Riau

### <span id="page-21-0"></span>**BAB II TINJAUAN PUSTAKA**

### <span id="page-21-2"></span>**2.1 Penelitian Terkait**

 $\exists$ Tahun 2022 [1] melakukan analisis QoS jaringan *Wireless Fidelity* (Wi-Fi) pada lima fakultas di Universitas Asahan menggunakan *software* GNS3. Penelitian ini menggunakan parameter QoS berupa *delay, jitter, packet loss,* dan *throughput*. Hasil yang diperoleh pada penelitian ini adalah nilai *throughput* pada Fakultas Teknik sebesar 202 Kb/s Fakultas Pertanian sebesar 473,53 Kb/s, Fakultas Ekonomi 748,03 Kb/s, Fakultas Hukum 559 Kb/s, dan Fakultas KIP 925,68 Kb/s. Lalu dilakukan perhitungan pada parameter *packet loss*, hasilnya yaitu Fakultas Teknik 9,8%, Fakultas Pertanian 0,06%, Fakultas Ekonomi 4,70%, Fakultas Hukum 9,9%, dan Fakultas KIP sebesar 2,50%. Selanjutnya parameter *delay* nilai yang diperloeh yaitu Fakultas Teknik 3,65 ms, Fakultas Pertanian 1,79 ms, Fakultas Ekonomi 0.86 ms, Fakultas Hukum 1,37 ms, dan Fakultas KIP 7,17 ms. Terakhir nilai dari pengukuran parameter *jitter* adalah Fakultas Teknik sebesar 3,64 ms, Fakultas Pertanian 1,79 ms, Fakultas Ekonomi 8,63 ms, Fakultas Hukum 1,34 ms, dan Fakultas KIP 7,14 ms. Hasil seluruh pengukuran pada masing-masing parameter diperoleh, kualitas jaringan internet pada lima fakultas di Universitas Asahan yaitu parameter *throughput* memiliki kategori sedang dengan rata-rata 582,08 Kb/s, *packet loss* memiliki kategori baik dengan rata-rata 5,39%, *delay* memiliki kategori sangat baik, dengan rata-rata 15,62 ms, dan terakhir *jitter* memiliki kategori baik dengan rata-rata 4,05 ms.

Dilakukan penelitian [2], dimana penelitian tersebut menganilis jaringan internet pada sembilan fakultas di Universitas Muslim Indonesia dengan menggunakan topologi *star*. Skenario yang dilakukan yaitu menganalisis pada waktu sibuk dan pada waktu sepi. Diperoleh rata-rata *delay* pada waktu sibuk dan sepi berturut-turut adalah 3,8 ms dan 3,7 ms, pengukuran ini memiliki kategori bagus. Selanjutnya pengukuran pada parameter *packet loss* diperoleh kategori bagus dengan nilai rata-rata pada waktu sibuk 2,6% dan wkatu sepi 3,3%. Parameter *throughput* memiliki kategori sangat bagus, nilai yang diperoleh adalah indeks 4. Dari sembilan fakultas 5 fakultas termasuk kategori sangat bagus dan empat

II-1

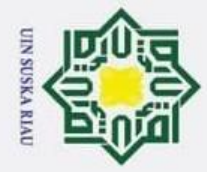

p

 $^{\circ}$ 

Hak Cipta Dilindungi Undang-Undang

. Dilarang mengutip sebagian atau seluruh karya tulis ini tanpa mencantumkan dan menyebutkan sumber

fakultas lainnya tergolong kategori bagus.

ak Dilakukan penelitian [3], dimana penelitian tersebut merancang jaringan LAN dengan menggunakan dua topologi jaringan, yaitu topologi *mesh* dan *ring*. Perancangan dilakukan dengan cara simulasi menggunakan *software Cisco Packet Tracer* dan perameter yang digunakan adalah *delay, throughput,* dan *packet loss*. Selanjutnya dilakukan perbandingan kinerja jaringan dari kedua rancangan tersebut. Pada kedua rancangan itu, yang dilakukan adalah menghubungkan gedung A ke gedung B, gedung A ke gedung C dan gedung A ke gedung D. Hasil yang didapatkan pada rancangan menggunakan topologi *mesh* adalah*,* nilai *delay* berturut - turut adalah 114 ms, 110 ms, dan 13 ms sedangkan nilai *throughput*-nya 0,917 kbps, 1,258 kbps, dan 1,638 kbps. Hasil yang didapatkan pada topologi *ring* adalah, nilai *delay* berturut -turut 116 ms, 112 ms, dan 140 ms, sedangkan untuk nilai *throughput* sebesar 1,252 kbps, 0.962 kbps, dan 0,792 kbps. *Packet loss* pada dua rancangan menghasilkan nilai yang sama yaitu 2,5%.

### <span id="page-22-0"></span>*2.2 Quality of Service*

*Quality of Service* (QoS) salah satu teknik yang digunakan untuk mengukur kemampuan suatu jaringan internet, seperti aplikasi jaringan, *host*, *server,* atau *router*. Tujuan dari QoS yaitu untuk memberikan kualitas layanan jaringan yang lebih baik dan terencana serta memenuhi kebutuhan layanan [4]. Selain itu, tujuan QoS yang lainnya adalah memastikan dalam menyediakan prioritas untuk satu atau beberapa aliran namun tidak mengakibatkan aliran lain terputus. Tabel 2.1 dibawah ini merupakan indeks parameter QoS :

<span id="page-22-1"></span>Tabel 2.1 Indeks Parameter QoS [5]

an Syarif Kasim Riau

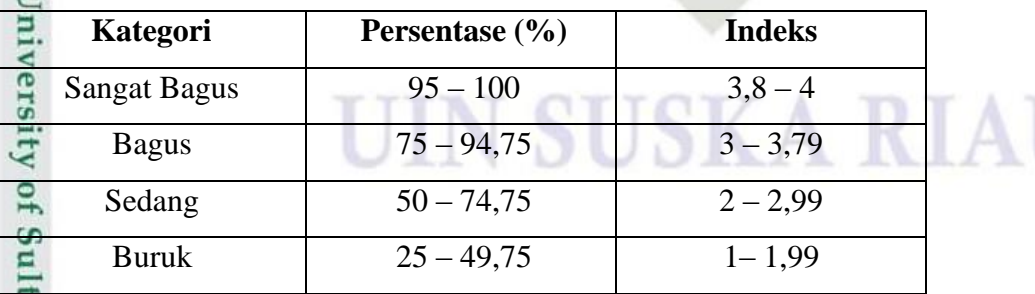

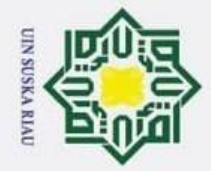

 $\rm \dot{\Xi}$ ö

2. Dilarang mengumumkan dan memperbanyak sebagian atau seluruh karya tulis ini dalam bentuk apapun tanpa izin UIN Suska Riau.

Pengutipan tidak merugikan kepentingan yang wajar UIN Suska Riau.

### **2.3 Parameter Quality of Service**

ak Ada beberapa parameter yang diperlukan untuk mengetahui nilai QoS pada suatu jaringan, yaitu :

### <span id="page-23-1"></span>*2.3.1 Throughput*

 $\odot$ 

 $\overline{6}$ 

Hak Cipta Dilindungi Undang-Undang

<span id="page-23-0"></span>Dilarang mengutip sebagian atau seluruh karya tulis ini tanpa mencantumkan dan menyebutkan sumber:

Pengutipan hanya untuk kepentingan pendidikan, penelitian, penulisan karya ilmiah, penyusunan laporan, penulisan kritik atau tinjauan suatu masalah.

*Throughput* merupakan kecepatan (*rate*) transfer data sebenarnya dalam 긎 satuan *bit per second* (bps)[13]. *Throughput* adalah jumlah total data yang sukses diterima sampai tujuan pada jarak waktu tertentu dibagi oleh durasi waktu pengiriman data. Berikut ini kategori *throughput* berdasarkan standar TIPHON yaitu :

<span id="page-23-3"></span>Tabel 2.2 Kategori *Throughput.*[5]

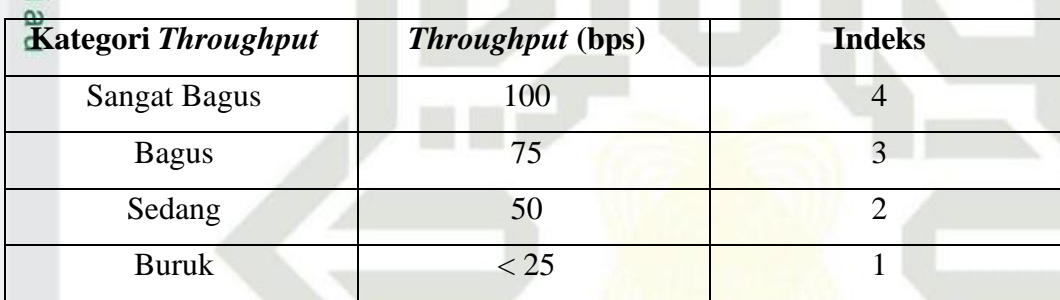

Persamaan untuk menghitung *throughput* [5] :

jumlah data yang dikirim (kb) **State**  $Throughout =$ waktu pengiriman data (s)

(2. 1)

### <span id="page-23-2"></span>*2.3.2 Packet loss*

Kasim Riau

*Packet loss* adalah parameter yang menampilkan jumlah keseluruhan paket yang tidak berhasil sampai ke tujuan dimana paket tersebut ingin dikirim. Berikut kategori *packet loss* menurut standar TIPHON :

T O T

А

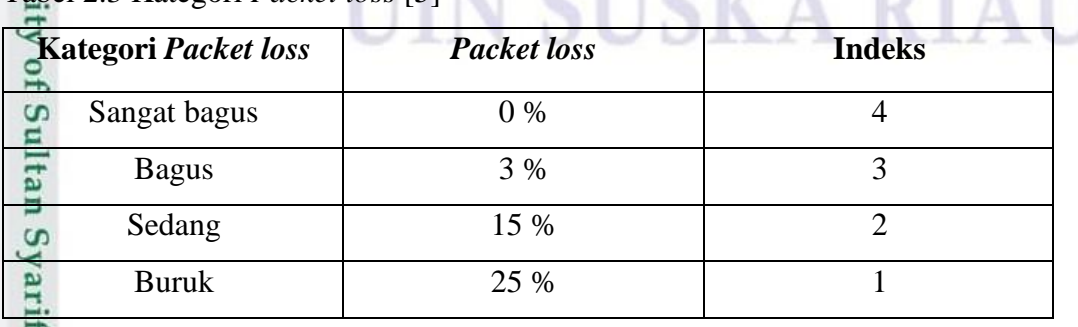

<span id="page-23-4"></span>Tabel 2.3 Kategori *Packet loss* [5]

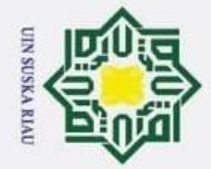

 $\rm \dot{\Xi}$ p

Persamaan untuk menghitung *Packet Loss* [5]

$$
Packet Loss = \frac{packet \text{ dikirim} - packet \text{ diterima}}{\text{packet dikirim}} \times 100\% \tag{2.2}
$$

### <span id="page-24-0"></span>*2.3.3 Delay*

 $\odot$ 

 $\omega$  $\overline{\mathbf{r}}$  $c<sub>i</sub>$ 

E<sub>1</sub>  $\Rightarrow$ 

Hak Cipta Dilindungi Undang-Undang

Dilarang mengutip sebagian atau seluruh karya tulis ini tanpa mencantumkan dan menyebutkan sumber

 $\overline{\pi}$ *Delay* adalah penundaan atau keterlambatan suatu paket data sampai ke  $\subset$ tujuan pada saat proses transmisi data [2]. Faktor-faktor yang mempengaruhi *delay* yaitu jarak transmisi, media fisik, banyaknya data atau pengalihan rute lain untuk menghindari kemacetan pada *routing*. Tabel 2.4 di bawah ini menunjukkan kategori *delay*.

<span id="page-24-2"></span>Tabel 2.4 Kategori *Delay* [5]

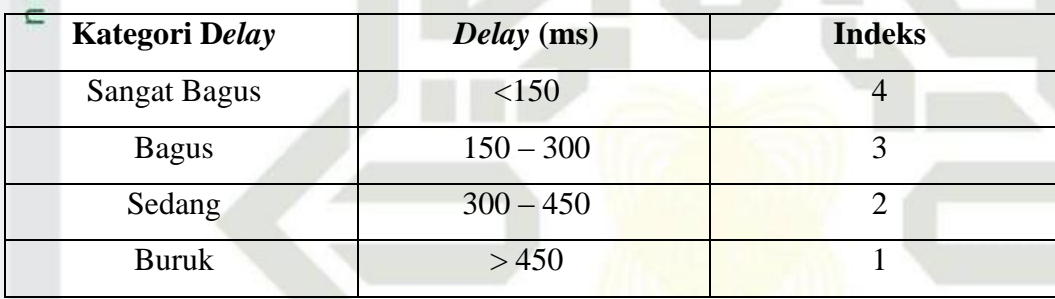

Persamaan untuk menghitung *delay* [5]:

$$
Delay = \frac{\text{waktu Total}}{\text{Jumlah Paket} - 1}
$$

**State** *2.3.4 Jitter*

Kasim Riau

<span id="page-24-1"></span>Ê *Jitter* adalah macam-macam waktu kedatangan paket data, atau interval antara *delay* yang pertama dengan *delay* selanjutnya [7]. Jika dijabarkan, data yang dikirimkan dari sumber dalam bentuk paket, dikirim dalam waktu yang bersamaan. Namun, kedatangan paket tersebut bisa jadi tidak sampai bersamaan. Jeda waktu ini dinamakan *jitter*. Menurut standar TIPHON, kategori *jitter* dapat dilihat pada tabel 2.5 di bawah ini :

<span id="page-24-3"></span>Tabel 2.5 Kategori *Jitter* [5]

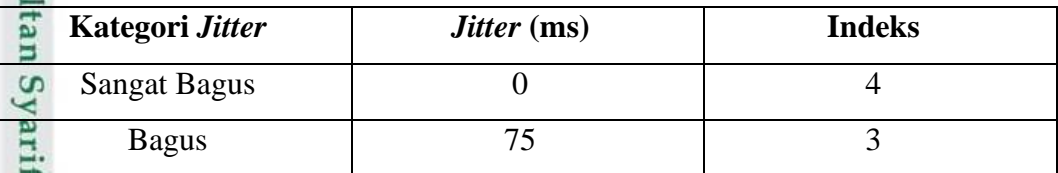

2. Dilarang mengumumkan dan memperbanyak sebagian atau seluruh karya tulis ini dalam bentuk apapun tanpa izin UIN Suska Riau. Pengutipan tidak merugikan kepentingan yang wajar UIN Suska Riau.

Pengutipan hanya untuk kepentingan pendidikan, penelitian, penulisan karya ilmiah, penyusunan laporan, penulisan kritik atau tinjauan suatu masalah.

II-4

(2. 3)

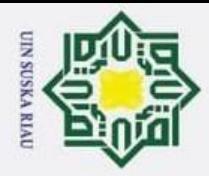

ൈ

 $\omega$ 

 $\overline{\varkappa}$  $\subset$  $\overline{z}$ 

State Islamic Univ

ty of Sultan Syarif Kasim Riau

Hak Cipta Dilindungi Undang-Undang

 $\sim$ 

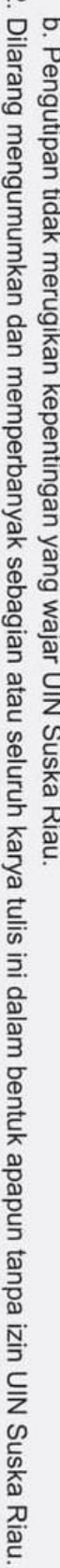

a. Pengutipan hanya untuk kepentingan pendidikan, penelitian, penulisan karya ilmiah, penyusunan laporan, penulisan kritik atau tinjauan suatu masalah.

. Dilarang mengutip sebagian atau seluruh karya tulis ini tanpa mencantumkan dan menyebutkan sumber:

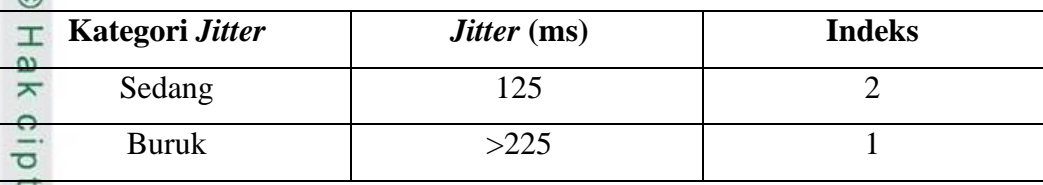

Persamaan untuk menghitung *jitter* [5]:

 $\boldsymbol{Jitter} =$ **Total Variasi Delay** Total Paket yang Diterima-1 (2. 4)

### <span id="page-25-0"></span>**2.4 Jaringan Komputer**

 $\overline{S}$ Jaringan komputer adalah jaringan telekomunikasi yang mana beberapa perangkat komputer berkomunikasi dengan cara saling bertukar data. Jaringan komputer menggabungkan perangkat *hardware* dan *software*. Jenis-jenis perangkat komputer berdasarkan pengelompokannya.

### <span id="page-25-1"></span>**2.4.1 Berdasarkan Pola Pengoperasiannya**

a. *Client-server*, adalah suatu konsep arsitektur aplikasi yang mengkolaborasikan dua objek berupa sistem *client* dan *server* dimana saling bertukar data melalui jaringan komputer ataupun pada komputer yang sama [3]. Proses bertukar informsi terjadi dua arah, *client* sebagai komputer yang menerima dan meminta dan *server* berperan sebagai komputer yang memberi atau mengirimkan data.

*b.* Jaringan *Peer to Peer*

Jaringan *Peer to Peer* (P2P) merupakan suatu jaringan yang termasuk pada komunikasi dua arah antar penggunga komputer melalui jaringan komputer atau internet tanpa melalui *server*.

### <span id="page-25-2"></span>**2.4.2 Berdasarkan Cakupan Areanya**

### a. *Local Area Network* (LAN)

LAN pada jaringan komputer cakupan areanya hanya pada wilayah lokal saja. Artinya, jaringan LAN hanya dapat diakses oleh pengguna yang berada pada cakupan areanya saja. Jaringan LAN umumnya terdapat kabel UTP, *Hub*, *Switch*, ataupun *Router*. Contohdari aplikasi LAN yaitu komputer-komputer sekolah, perusahaan, atau warung

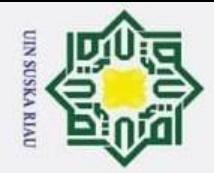

 $\odot$ 

 $\pm$ 

a k

cipta

milik UIN

**Sns** 

<span id="page-26-0"></span>ka.  $\overline{\mathcal{X}}$  $\frac{1}{2}$  $\subset$ 

- Dilarang mengutip sebagian atau seluruh karya tulis ini tanpa mencantumkan dan menyebutkan sumber:
- $\overline{\omega}$  $\sigma$ Pengutipan hanya untuk kepentingan pendidikan, penelitian, penulisan karya ilmiah, penyusunan laporan, penulisan kritik atau tinjauan suatu masalah.
- 2. Dilarang mengumumkan dan memperbanyak sebagian atau seluruh karya tulis ini dalam bentuk apapun tanpa izin UIN Suska Riau.

Pengutipan tidak merugikan kepentingan yang wajar UIN Suska Riau.

State Islamic University of Sultan Syarif Kasim Riau

internet.

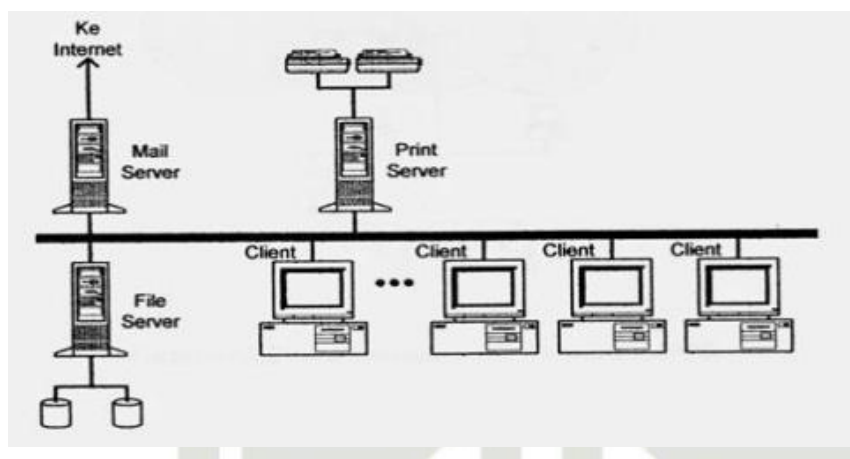

Gambar 2.1 Jaringan LAN [3]

### b. *Metropolitan Area Network* (MAN)

MAN yaitu jaringan yang prinsip kerjanya menghubungkan perangkat jaringan pada kota satu ke kota yang lain. Apabila jaringan LAN tidak memungkinkan untuk membangun suatu jaringan, maka digunakan jaringan MAN yang cakupan areanya lebih besar dari cakupan area LAN. Jaringan MAN menggunakan peralatan khusus dan memerlukan operator telekomunikasi yang berfungsi sebagai penghubung sesama jaringan komputer.

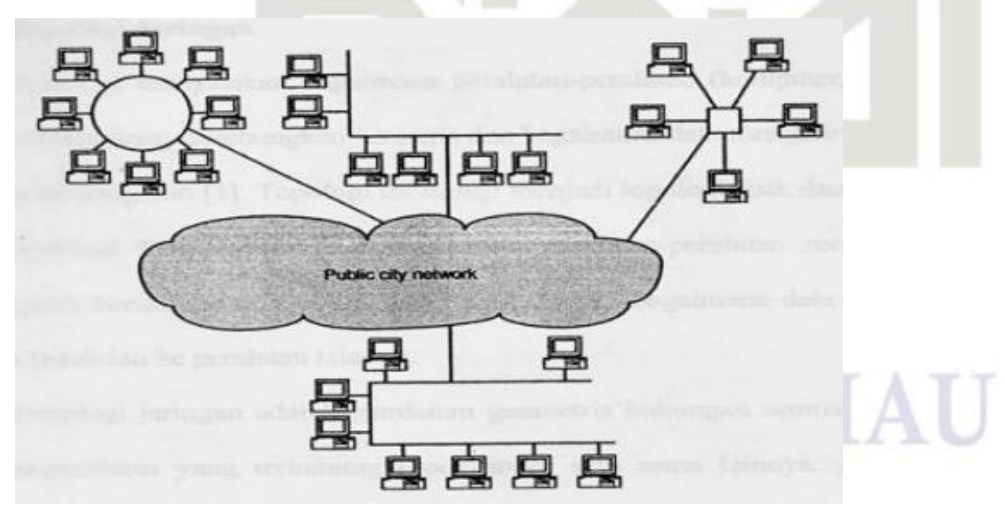

Gambar 2.2 Jaringan MAN[3]

### <span id="page-26-1"></span>c. *Wide Area Network* (WAN)

Konsep pada jaringan WAN yaitu cakupan areanya dalam membangun

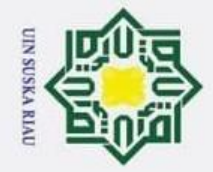

 $\sigma$  $\overline{\omega}$ Pengutipan hanya untuk kepentingan pendidikan, penelitian, penulisan karya ilmiah, penyusunan laporan, penulisan kritik atau tinjauan suatu masalah.

- Pengutipan tidak merugikan kepentingan yang wajar UIN Suska Riau.
- 
- 2. Dilarang mengumumkan dan memperbanyak sebagian atau seluruh karya tulis ini dalam bentuk apapun tanpa izin UIN Suska Riau.
	-
	-
- 

Dilarang mengutip sebagian atau seluruh karya tulis ini tanpa mencantumkan dan menyebutkan sumber:

Hak Cipta Dilindungi Undang-Undang

 $\odot$ 

 $\pm$ 

 $\omega$  $\overline{\mathbf{r}}$  $\circ$ lpta

milik

 $\subset$  $\bar{z}$ 

sn<sub>S</sub>

ka ᅎ  $\overline{\omega}$  $\equiv$ 

## State Islamic University of Sultan Syarif Kasim Riau

jaringan komputer yaitu pada wilayah yang sangat luasserta memakai peralatan yang lebih canggih dibandingkan dengan LAN dan MAN. Contoh dari jaringan WAN adalah terhubungnya jaringan antar negara, hingga antar benua.

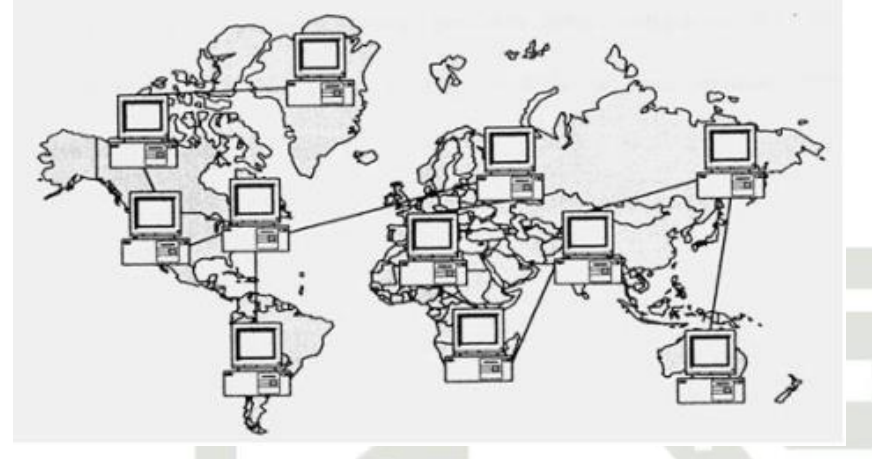

Gambar 2.3 Jaringan WAN[3]

### <span id="page-27-1"></span><span id="page-27-0"></span>**2.4.3 Topologi Jaringan Komputer**

*a.* Topologi *Bus*

Topologi *bus* merupakan topologi yang menghubungkan beberapa komputer secara seri, topologi ini menggunakan satu kabel utama sebagai *center* lalu lintas data [2]. Topologi *bus* menggunakan konektor T, BNC, dan terminator, sedangkan kabel *coaxial* dipakai untuk transmisi data.

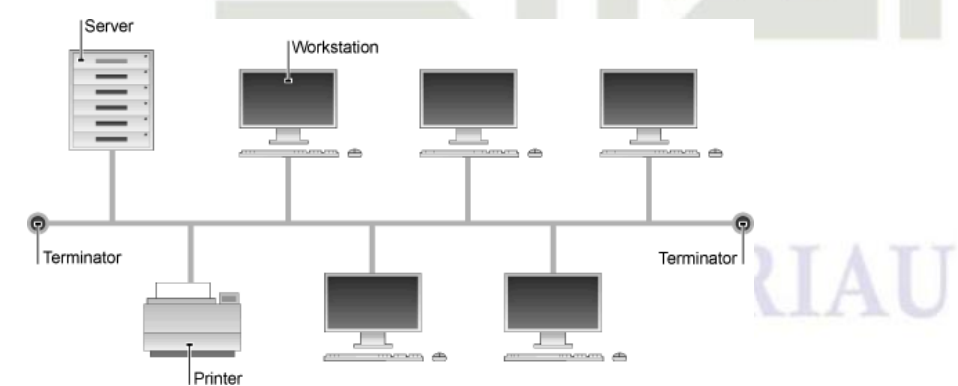

Gambar 2.4 Topologi *Bus*

### <span id="page-27-2"></span>*b.* Topologi *Star*

Topologi *star* meupakan topologi untuk menghubungkan dua atau lebih

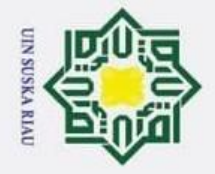

 $\odot$ 

 $\pm$ 

 $\omega$  $\overline{\mathbf{r}}$ 

cipta

milik

NIN

**Sns** 

ka. ᅎ

<span id="page-28-0"></span> $\overline{6}$  $\equiv$ 

Hak Cipta Dilindungi Undang-Undang

Dilarang mengutip sebagian atau seluruh karya tulis ini tanpa mencantumkan dan menyebutkan sumber: Pengutipan hanya untuk kepentingan pendidikan, penelitian, penulisan karya ilmiah, penyusunan laporan, penulisan kritik atau tinjauan suatu masalah.

 $\overline{\omega}$ 

State Islamic University of Sultan Syarif Kasim Riau

komputer dalam jaringan dimana jaringan komputer tersebut akan berbentuk *star* [2]. Pada topologi *star*, setiap perangkat akanterhubung secara terpusat ke *hardware switch* atau *hub*.

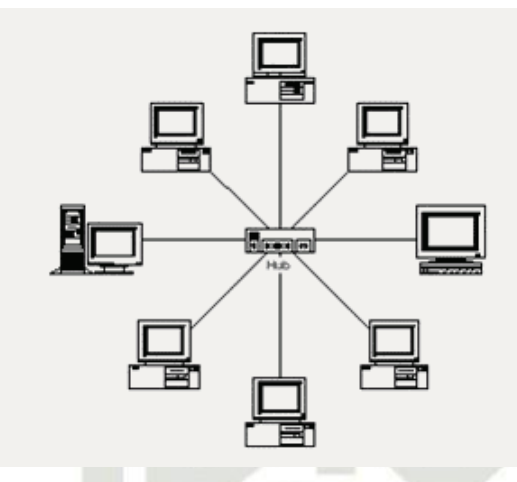

Gambar 2.5 Topologi *Star*

*c.* Topologi *Tree*

Topologi *tree* adalah suatu arsitektur jaringan computer dimana desainrnya berupa gabungan dari topologi *bus* dan topologi *star*. Topologi *tree* salah satu tipe topologi yang sering digunakan untuk jaringan *local* [6]. Topologi *tree* dapat digunakan untuk jaringan dengan sekala besar dan memudahkan proses manajemen data dan pengawasan. Topologi ini, setiap *client* dikelompokkan dengan sebuah *hub* yang berfungsi sebagai pusat komunikasi, selanjutnya setiap komunikasi tersebut dihubungkan dengan kabel utama sebagai *backbone*.

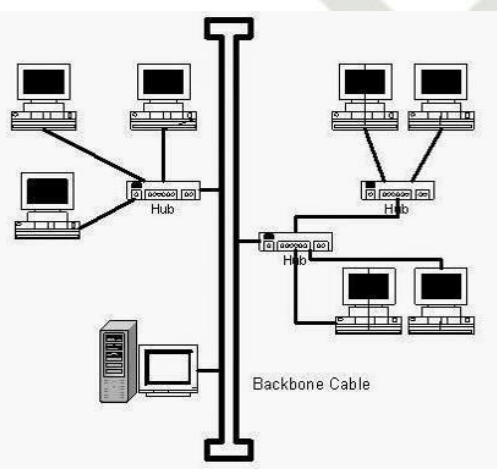

<span id="page-28-1"></span>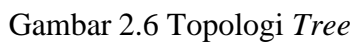

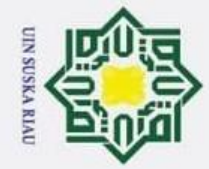

 $\overline{\omega}$  $\sigma$ 

## <span id="page-29-0"></span>Hak Cipta Dilindungi Undang-Undang . Dilarang mengutip sebagian atau seluruh karya tulis ini tanpa mencantumkan dan menyebutkan sumber

 $\odot$ 

H

 $c<sub>1</sub>$ 

E.

milik

 $\frac{1}{2}$ 

sn<sub>S</sub>

ka ᅎ  $\omega$  $\subset$ 

State Islamic University of Sultan Syarif Kasim Riau

### *2.4.4* **Berdasarkan Protokol** *Dynamic Routing*

a. *Routing Information Protocol* (RIP), merupakan *routing protocol* yang termasuk kedalam kelompok algoritma *distance vector* pada pemilihan rute yang terbaik [7]. RIP mampu memilih jalur rute tercepat dan terbaik yang akan dilalaui oleh paket data sehingga dapat memeinimalisisr penggunaan *bandwidth*. Perhatikan karakteristik RIP berikut ini :

- *1) Routing protocol distance vector*
- 2) Jumlah *hop count* adalah patokan dalam menentukan metrik pada pemilihan jalur
- 3) Paket tidak dibuang apabila nilai *hop count* besar dari 15.
- 4) Pembaharuan *routing* secara *broadcast* terjadi setiap 30 detik [8]

b. *Interior Gateway Routing Protocol* (IGRP), merupakan *routing protocol* yang juga termasuk dalam algoritma *distance vector* [7]. IGRP adalah protokol *routing* yang diciptakan oleh *Cisco,* dimana protokol ini memakai *Autonomous System* (AS) yang berguna untuk memilih memakai *routing interior* atau *exterior* pada suatu jaringan. Karakteristik IGRP yaitu :

- *1) Routing protocol distance vector*
- *2) Metric* yang berupa *bandwidth, load, delay* dan *reliability*
- 3) Pembaharuan *routing* terjadisecara *broadcast* setiap 90 detik [8]

c. *Open Shortest Path First* (OSPF), adalah termasuk pada *routing protocol interior* dengan algoritma *link-state*. OSPF termasuk kategori berstandar terbuka, maksudnya tidak berasal dari vendor manapun sehingga dapat digunakan oleh perangkat manapun. Karakteristik OSPF yaitu :

- *1) Routing protocol link-state*
- *2)* Termasuk *open standard* protokol *routing*
- 3) Memakai algoritma SPF dalam menghitung *cost* terendah

4) Pembaharuan *routing* terjadi secara *floaded* saat terjadiperubahan topologi jaringan [8]

d. *Enhanced Interior Gateway Routing Protocol* (EIGRP), memakai protokol *routing interior* yang algoritma memakai *distance vector*. EIGRP juga termasuk buatan *Cisco*, sehingga hanya dapat digunakan oleh sesama *router cisco* saja. EIGRP mempunyai beberapa karakteristik, yaitu :

*1)* Merupakan *routing protocol enhanced distance vector*

- *2)* Algoritma merupakan kolaborasi *distance vector* dan *linkstate*
- 3) Menggunakan *Diffusing Update Algorithm* (DUAL) untuk menentukan jalur terpendek
- 4) Pembaharuan*routing*terjadi secara *multicast* yang disebabkan adanya perubahan topologi jaringan [8]
- e. *Border Gateway Protocol* (BGP), menggunakan protokol *routing eksterior* yang termasuk pada algoritma *distance vector*. BGP adalah sebuah sistem antar *autonomous routing protocol.* [8]

### <span id="page-30-1"></span><span id="page-30-0"></span>**2.5 Perangkat Keras Jaringan Komputer**

### *2.5.1 Server*

Kasim Riau

5 *Server* merupakan *hardware* yang salah satu fungsinya yaitu sebagai tempat penyimpanan data yang penting, data dapat berupa informasi dengan berbagai *file* yang kompleks. *Server* akan saling terhubung dengan komputer-komputer *client*. *Server* memiliki komponen pendukung yaitu prosesor dan RAM dengan kapasitas yang besar. Selanjutnya, *server* juga berguna sebagai penghubung komputer *client* ke internet.

*Server* juga mengatur jalannya akses jaringan dan sumber daya, dengan õ menjalankan perangkat lunak administratif. Operasi *server* salah satunya memakai konsep *client-server*, contohnya seperti DHCP *server, Mail server,* HTTP *server,* FTP *server,* DNS *server*, dan lain-lain. Penghubung antara *server* dengan *client* yaitu kabel ataupun nirkabel.

 $\overline{\omega}$  $\sigma$ 

 $\odot$ 

H

 $\omega$  $\overline{\mathbf{r}}$  $\circ$ ㅎ E<sub>1</sub>

milik

 $\subset$  $\bar{z}$  $\omega$ s n s ka ᅎ  $\omega$  $\equiv$ 

Hak Cipta Dilindungi Undang-Undang

Pengutipan hanya untuk kepentingan pendidikan, penelitian, penulisan karya ilmiah, penyusunan laporan, penulisan kritik atau tinjauan suatu masalah.

Dilarang mengutip sebagian atau seluruh karya tulis ini tanpa mencantumkan dan menyebutkan sumber

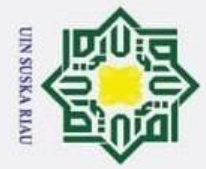

 $\overline{\omega}$  $\sigma$ 

### *2.5.2 Switch*

<span id="page-31-0"></span> $\odot$ 

 $\subset$ 

tate

ng

Kasim Riau

Hak Cipta Dilindungi Undang-Undang

. Dilarang mengutip sebagian atau seluruh karya tulis ini tanpa mencantumkan dan menyebutkan sumber

 $\omega$ *Switch* yaitu sebuah alat yang umumnya digunakan untuk menghubungkan ᄎ beberapa *client* agar pertukaran data dapat dilakukan, mulai dari menerima, memproses, serta meneruskan data menuju perangkat lainnya. *Switch* bekerja lebih terarah dan efisien, karena *switch* langsung ke alamat yang dituju saat pertukaran data, memproses, maupun mengirim data.

### <span id="page-31-1"></span>*2.5.3 Router*

*Router* merupakan perangkat jaringan internet fisik atau virtual yang dirancang untuk menganalisis, menerima, dan meneruskan paket data antar jaringan komputer. *Router* dalam proses pengiriman data akan mencari jalur yang terbaik berdasarkan alamat *IP*. Selain itu, fungsi *router* adalah untuk menghubungkan beberapa perangkat jaringan atau sub-jaringan paket data berseling.

### <span id="page-31-2"></span>*2.6 Internet Protocol Address*

*Internet Protocol Address* adalah kepanjangan dari *IP Address* yang merupakan alamat atau identitas perangkat jaringan komputer yang terhubung dalam sebuah jaringan. Sistem pemberian *IP address* pada perangkat bukan pada perangkatnya, melainkan *IP* address diberikan pada *interface* jaringan perangkat /*host* itu sendiri [9].

### <span id="page-31-3"></span>**2.6.1** *Internet Protocol Version* **4 (IPv4)**

IPv4 merupakan suatu pengalamatan jaringan dengan protokol *IP* versi 4 yang digunakan dalam jaringan internet berbasis *TCP/IP* [9]. IPv4 menggunakan angka *binary* yang panjangnya adalah 32-bit. Secara teori, 4 miliar *host* dapat di-*cover* oleh IPv4 dalam melakukan pengalamatan jaringan. Pengalamatan IPv4 biasanya ditampilkan dalam notasi desimal bertitik, yang mana pembagiannya dibagi menjadi 4 oktet dengan ukuruan 8-bit.

### <span id="page-31-4"></span>**2.6.2** *Internet Protocol Version* **6 (IPv6)**

 $\mathbf 0$ IPv6 merupakan perbaruan dari IPv4 yang hanya memiliki kapasitas alamat sebesar 32-bit. IPv6 memiliki lebih banyak *address* untuk memenuhi kebutuhan

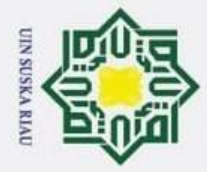

 $\overline{\omega}$ 

⊚

Hak Cipta Dilindungi Undang-Undang

. Dilarang mengutip sebagian atau seluruh karya tulis ini tanpa mencantumkan dan menyebutkan sumber

pengalamatan jaringan dalam skala yang sangat besar. IPv6 menggunakan angka *binary* dengan panjang 128-bit yang tersusun dari 8 oktet dan 16-bit. Jaringan IPv6 biasanya dikenal dengan *IPv6 Autoconfiguration,* ini artinya tidak diperlukan konfigurasi *IP address* untuk *end system*[9].

### <span id="page-32-0"></span>**2.7 Pengelompokan** *IP Address* **Berdasarkan Kelas**

 $\subset$ Pengelompokan *IP Address* dibagi menjadi lima kelas, yaitu kelas A, kelas B, kelas C, kelas D, dan kelas E. Pembagian kelas ini membantu *user* dalam menentukan kebutuhan jaringan yang akan dicapai. Pada bab ini Peneliti hanya menjabarkan kelas A, kelas B, dan kelas C karena tiga kelas ini yang biasanya digunakan dalam pengalamatan *IP address*.  $\omega$ 

### <span id="page-32-1"></span>**2.7.1** *IP Address* **Kelas A**

IP Address kelas A digunakan apabila sebuah jaringan memiliki jumlah *host* yang sangat besar, karena IP *address* kelas A memiliki 16.777.214 *host* pada masing-masing segmen jaringan. IP *address* kelas A memiliki 1 *network ID* pada oktet pertama, dan 3 oktet selanjutnya merupakan *host ID* [10]. *Range IP* untuk kelas A yaitu 0 – 127, namun angka yang digunakan untuk *network ID* memiliki *range* dari angka 1 hingga 126.

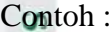

 $\subset$ 

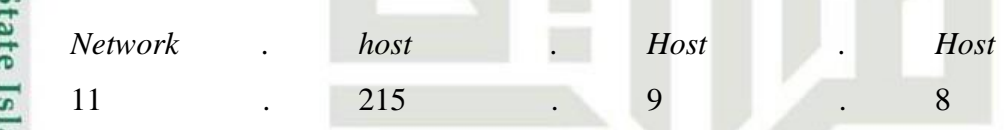

### <span id="page-32-2"></span>**2.7.2** *IP Address* **Kelas B**

*IP address* kelas B merupakan kelas *IP address* yang biasanya digunakan untuk jaringan yang besar, dengan jumlah pengalamatan *IP address* sebesar 66.534 *host* untuk setiap segmen jaringannya [10]. Oktet pertama pada *IP addres* kelas B memiliki *range* dari angka 128 – 192. *Network ID IP* kelas B adalah 2 oktet pertama, dan 2 oktet setelahnya adalah *host ID*.

Contoh :

Syarif Kasim Riau

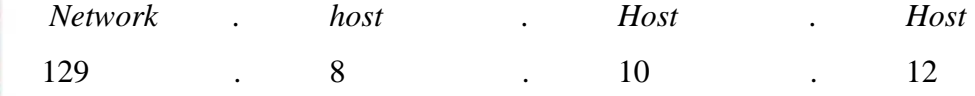

2. Dilarang mengumumkan dan memperbanyak sebagian atau seluruh karya tulis ini dalam bentuk apapun tanpa izin UIN Suska Riau.  $\sigma$ Pengutipan tidak merugikan kepentingan yang wajar UIN Suska Riau.

Pengutipan hanya untuk kepentingan pendidikan, penelitian, penulisan karya ilmiah, penyusunan laporan, penulisan kritik atau tinjauan suatu masalah.

II-12

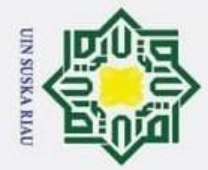

p

Hak Cipta Dilindungi Undang-Undang

. Dilarang mengutip sebagian atau seluruh karya tulis ini tanpa mencantumkan dan menyebutkan sumber:

### <span id="page-33-0"></span> $\odot$ **2.7.3** *IP Address* **Kelas C**

 $\omega$ *IP addres*s kelas C adalah kelas *ip address* yang sering digunakan untuk  $\overline{\mathbf{x}}$ jaringan LAN. Tipe jaringan ini digunakan apabila jumlah *host* menengah atau kecil. *Host* yang disediakan *IP* kelas C yaitu sebesar 254 *host* pada setiap segmen jaringannya [10]. Oktet pertama pada IP *address* kelas B memiliki *range* dari 192 hingga 223. Selanjutnya, IP kelas C *network ID* terdapat pada 3 oktet pertama dan 1 oktet terakhir untuk *host ID*.

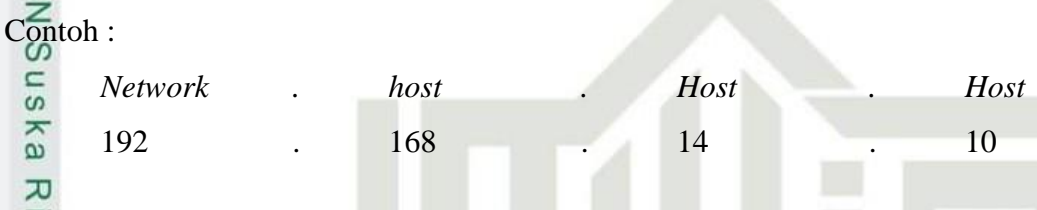

### <span id="page-33-1"></span>*2.7.4* **Tabel Perbandingan Kelas pada** *IP Address*

Membangun sebuah jaringan tentu harus disesuaikan dengan jumlah kebutuhan *host* agar jaringan yang dibangun akan menjadi lebih baik dan berkualitas. Oleh karena itu ada beberapa ketentuan pada masing – masing kelas sesuai dengan jumlah kebutuhan *host*. Tabel 2.6 di bawah ini menjabarkan jumlah *host* masing - masing kelas.

<span id="page-33-2"></span>Tabel 2.6 Perbandingan Kelas pada *IP Address* [11]

| <b>Mask</b><br>Length  | <b>Host Bit</b><br>Length | <b>Math</b>    | <b>Max Hosts</b> | <b>Subnet Mask</b> |  |  |  |  |
|------------------------|---------------------------|----------------|------------------|--------------------|--|--|--|--|
| /32                    | $\Omega$                  | $2^0$          | $\mathbf{1}$     | 255.255.255.255    |  |  |  |  |
| /31<br>$\overline{18}$ | 1                         | $2^{\wedge}1$  | $\overline{2}$   | 255.255.255.254    |  |  |  |  |
| /30                    | $\overline{2}$            | $2^{2}$        | $\overline{4}$   | 255.255.255.252    |  |  |  |  |
| /29                    | 3                         | $2^{\wedge}3$  | 8                | 255.255.255.248    |  |  |  |  |
| /28                    | $\overline{\mathcal{A}}$  | $2^{4}$        | 16               | 255.255.255.240    |  |  |  |  |
| /27                    | 5                         | $2^{\wedge}5$  | 32               | 255.255.255.224    |  |  |  |  |
| ĽS.<br>/26             | 6                         | $2^{6}$        | 64               | 255.255.255.192    |  |  |  |  |
| /25                    | 7                         | $2^{2}$        | 128              | 255.255.255.128    |  |  |  |  |
| F<br>/24<br>S          | 8                         | $2^{\wedge}8$  | 256              | 255.255.255.0      |  |  |  |  |
| <b>Kelas C</b>         |                           |                |                  |                    |  |  |  |  |
| E<br>/23               | 9                         | $2^{0}9$       | 512              | 255.255.254.0      |  |  |  |  |
| /22                    | 10                        | $2^{\wedge}10$ | 1.024            | 255.255.252.0      |  |  |  |  |
| /21                    | 11                        | $2^{\wedge}11$ | 2.048            | 255.255.248.0      |  |  |  |  |
|                        |                           |                |                  |                    |  |  |  |  |

a. Pengutipan hanya untuk kepentingan pendidikan, penelitian, penulisan karya ilmiah, penyusunan laporan, penulisan kritik atau tinjauan suatu masalah.

asim Riau

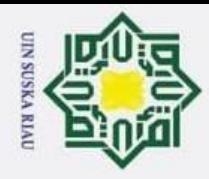

 $\overline{\mathbf{a}}$ 

ō

Hak Cipta Dilindungi Undang-Undang

Dilarang mengutip sebagian atau seluruh karya tulis ini tanpa mencantumkan dan menyebutkan sumber

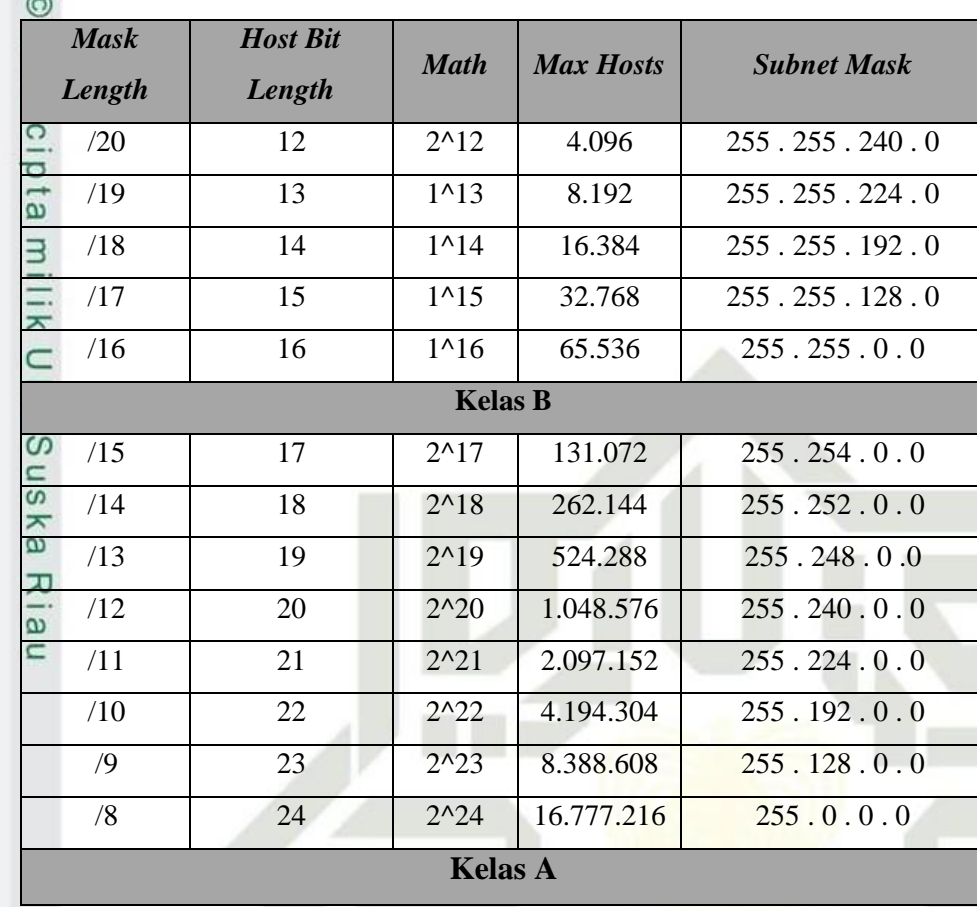

### <span id="page-34-0"></span>*2.8* **Jaringan Akses** *Fiber*

Jaringan akses *fiber* umumnya dikenal dengan sebutan Jaringan Lokal Akses *Fiber* (JARLOKAF). JARLOKAF merupakan jaringan yang menyambungkan bagian dari *central office* ke pelanggan dengan menggunakan kabel *fiber optic*. Keterbatasan jaringan lokal yang berbasis tembaga merupakan alasan kemunculannya JARLOKAF [10]. Adapun kelebihan JARLOKAF yaitu mampu memberikan layanan yang beragam, memiliki nilai *bandwidth* yang besar, tahan terhadap induksi dan interferensi, serta memiliki redaman yang kecil. Berikut ini merupakan struktur jaringan berdasarkan perbedaan letak Titik Konversi Optik (TKO):

### <span id="page-34-1"></span>**2.8.1** *Fiber To The Zone* **(FTTZ)**

 $\overline{a}$ 

Kasim Riau

FTTZ adalah jaringan dimana TKO berada diluar bangunan di tempat tertentu, biasanya berada di dalam kabinet. *Fiber optic* digelar mulai dari sentral hingga kabinet atau ONU. Daerah yang termasuk dalam kategori FTTZ adalah

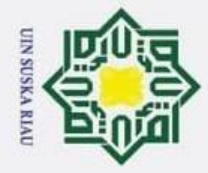

 $\overline{\omega}$  $\sigma$ 

 $\odot$ 

ka

 $\overline{\circ}$  $\overline{C}$ 

ersity of Sultan Syarif Kasim Riau

Hak Cipta Dilindungi Undang-Undang

. Dilarang mengutip sebagian atau seluruh karya tulis ini tanpa mencantumkan dan menyebutkan sumber:

daerah yang posisinya jauh dari *central* dan atau infrastruktursaluran pada arah yang bersangkutan tidak lagi memungkinkan untuk ditambah kabel *coaxial* [12].

### <span id="page-35-0"></span>**2.8.2** *Fiber To The Curb* **(FTTC)**

FTTC merupakan jaringan dimana TKO terletak di luar bangunan, di  $\overline{\omega}$ dalam kabinet yang kapasitasnya lebih kecil dari kabinet FTTZ. FTTC pada instalasinya, *fiber optic* menyalurkan format isyarat optik dari pusat penyedia sampai pada kabinet (*curb*) sedangkan kabel tembaga mendistribusikan dari *curb* ke rumah-rumah. Daerah yang termasuk pada kategori FTTC tidak seluas FTTZ, jaraknya pendek yaitu dari trotoar ke rumah-rumah atau pertokoan [12].

### <span id="page-35-1"></span>**2.8.3** *Fiber To The Building* **(FTTB)**

ω *Fiber to The Building* (FTTB) adalah implementasi jaringan akses optik  $\subset$ FTTx yang memakai teknologi PON yang layanannya berupa *broadband triple play* (Internet, *VoIP*, dan *IPTv*). Jaringan FTTB biasanya digunakan pada gedunggedung. TKO jaringan FTTB terletak di dalam gedung dan umumnya berada di kabinet atau tersebar di beberapa lantai, terminal pelanggan dihubungkan dengan TKO [12].

### <span id="page-35-2"></span>**2.8.4** *Fiber To The Home* **(FTTH)**

Jaringan FTTH, TKO berada di rumah pelanggan. *Optical Network*  $\Omega$ *Terminal* (ONT) disambungkan ke TKO menggunakan kabel tembaga *indoor* dengan jarak beberapa puluh meter. FTTH dapat dijelaskan sebagai pengganti Terminal Blok (TB) [4].

### <span id="page-35-3"></span>**2.9** *Graphical Network Simulator* **(GNS3)**

Bentuk tampilan awal pada GNS3 terlihat pada gambar 2.7 di bawah ini :

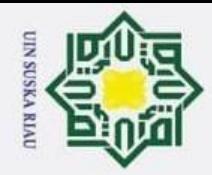

ō  $\overline{\omega}$   $\odot$ 

I

 $\omega$ 

 $\overline{\vphantom{1}}$ 

**Sns** 

ka.

<span id="page-36-1"></span>ᅎ  $\overline{\omega}$  $\subset$ 

Hak Cipta Dilindungi Undang-Undang

Dilarang mengutip sebagian atau seluruh karya tulis ini tanpa mencantumkan dan menyebutkan sumber

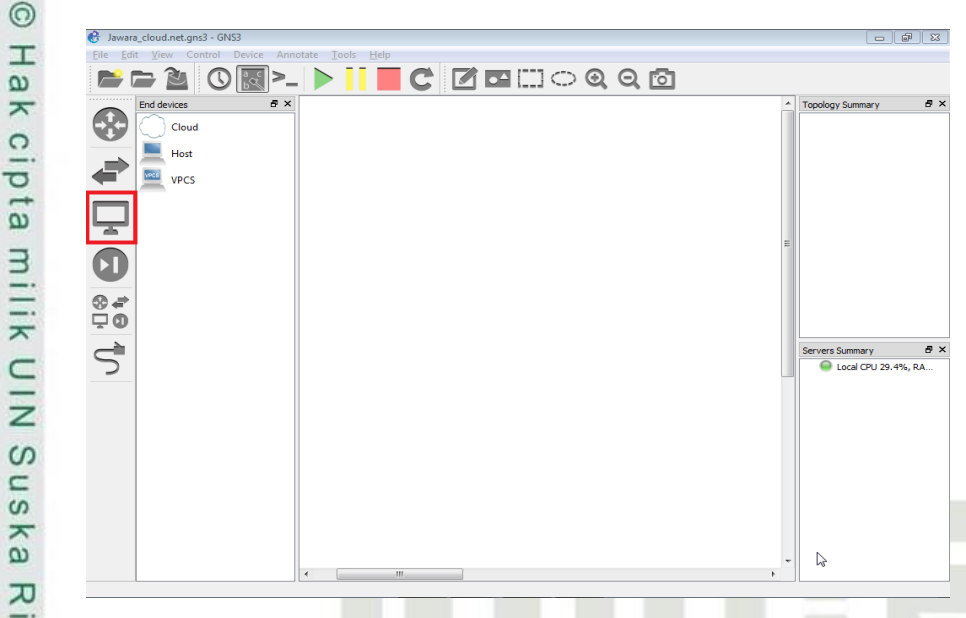

Gambar 2.7 Tampilan Awal GNS3 [13]

*Graphical Network Simulator* adalah aplikasi untuk simulasi jaringan komputer, dimana GNS3 memberikan keleluasaan untuk memasukkan perangkatperangkat yang dibutuhkan dengan cara *install file* di *website* resmi perangkat yang diperlukan nantinya. GNS3 berfungsi untuk melakukan suatu simulasi jaringan komputer yang sebelumnya sudah didesain dan dikonfigurasi oleh pengguna [14]. GNS3 membantu dalam meminimalisir biaya, karena jika merancang topologi jaringan komputer tanpa bantuan *software* simulator dapat menghabiskan biaya yang besar.<br> $\frac{6}{5}$ 

### <span id="page-36-0"></span>*2.10 Wireshark*

 $in \frac{1}{2}$ .

University of Sultan Syarif Kasim Riau

uels

Tampilan awal *software Wireshark* dapat dilihat pada gambar 2.8 di bawah

### UIN SUSKA RIAU

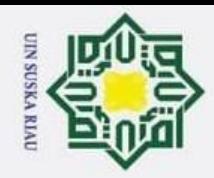

- Dilarang mengutip sebagian atau seluruh karya tulis ini tanpa mencantumkan dan menyebutkan sumber
- $\omega$ Pengutipan hanya untuk kepentingan pendidikan, penelitian, penulisan karya ilmiah, penyusunan laporan, penulisan kritik atau tinjauan suatu masalah.
- ō Pengutipan tidak merugikan kepentingan yang wajar UIN Suska Riau.
- 2. Dilarang mengumumkan dan memperbanyak sebagian atau seluruh karya tulis ini dalam bentuk apapun tanpa izin UIN Suska Riau.

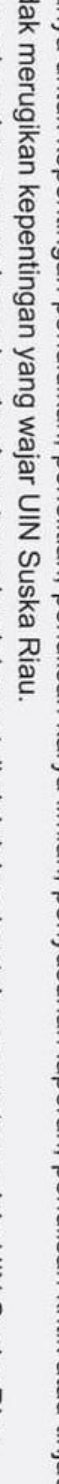

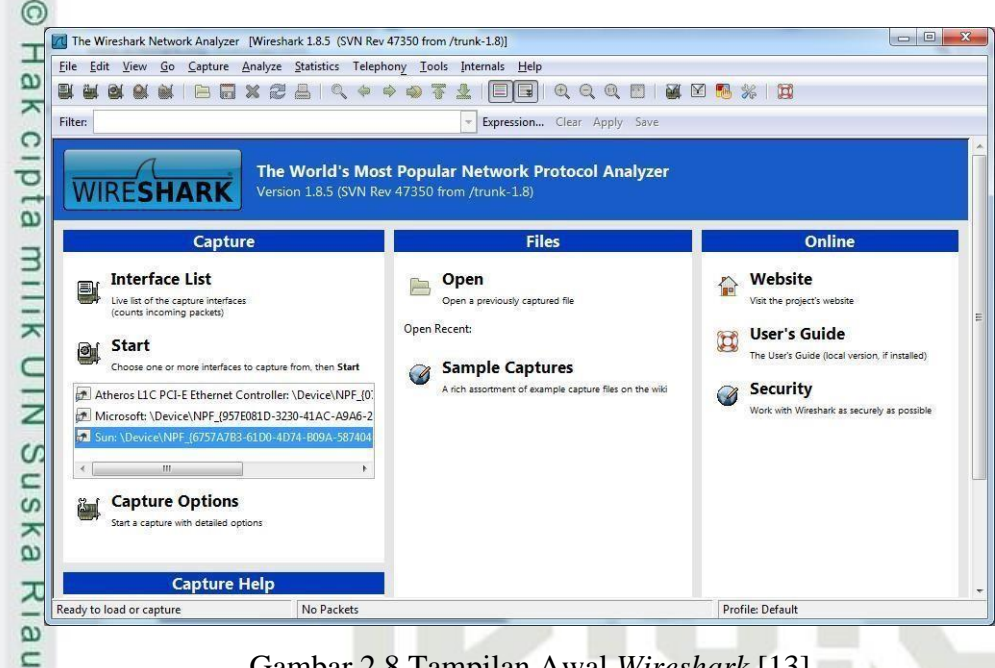

Gambar 2.8 Tampilan Awal *Wireshark* [13]

<span id="page-37-1"></span>*Wireshark* merupakan sebuah perangkat lunak yang dapat melakukan *capture* paket data dimana berguna untuk memindai serta menangkap trafik data pada jaringan internet [14]. *Wireshark* sangat membantu dalam pekerjaan analisis jaringan. Prinsip kerjanya adalah dengan melakukan *capture* paket-paket yang berbedaprotokol dari berbagai tipe jaringan yang sering ditemukan dalam trafik jaringan internet.

### <span id="page-37-0"></span>*2.11 VirtualBox*

niversity of Sultan Syarif Kasim Riau

*VirualBox* merupakan salah satu virtual mesin yang berbasis perangkat lunak, yang biasa digunakan sebagai *software* tambahan untuk mendukung proses ujicoba atau simulasi suatu sistem tanpa perlu kehilangan sistem yang sudah ada. Tampilan dari *software VirtualBox* dapat dilihat pada gambar 2.9.

### IN SUSKA RIA

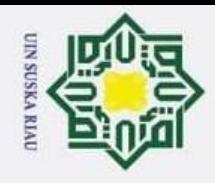

## b. Pengutipan tidak merugikan kepentingan yang wajar UIN Suska Riau. a. Pengutipan hanya untuk kepentingan pendidikan, penelitian, penulisan karya ilmiah, penyusunan laporan, penulisan kritik atau tinjauan suatu masalah.

Dilarang mengutip sebagian atau seluruh karya tulis ini tanpa mencantumkan dan menyebutkan sumber:

- 
- 2. Dilarang mengumumkan dan memperbanyak sebagian atau seluruh karya tulis ini dalam bentuk apapun tanpa izin UIN Suska Riau.
- 
- <span id="page-38-0"></span>

 $II-18$ 

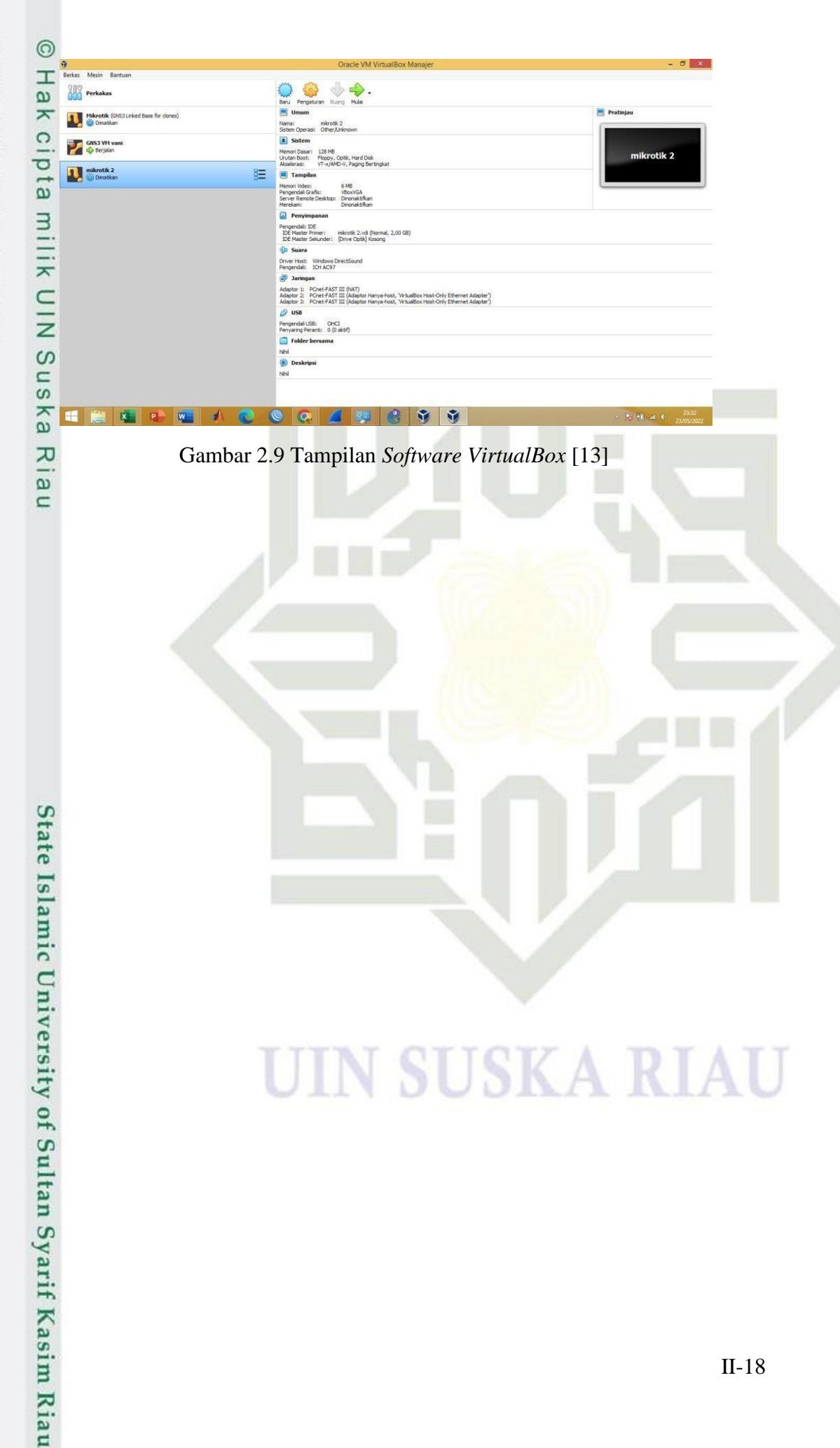

**IN SUSKA RIAU** 

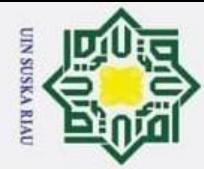

 $\overline{\omega}$ 

### <span id="page-39-0"></span>**BAB III METODOLOGI PENELITIAN**

### <span id="page-39-2"></span>**3.1 Jenis Penelitian**

 $\odot$ 

H

 $\omega$  $\overline{\mathbf{x}}$  $\circ$  $\bar{\sigma}$ 

Hak Cipta Dilindungi Undang-Undang

<span id="page-39-1"></span>. Dilarang mengutip sebagian atau seluruh karya tulis ini tanpa mencantumkan dan menyebutkan sumber

З Pada bab tiga ini membahas metode dan perangkat yang digunakan dalam melakukan penelitian serta tahapan-tahapan yang dilakukan oleh Peneliti. Adapun tahapan yang Peneliti lakukan yaitu, desain topologi jaringan dan analisis kualitas jaringan internet pada sebuah gedung utama di PT Ceria Nugraha Indotama dengan parameter kinerja *Quality of Service* (QoS). Penelitian ini termasuk ke dalam penelitian kuantitatif karena pada penelitian ini melakukan pemodelan, pembuatan desain, perhitungan manual dan simulasi, selanjutnya dengan memperhatikan nilai dari parameter *packet loss, delay, throughput* dan *jitter* dilakukanlah analisis sesuai standarisasi TIPHON.

Desain topologi dan simulasi menggunakan *software* GNS3. *Software* GNS3 dapat digunakan untuk mendesain topologi jaringan, simulasi, dan melakukan pengujian terhadap sebuah jaringan komputer. Setelah *architecture network* selesai, selanjutnya dilakukan *infrastructure network internal,* yang berguna untuk menghitung nilai *throughput, packet loss, delay,* dan *jitter*. *Software* yang digunakan untuk menghitung nilai dari parameter tersebut adalah *Wireshark. Software* ini memberikan data hasil simulasi di GNS3 sehingga dapat dihitung nilai QoS pada jaringan internet yang sudah didesain sesuai rumus dari parameter yang digunakan.

### <span id="page-39-3"></span>**3.2 Penggunaan Perangkat**

Penggunaan perangkat yang peneliti gunakan untuk mendukung proses simulasi rangkaian dan desain topologi jaringan terbagi menjadi dua, yaitu *hardware* dan *software*. *Hardware* yang peneliti gunakan adalah :

- *1.* Laptop : *Acer*
- 2. Model :*Windows* 8.1
- *3. Processor* : *Intel Core i5-2410M , 2.30Ghz*
- *4. RAM : 4.00 GB*
- *5. VGA: NVIDIA Geforce GT540M 1GB.*

2. Dilarang mengumumkan dan memperbanyak sebagian atau seluruh karya tulis ini dalam bentuk apapun tanpa izin UIN Suska Riau.  $\sigma$ Pengutipan tidak merugikan kepentingan yang wajar UIN Suska Riau

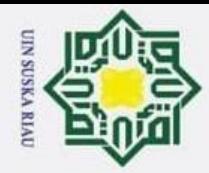

 $\odot$ 

 $\overline{\omega}$ 

S<sub>n</sub> ka w  $\overline{a}$  $\subset$ 

State Islamic University of Sultan Syarif Kasim Riau

Hak Cipta Dilindungi Undang-Undang

. Dilarang mengutip sebagian atau seluruh karya tulis ini tanpa mencantumkan dan menyebutkan sumber: a. Pengutipan hanya untuk kepentingan pendidikan, penelitian, penulisan karya ilmiah, penyusunan laporan, penulisan kritik atau tinjauan suatu masalah.

- b. Pengutipan tidak merugikan kepentingan yang wajar UIN Suska Riau.
- 
- 2. Dilarang mengumumkan dan memperbanyak sebagian atau seluruh karya tulis ini dalam bentuk apapun tanpa izin UIN Suska Riau.

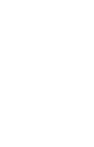

H *Software* yang digunakan dalam proses desain topologi dan *infrastructure*  $\omega$ *network internal* adalah *Graphical Network Simulator* (GNS3) versi 2.2.32, dan proses selanjutnya didukung oleh *software VirtualBox* dan *Wireshark*.

### <span id="page-40-0"></span>**3.3** *Flowchart* **Penelitian**

₹ Sub bab ini menjelaskan langkah-langkah yang dilakukan oleh Peneliti pada saat proses penelitian. *Flowchart* penelitian dapat dilihat pada gambar 3.1 di  $b$ awah ini.

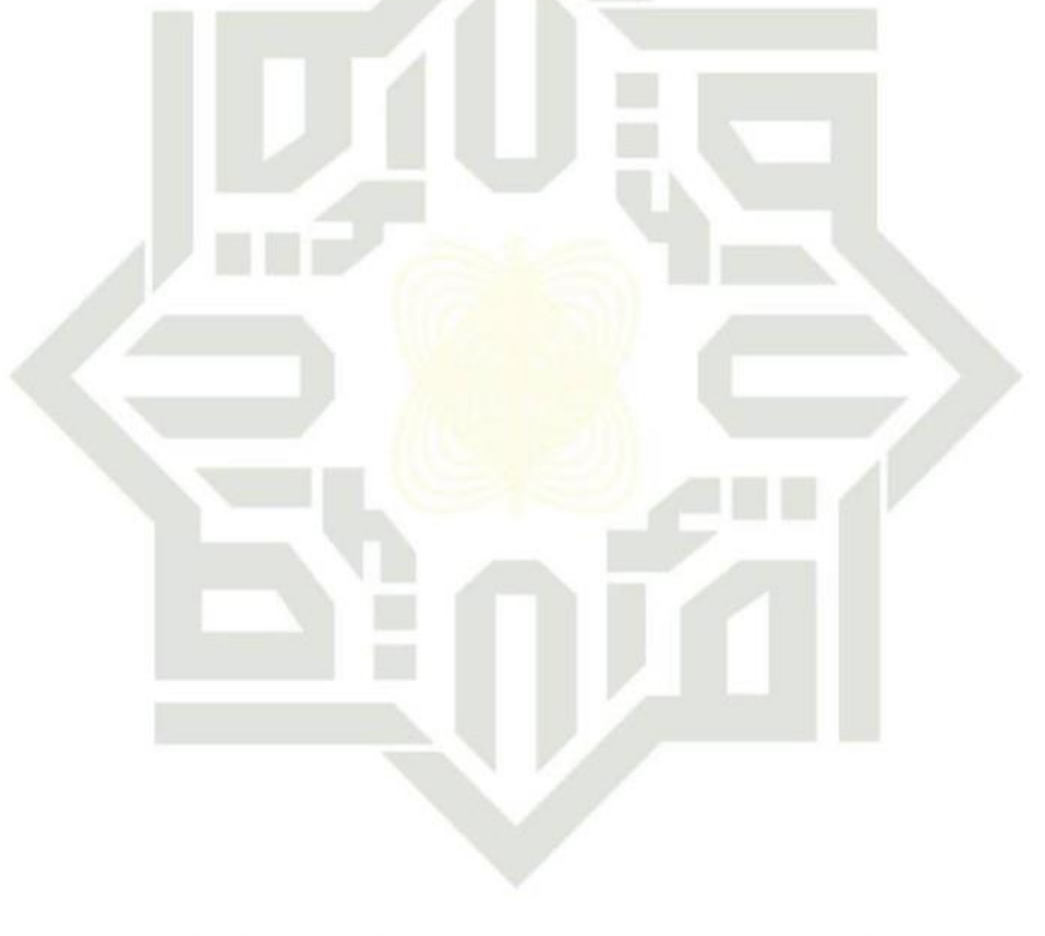

### UIN SUSKA RIAU

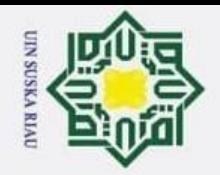

a. Pengutipan hanya untuk kepentingan pendidikan, penelitian, penulisan karya ilmiah, penyusunan laporan, penulisan kritik atau tinjauan suatu masalah.

- 2. Dilarang mengumumkan dan memperbanyak sebagian atau seluruh karya tulis ini dalam bentuk apapun tanpa izin UIN Suska Riau.
	- $\overline{q}$ Pengutipan tidak merugikan kepentingan yang wajar UIN Suska Riau.
- Hak Cipta Dilindungi Undang-Undang Dilarang mengutip sebagian atau seluruh karya tulis ini tanpa mencantumkan dan menyebutkan sumber:

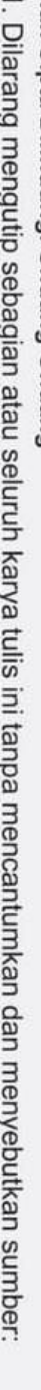

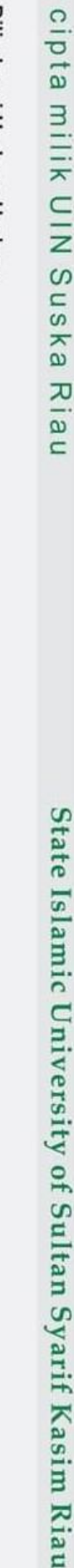

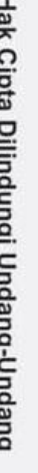

 $\odot$ 

H

 $\omega$  $\overline{\mathbf{x}}$ 

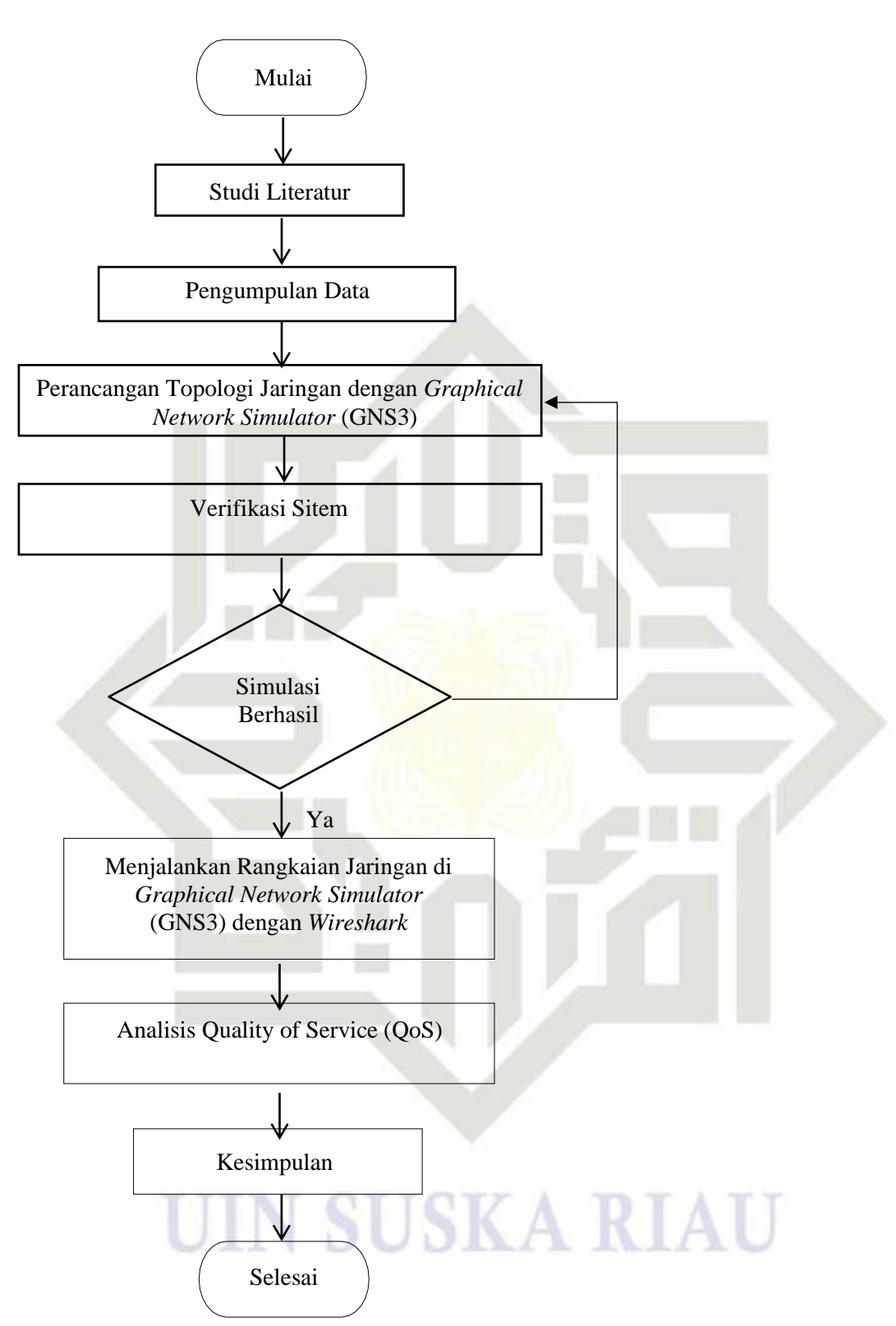

<span id="page-41-0"></span>Gambar 3.1 *Flowchart* Penelitian

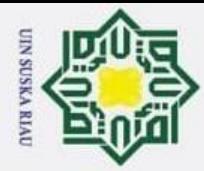

ō

Hak Cipta Dilindungi Undang-Undang

. Dilarang mengutip sebagian atau seluruh karya tulis ini tanpa mencantumkan dan menyebutkan sumber

 $\odot$ Tahapan pertama yang Penulis lakukan adalah melakukan studi literatur I  $\omega$ jurnal-jurnal yang berkaitan dengan penelitian sebagai referensi untuk mendukung topik yang akan diteliti. Tahapan kedua yaitu mengumpulkan data, tahapan ini sangat penting karena dari data yang diperoleh, Penulis dapat memulai membuat rancangan yang akan dilakukan. Data yang Peneliti peroleh yaitu berupa jumlah gedung, jumlah lantai, jumlah ruangan, jumlah *user*, perangkat yang digunakan, dan informasi data lainnya yang dapat membantu Peneliti dalam melakukan desain topologi jaringan.

Selanjutnya, Penulis melakukan monitoring QoS, diawali dengan melakukan perancangan topologi jaringan, konfigurasi jaringan, melakukan *routing* pada jaringan dan setelah itu dilakukan simulasi untuk memastikan apakah jaringan yang didesain sudah layak atau tidak. Rangkaian yang telah dirancang pada *software Graphical Network Simulator* (GNS3) dikatakan berhasil simulasinya apabila perangkat satu dengan yang lainnya sudah bisa saling bertukar informasi. Setelah itu, dilakukan perhitungan QoS menggunakan *software wireshark*, pada *wireshark* kita dapat merepresentasikan simulasi yang berjalan pada GNS3, sehingga *wireshark* dapat menampilkan hasil data yang di-*run* tersebut. QoS dihitung berdasarkan nilai parameter *packet loss, delay, throughput,* dan *jitter*. Nilai parameter tersebut dapat dihitung sesuai data yang diperoleh dari *software wireshark*. Tahapan yang terakhir, Penulis melakukan analisis hasil perancangan dan pengolahan data yang telah diperoleh berdasarkan hasil simulasi untuk mengetahui kualitas jaringan internet sesuai standarisasi TIPHON, sehingga penulis dapat mengambil kesimpulan dari penelitian ini.

### <span id="page-42-0"></span>**3.4 Pengumpulan Data**

 $\overline{\circ}$  $\overline{C}$ 

tan Syarif Kasim Riau

er's Pengumpulan data sangat diperlukan untuk memudahkan dalam melakukan desain topologi jaringan. Data yang diperoleh berupa jumlahgedung, jumlah lantai, dan jumlah *user* serta denah komponen. Data jumlah *user* dapat dilihat pada tabel 3.1 di bawah ini.

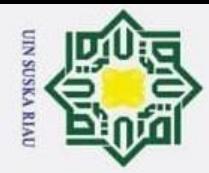

 $\odot$ 

Hak Cipta Dilindungi Undang-Undang

Dilarang mengutip sebagian atau seluruh karya tulis ini tanpa mencantumkan dan menyebutkan sumber:

b. Pengutipan tidak merugikan kepentingan yang wajar UIN Suska Riau

a. Pengutipan hanya untuk kepentingan pendidikan, penelitian, penulisan karya ilmiah, penyusunan laporan, penulisan kritik atau tinjauan suatu masalah.

 $\overline{f}$ 

asim Riau

<span id="page-43-1"></span>Tabel 3.1 Data Jumlah *User* Setiap Lantai [15]

| $\overline{\pi}$<br>No. | <b>Peralatan</b>       | Lantai |                |                | Jumlah user |
|-------------------------|------------------------|--------|----------------|----------------|-------------|
| ರ                       |                        | I      | $\mathbf{I}$   | Ш              |             |
| Φ.                      | <b>LAN</b> Socket      | 32     | 178            | 237            | 447         |
|                         | <b>LAN Socket Wall</b> | 13     | 15             | 12             | 40          |
| 才.                      | <b>IP</b> Phone        | 10     | 49             | 59             | 118         |
|                         | Router WLAN            | 5      | 5              | 5              | 15          |
| Ó                       | <b>CCTV</b> Dome       | 4      | $\overline{2}$ | $\overline{2}$ | 8           |
| $\omega$                | Jumlah                 | 64     | 249            | 315            | 628         |
| $\omega$                |                        |        |                |                |             |

ᅎ Berdasarkan tabel 3.1, dilakukan perhitungan alokasi *bandwidth* yang  $\overline{\omega}$ dapat dihitung berdasarkan dari informasi jumlah dan jenis perangkat yang diperlukan setiap lantainya. Dilakukan perkalian pada jumlah perangkat sesuai ketetapan *bandwidth* per-satu perangkatnya. Perangkat yang digunakan berbedabeda, sehingga kebutuhan *bandwidth* juga berbeda. Di bawah ini adalah tabel kebutuhan *bandwidth* pada masing-masing perangkat.

<span id="page-43-2"></span>Tabel 3.2 Data Kebutuhan *Bandwidth* [16] [17]

| Kebutuhan           | Jumlah User | <b>Bandwidth (Mbps)</b> | <b>Total (Mbps)</b> |
|---------------------|-------------|-------------------------|---------------------|
| Data                | 487         |                         | 974                 |
| Voice               | 118         |                         | 118                 |
| <b>IP CCTV</b>      | Ω           | 6                       | 48                  |
| <b>Access Point</b> | 15          | 30                      | 450                 |
|                     | Total       |                         | 1580                |

nive Berdasarkan informasi pada tabel 3.2, dilakukan perhitungan,dan didapat total *bandwidth* keseluruhan sebesar 1,6 Gbps.

### <span id="page-43-0"></span>*3.5 Layout* **Denah Gedung dengan** *AutoCAD*

Perancangan jaringan internet di dalam gedung pada penelitian ini dapat diilustrasikan pada gambar 3.2 – 3.7. Denah lantai 1 hingga lantai 3 membantu Penulis dalam menggambaran keadaan gedung secara rinci agar terlihat jelas posisi dan lokasi untuk perancangan topologi jaringan yang dibutuhkan.

### Dilindungi Undang-Und<br>1 mengutip sebagian a<br>utipan hanya untuk kej

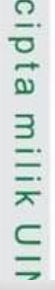

<span id="page-44-0"></span>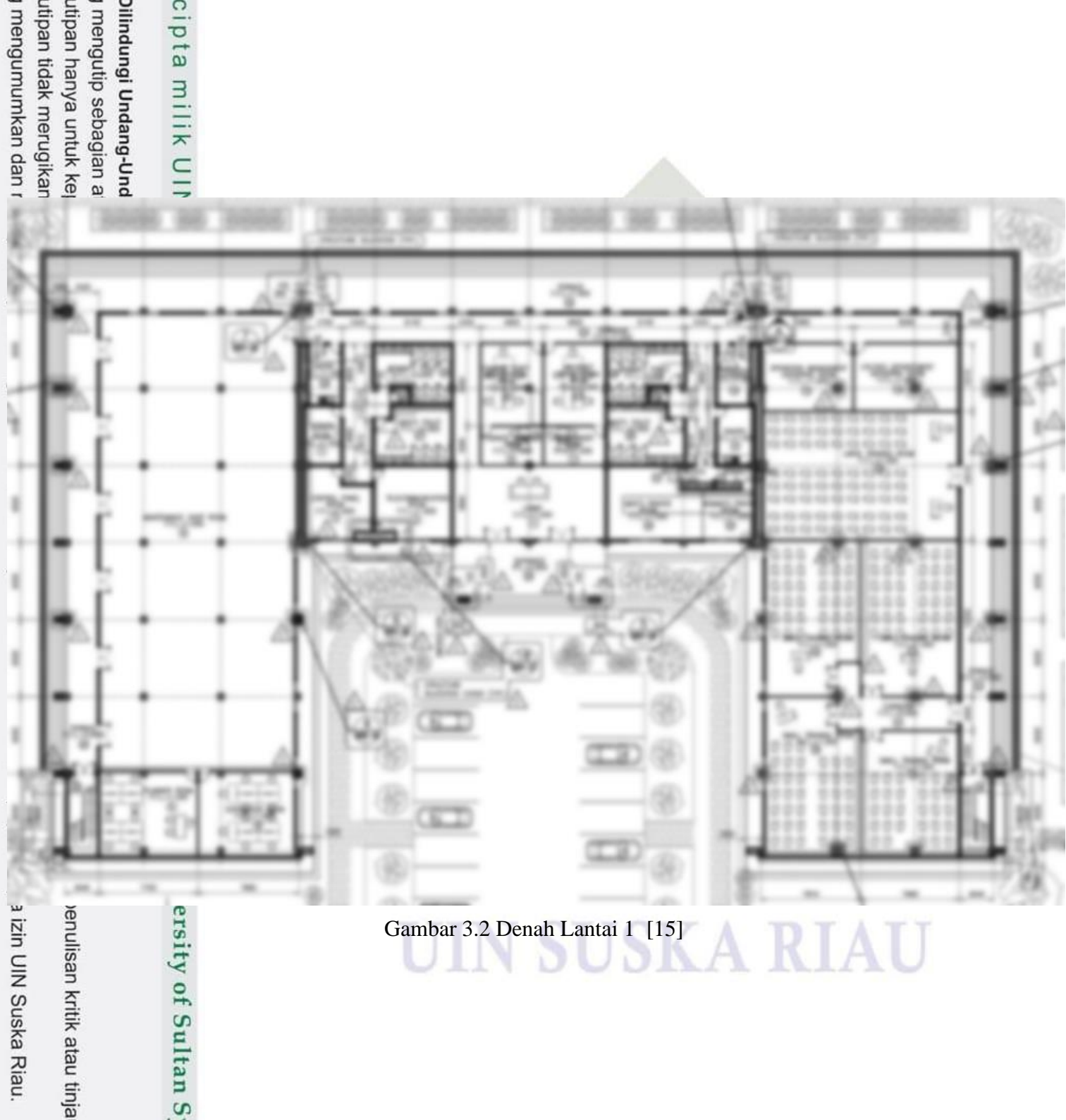

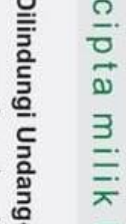

<span id="page-45-0"></span>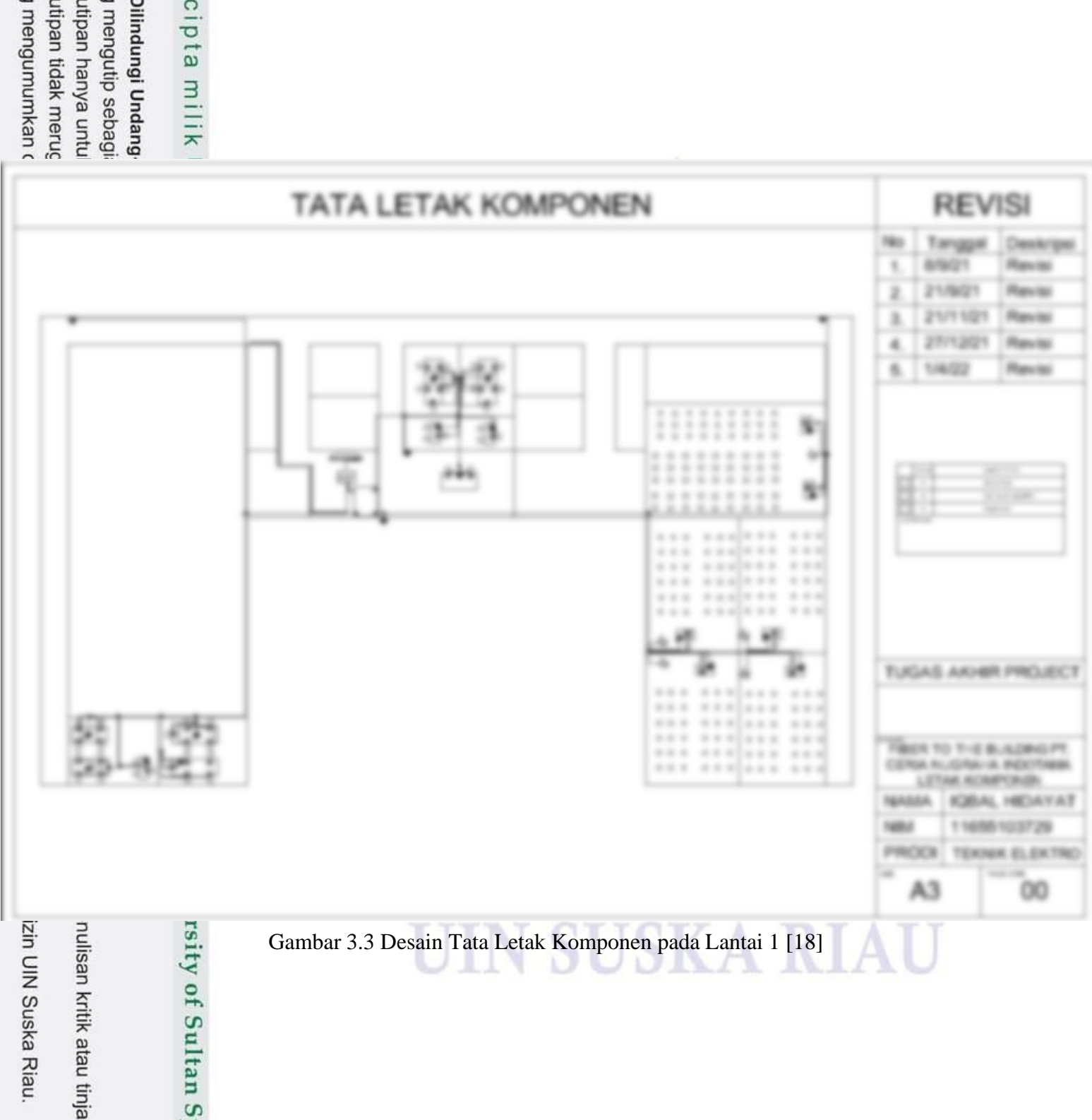

<span id="page-46-0"></span>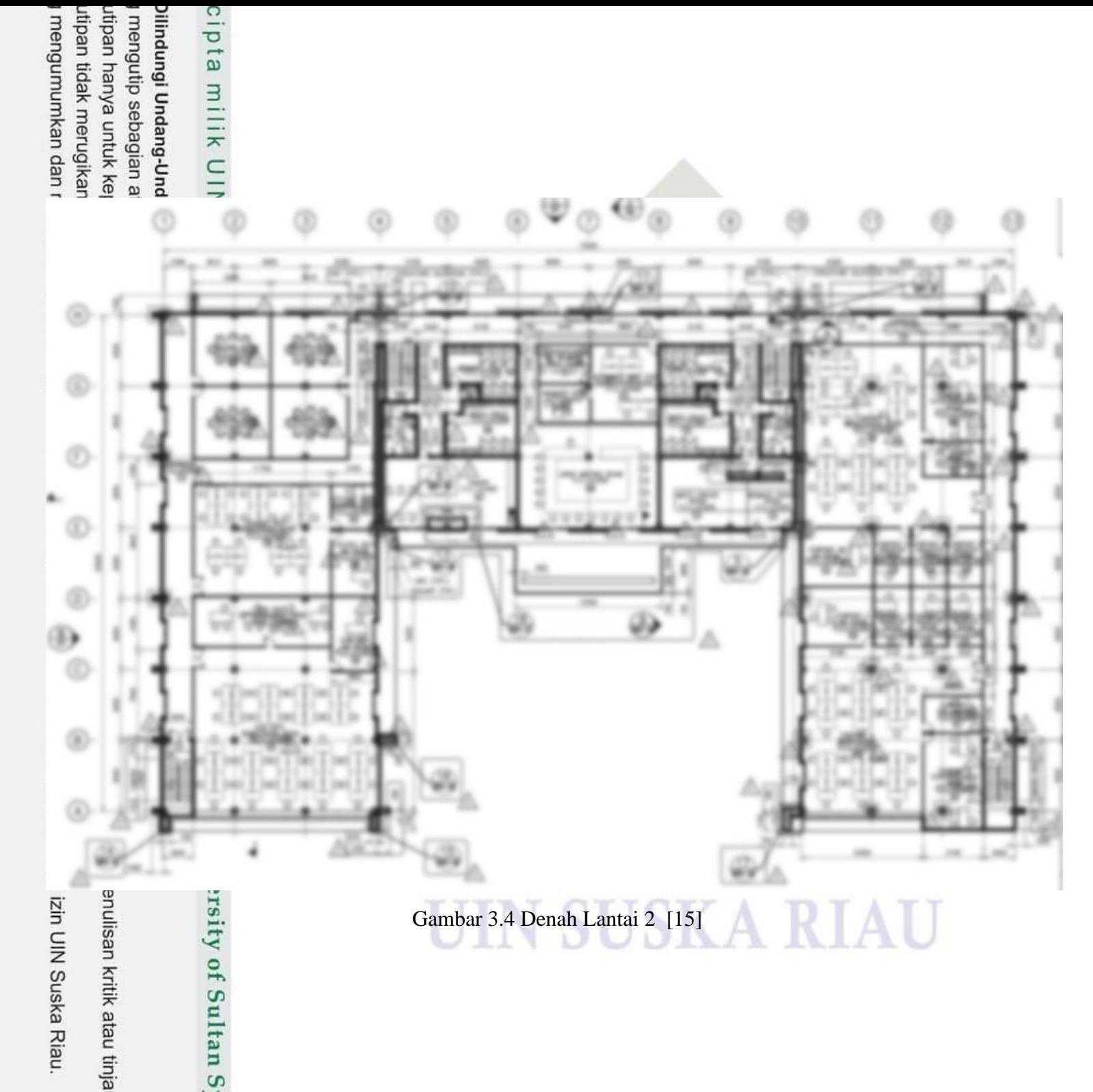

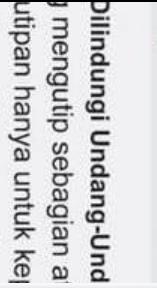

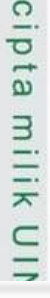

<span id="page-47-0"></span>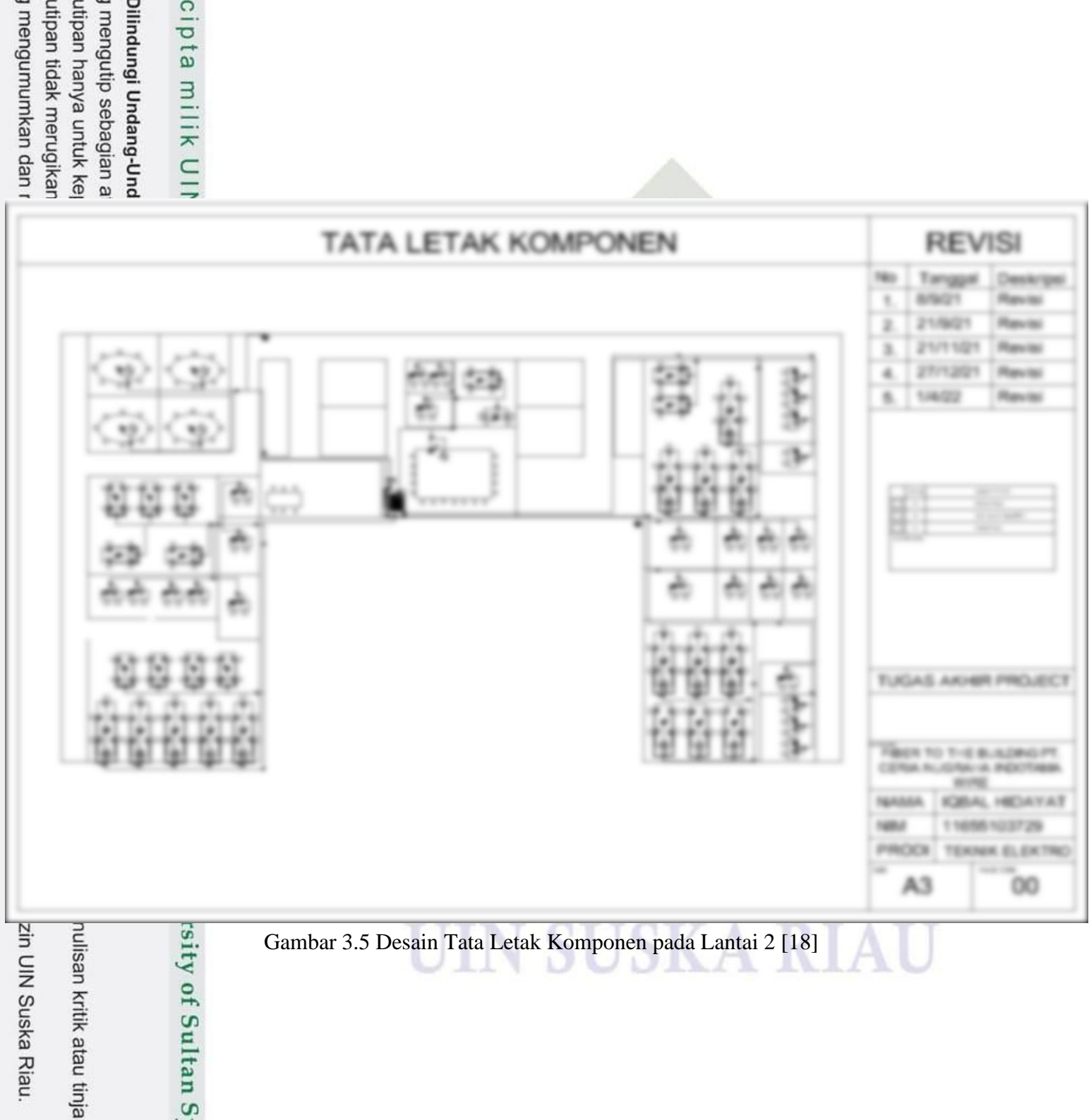

### cipta milik

<span id="page-48-0"></span>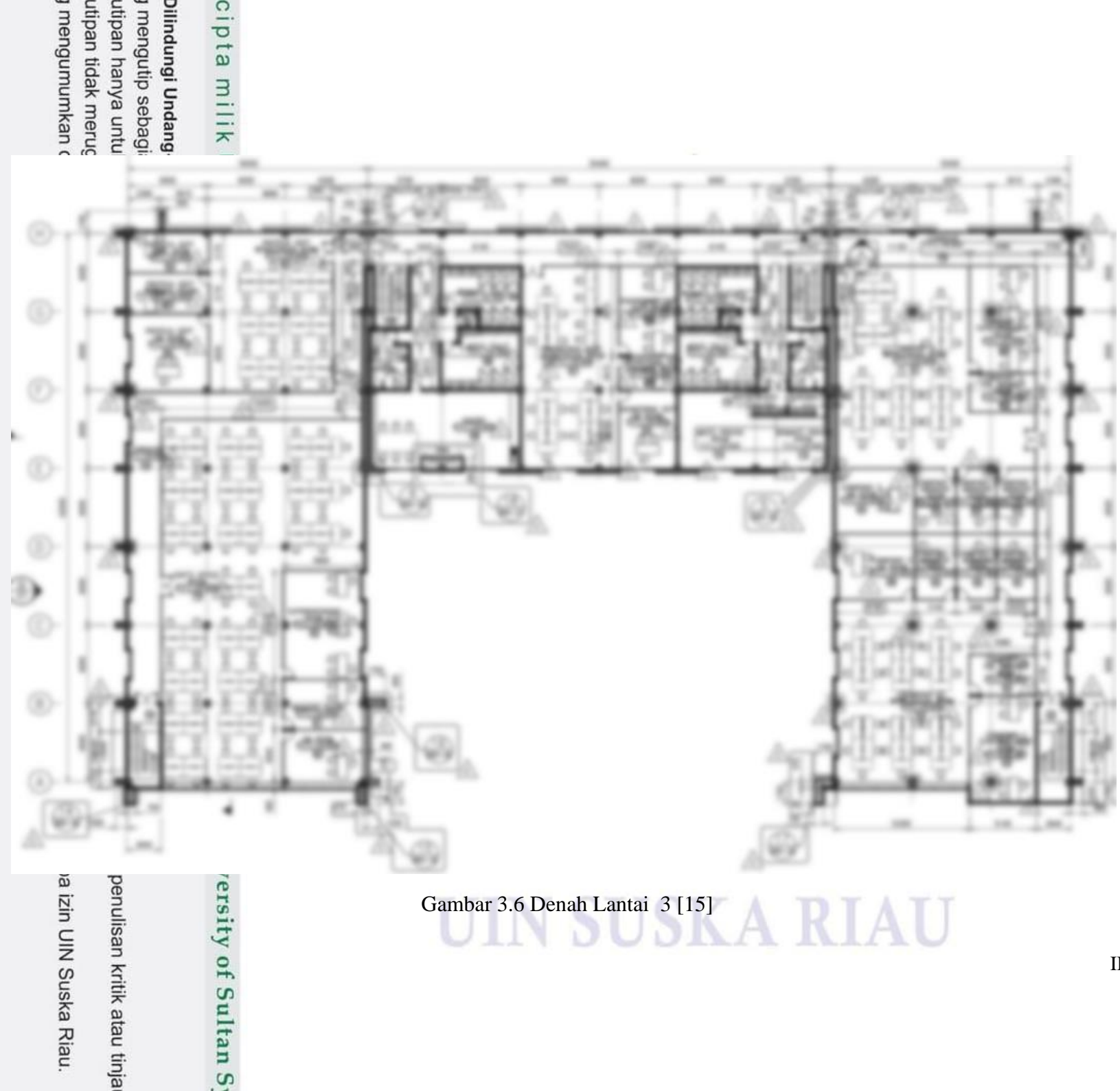

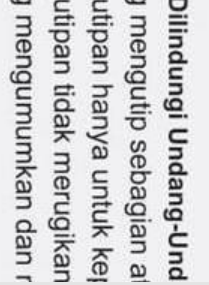

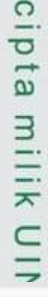

<span id="page-49-0"></span>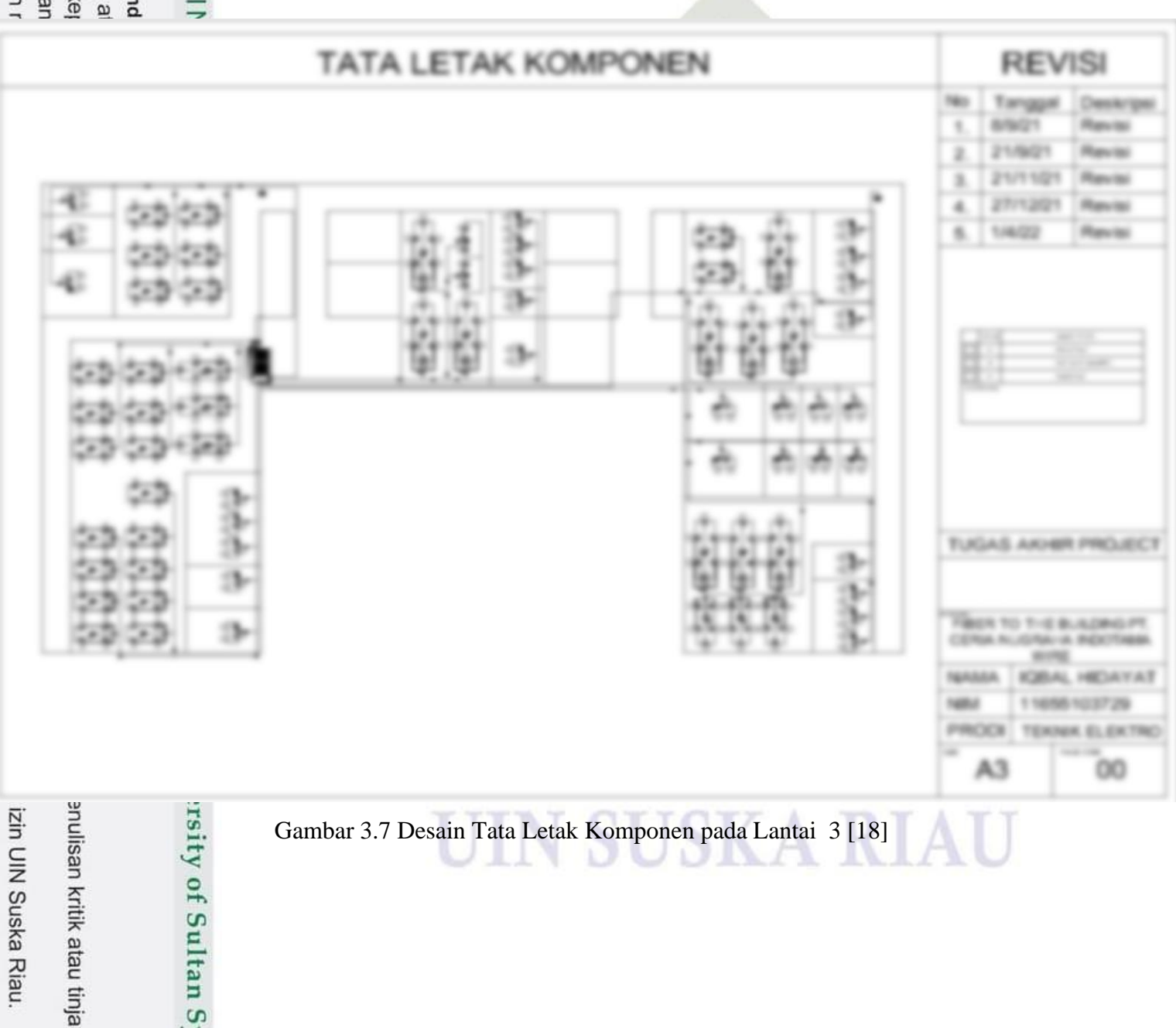

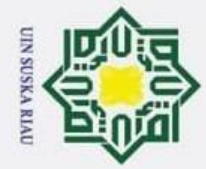

p

. Pengutipan tidak merugikan kepentingan yang wajar UIN Suska Riau.

Hak Cipta Dilindungi Undang-Undang

Dilarang mengutip sebagian atau seluruh karya tulis ini tanpa mencantumkan dan menyebutkan sumber

<span id="page-50-0"></span> $\odot$ 

ω  $\bar{c}$ 

**3.6 Pemodelan Sistem**<br> **2. Pemodelan** sistem Pemodelan sistem pada perancangan jaringan di dalam gedung, peneliti menggunakan *software* GNS3*,* komponen-komponen yang diperlukan dalam perancangan dapat di-*download* melalui *website* resmi dari *vendor* yang dibutuhkan dan selanjutnya di-*intsall* mandiri oleh pengguna GNS3. Model sistem ini, menggunakan topolgi *star*, karena topologi ini memiliki kelebihan yaitu bersifat fleksibel, apabila salah satu node rusak, maka hanya jaringan pada node tersebut saja yang rusak tanpa mengganggu node lainnya, memiliki performansi yang bagus dan jarang terjadi tabrakan data. Selanjutnya konfigurasi jaringan sesuai dengan perencanaan Penulis, mulai dari penentuan *IP*, hingga pemilihan protokol jaringan. Pemodelan sistem dapat dilihat pada gambar 3.8 di bawah ini.

## State Islamic University of Sultan Syarif Kasim Riau

2. Dilarang mengumumkan dan memperbanyak sebagian atau seluruh karya tulis ini dalam bentuk apapun tanpa izin UIN Suska Riau.

a. Pengutipan hanya untuk kepentingan pendidikan, penelitian, penulisan karya ilmiah, penyusunan laporan, penulisan kritik atau tinjauan suatu masalah.

UIN SUSKA RIAU

<span id="page-51-0"></span>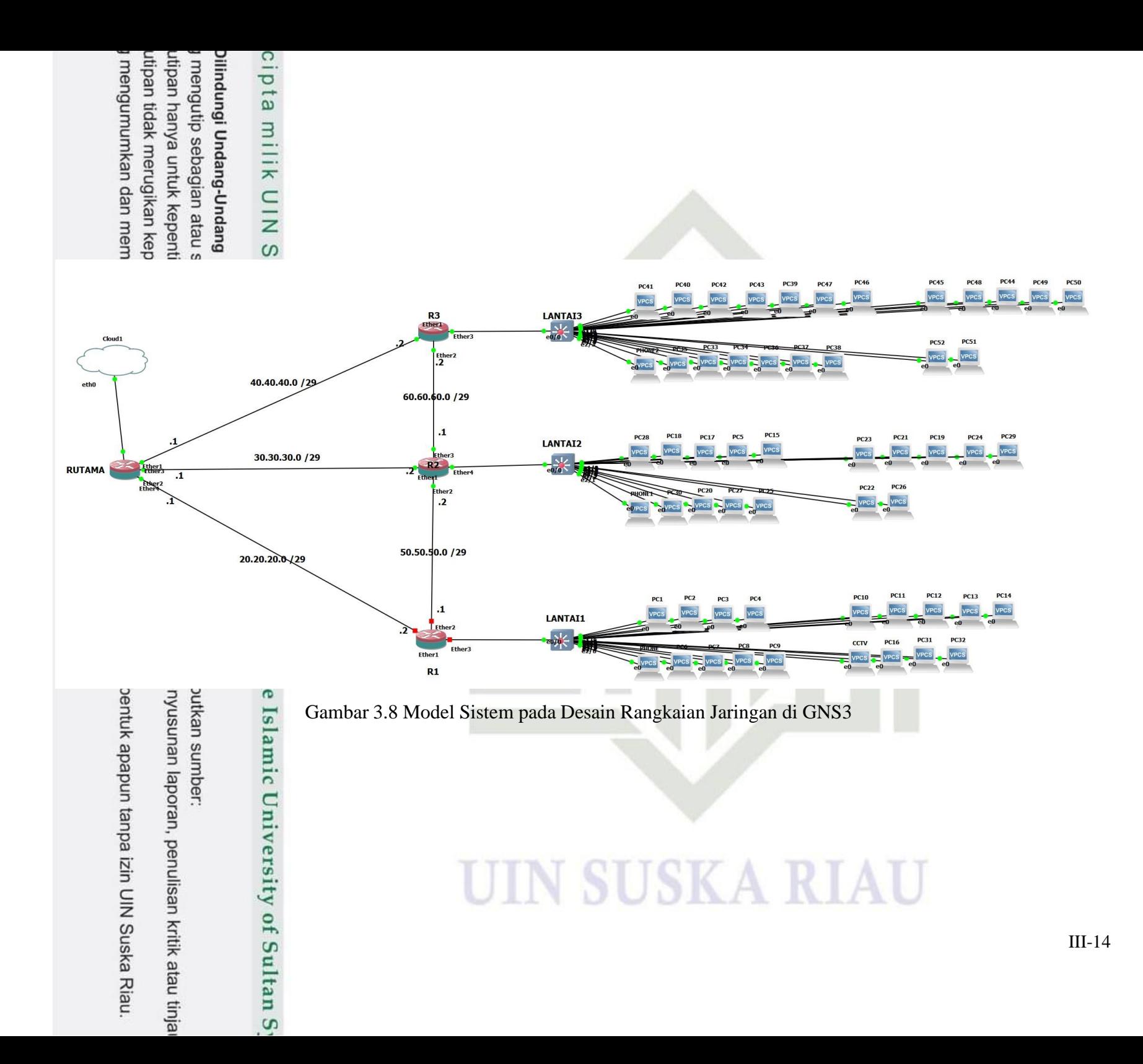

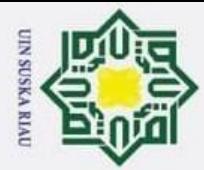

. Dilarang mengutip sebagian atau seluruh karya tulis ini tanpa mencantumkan dan menyebutkan sumber:

<span id="page-52-0"></span> $\odot$ 

### *3.6.1* **Konfigurasi** *IP Address*

 $\overline{\mathbf{x}}$ Konfigurasi *IP address* adalah salah satu tahapan penting. *IP address* berfungsi sebagai identitas agar perangkat-perangkat yang digunakan dapat saling bertukar informasi. Konfigurasi *IP address* pada penelitian ini mencakup konfigurasi *IP* pada *router*, komputer, hingga konfigurasi *IP* untuk *Virtual Local Area Network* (VLAN).

 $\subset$ Dikarenakan penggunaan jaringan yang besar pada gedung utama, maka konfigurasi *IP address* dilakukan secara *Dynamic* atau biasa dikenal dengan *Dynamic Host Configuration Protocol* (*DHCP*). *DHCP* terbagi menjadi *DHCP Server* dan *DHCP Client*. *DHCP Server* merupakan suatu layanan yang dapat memberikan *IP* secara otomatis kepada *user* yang meminta, sedangkan *DHCP Server* bertugas memberi nomor *IP*, selanjutnya komputer/*user* yang melakukan *request* disebut *DHCP Client* [10].

Berdasarkan gambar 3.8, pembagian *network* atau *IP address* pada masingmasing *device* dapat dilihat pada tabel 3.3.

<span id="page-52-1"></span>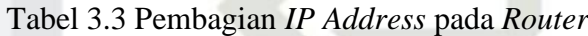

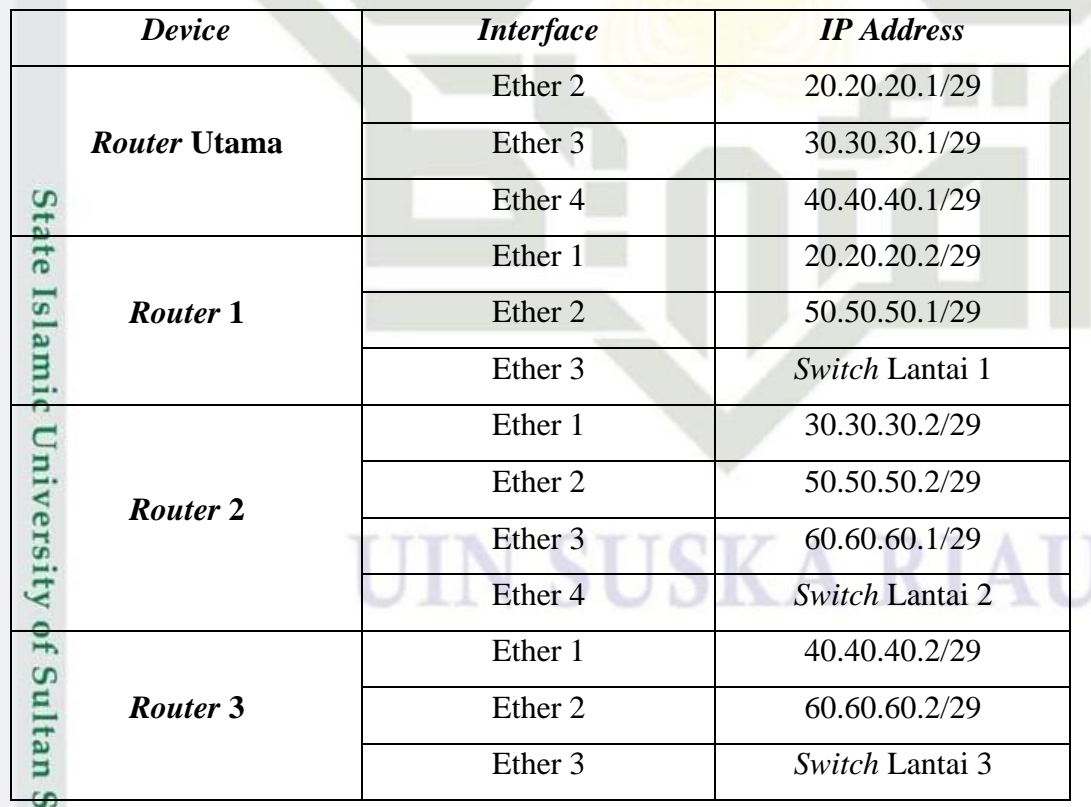

a. Pengutipan hanya untuk kepentingan pendidikan, penelitian, penulisan karya ilmiah, penyusunan laporan, penulisan kritik atau tinjauan suatu masalah.

yarif Kasim Riau

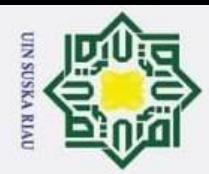

 $\odot$ 

Hak Cipta Dilindungi Undang-Undang

. Dilarang mengutip sebagian atau seluruh karya tulis ini tanpa mencantumkan dan menyebutkan sumber:

<span id="page-53-0"></span>Tabel 3.4 Pembagian *Network* pada VLAN

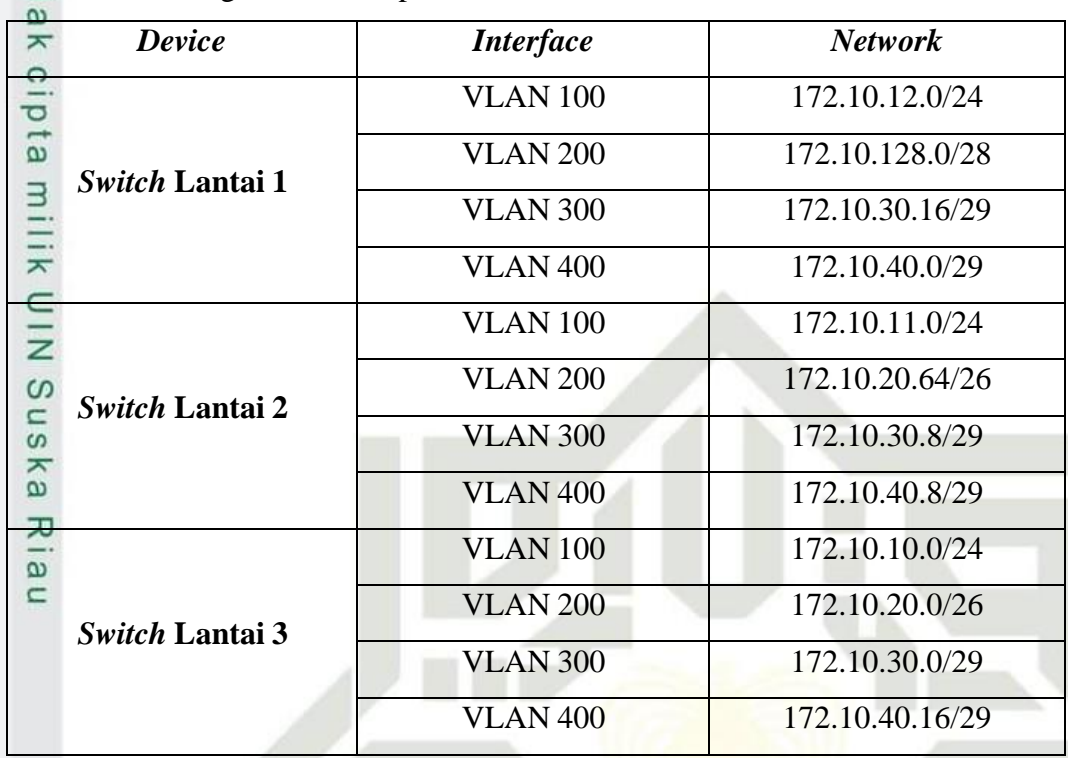

Selanjutnya, komponen-komponen yang digunakan pada pemodelan sistem kali ini dijelaskan pada tabel 3.5.

<span id="page-53-1"></span>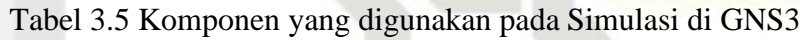

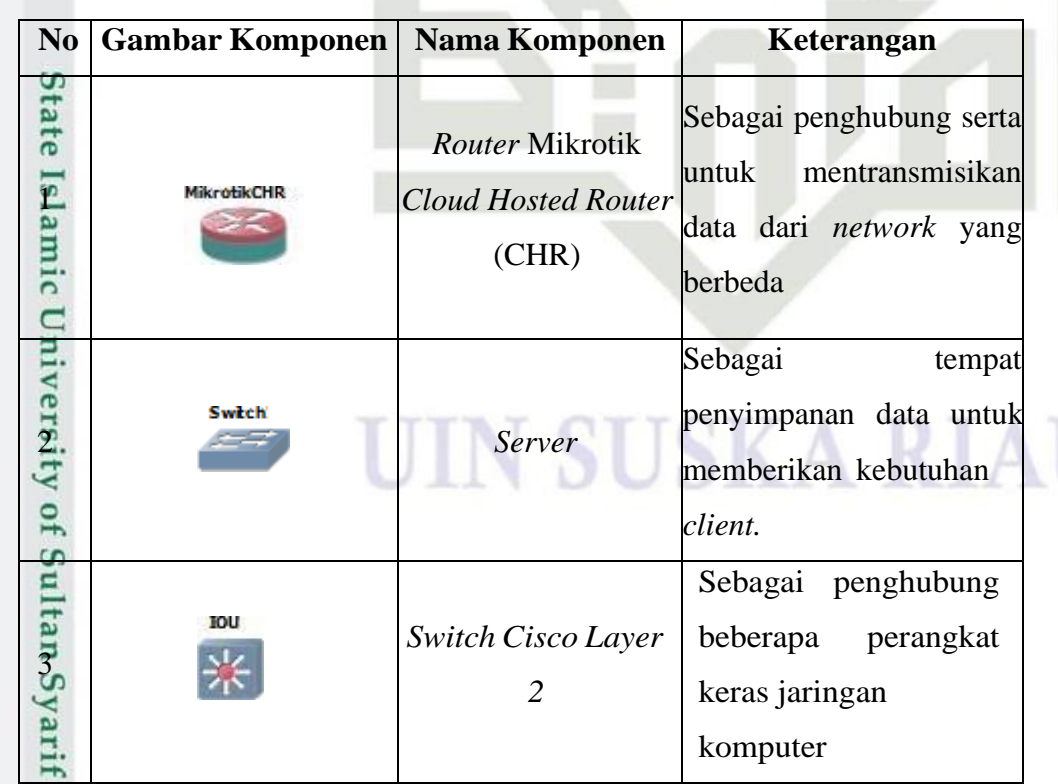

2. Dilarang mengumumkan dan memperbanyak sebagian atau seluruh karya tulis ini dalam bentuk apapun tanpa izin UIN Suska Riau. b. Pengutipan tidak merugikan kepentingan yang wajar UIN Suska Riau.

a. Pengutipan hanya untuk kepentingan pendidikan, penelitian, penulisan karya ilmiah, penyusunan laporan, penulisan kritik atau tinjauan suatu masalah.

Kasim Riau

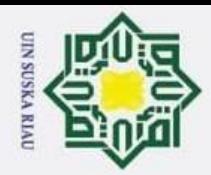

 $\tilde{\mathbf{p}}$  $\sigma$ 

 $\sum_{i=1}^{n}$ 

Hak Cipta Dilindungi Undang-Undang

Dilarang mengutip sebagian atau seluruh karya tulis ini tanpa mencantumkan dan menyebutkan sumber

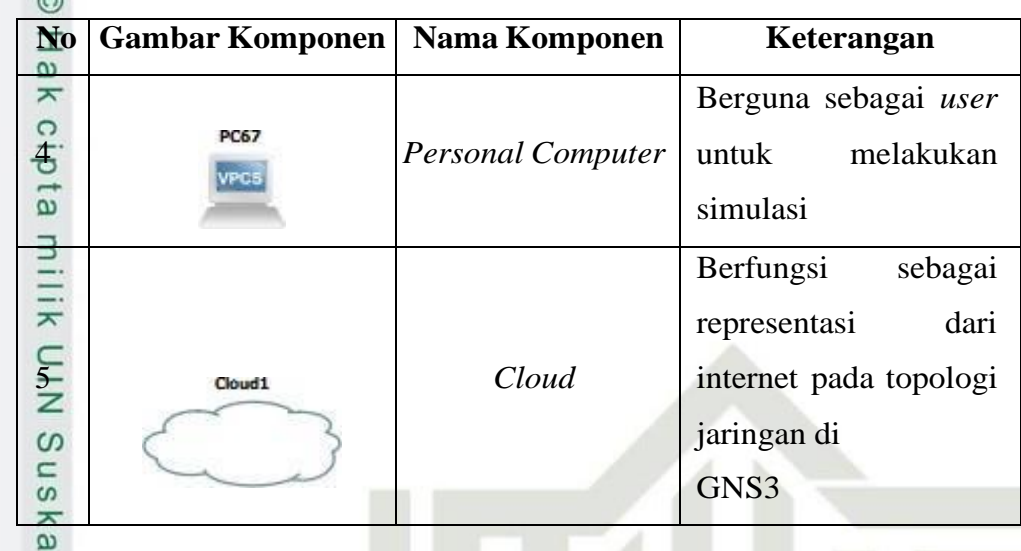

### <span id="page-54-0"></span>**3.6.2** *Routing Protocol* **OSPF**

 $\subset$ Penelitian ini menggunakan *Routing Protocol Open Shortest Path First* (OSPF), karena OSPF bersifat *open standard protocol routing,* yang artinya dapat digunakan oleh *router* dari *vendor* apa saja. OSPF dapat menentukan jalur terbaik menurut *cost* terendah, selain itu OSPF juga bisa melakukan konvergensi secara cepat. OSPF termasuk *routing protocol Link State* (LS), dimana protokol dengan jenis LS dapat menangkap lebih banyak informasi dari jenis potokol lain. Sehingga antar sesama *neighbor* dapat bertukar informasi lebih banyak [19].

### <span id="page-54-1"></span>**3.7 Pengujian Simulasi**

Pada sub bab ini, berisi penjabaran tahapan yang Peneliti lakukan untuk menguji kelayakan jaringan yang sudah dibangun.

### <span id="page-54-2"></span>**3.7.1 Tahap Verifikasi**

Kasim Riau

Tahap verifikasi adalah tahap untuk memastikan setiap perangkat dapat bertukar informasi satu dengan yang lainnya. Adapun cara yang dapat dilakukan adalah dengan melakukan *ping* pada masing-masing perangkat yang digunakan dan melakukan *tracing* simulasi jaringan pada GNS3 di *wireshark*. Proses *ping* berhasil ketika *command prompt* pada salah satu perangkat menampilkan balasan dari perangkat yang dituju. Sedangkan *tracing* GNS3 adalah proses *capturing* data dari suatu *interface* ke *interface* yang dituju. Tampilan dari *tracing* di *wireshark* menampilkan alamat *IP* dari sumber dan tujuan sebuah perangkat yang sedang di-

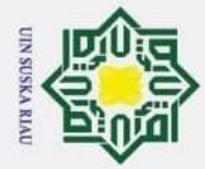

 $\odot$ *capture*.

> $\omega$  $\overline{\mathbf{x}}$

 $\subset$ 

Kasim Riau

Hak Cipta Dilindungi Undang-Undang

Dilarang mengutip sebagian atau seluruh karya tulis ini tanpa mencantumkan dan menyebutkan sumber

### <span id="page-55-0"></span>*3.7.2 Tracing* **Simulasi GNS3 di** *Wireshark*

 $\omega$ Selanjutnya simulasi dijalankan pada *wireshark*. Tahapan ini adalah proses *tracing* pada masing-masing *interface* untuk melihat status dan proses pengiriman data dengan informasi yang lebih terperinci.

### <span id="page-55-1"></span>**3.8 Analisis QoS**

S Analisis QoS adalah tahapan dimana Peneliti menghitung nilai QoS dari data yang diperoleh dari *wireshark.* Data tersebut merupakan hasil *runing* simulasi rangkaian di GNS3 yang nantinya di-*export* menjadi *file Ms. Excel* dan selanjutnya QoS dihitung sesuai parameter yang sudah Peneliti tetapkan dan berdasarkan standarisasi TIPHON.

### <span id="page-55-2"></span>**3.9 Spesifikasi Perangkat**

### <span id="page-55-3"></span>**3.9.1** *Router* **Mikrotik**

*Router* merupakan sebuah perangkat yang digunakan untuk menghubungkan beberapa jaringan yang berbeda, dan *router* juga berfungsi sebagai jembatan untuk menghubungkan perangkat/*device* ke internet. *Router* dapat mengatur lalu lintas jaringan dengan menyalurkan paket data menuju alamat *IP* yang sudah ditentukan.

Penelitian ini menggunakan *router* mikrotik, karena dapat di-*remote* melalui 5 *winbox*, sehingga memudahkan Peneliti untuk melakukan manajemen *bandwidth* dan pengaturan lainnya. Tipe mikrotik yang peneliti sarankan untuk digunakan yaitu tipe CCR1036-12G-4S. Spesifikasi *router* mikrotik dapat dilihat pada tabel 3.6 di bawah ini.

<span id="page-55-4"></span>Tabel 3.6 Spesifikasi Mikrotik CCR1036-12G-4S [20]

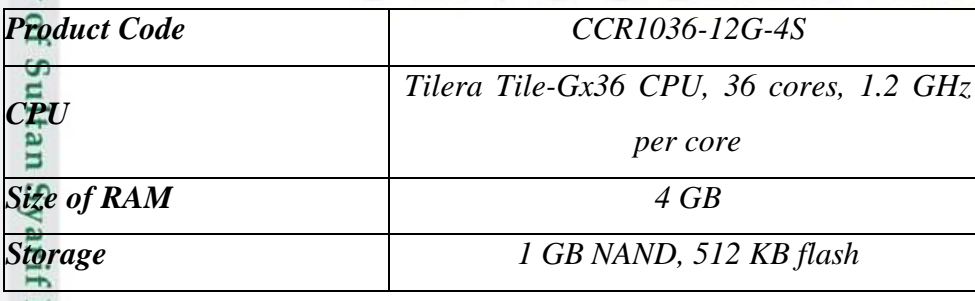

2. Dilarang mengumumkan dan memperbanyak sebagian atau seluruh karya tulis ini dalam bentuk apapun tanpa izin UIN Suska Riau. ō. Pengutipan tidak merugikan kepentingan yang wajar UIN Suska Riau.

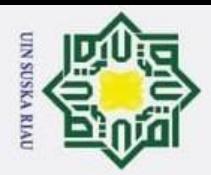

Dilarang mengutip sebagian atau seluruh karya tulis ini tanpa mencantumkan dan menyebutkan sumber:

a. Pengutipan hanya untuk kepentingan pendidikan, penelitian, penulisan karya ilmiah, penyusunan laporan, penulisan kritik atau tinjauan suatu masalah.

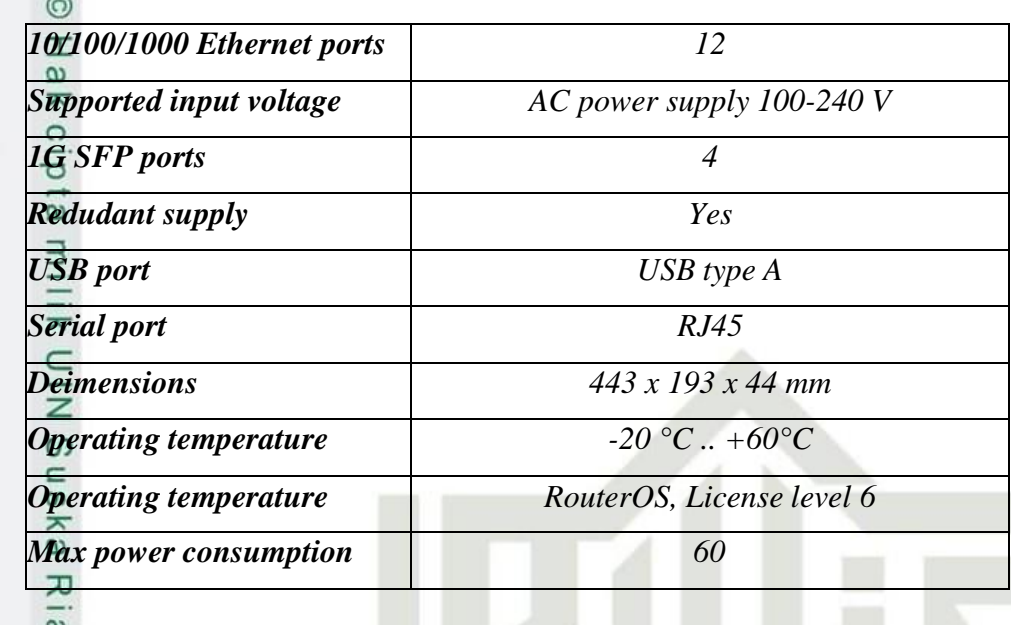

### <span id="page-56-0"></span>*3.9.2 Switch*

Kasim Riau

*Switch* adalah sebuah perangkat jaringan komputer yang berguna dalam menghubungkan beberapa perangkat komputer sehingganya perangkat tersebut dapat saling bertukar informasi, mulai dari menerima atau mengirim, memproses, hingga menyalurkan informasi ke perangkat yang dituju, dan semua itu dapat dilakukan *switch*. *Switch* yang peneliti sarankan untuk digunakan yaitu *switch managed* dari *D-Link*dikarenakan *switch managed* terdapat layanan *Virtual LAN* (VLAN) dan harganyapun lebih terjangkau. Perhatikan spesifikasi *switch D-Link* DES-1252 48 Port pada tabel 3.7.

<span id="page-56-1"></span>Tabel 3.7 Spesifikasi *Switch D-Link* DES-1252 [21]

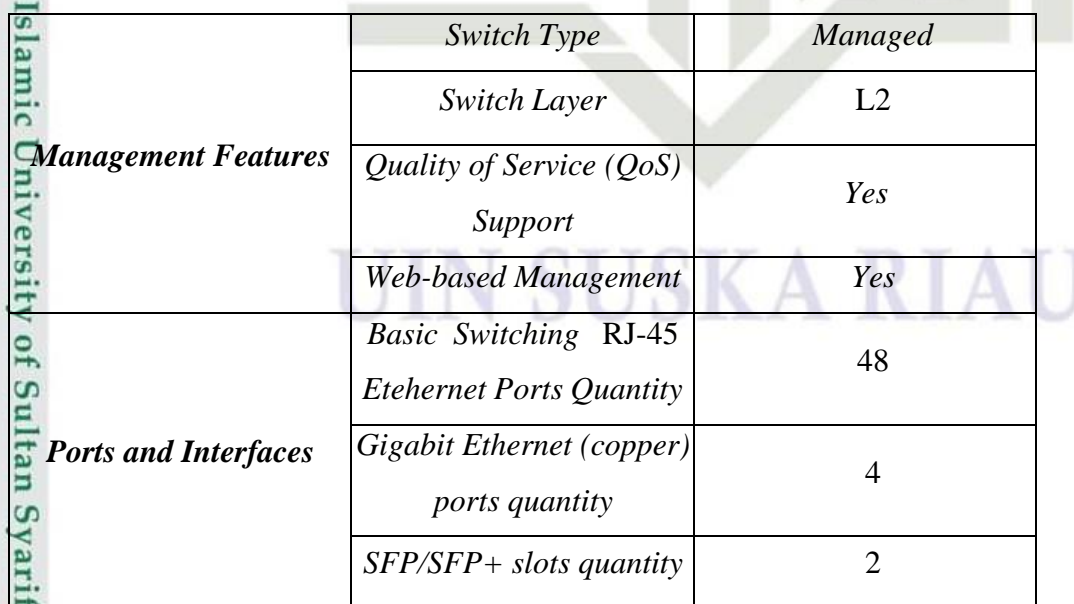

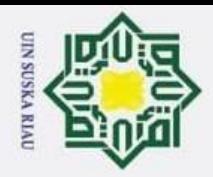

- 1. Dilarang mengutip sebagian atau seluruh karya tulis ini tanpa mencantumkan dan menyebutkan sumber:
- a. Pengutipan hanya untuk kepentingan pendidikan, penelitian, penulisan karya ilmiah, penyusunan laporan, penulisan kritik atau tinjauan suatu masalah.
- b. Pengutipan tidak merugikan kepentingan yang wajar UIN Suska Riau.
- 2. Dilarang mengumumkan dan memperbanyak sebagian atau seluruh karya tulis ini dalam bentuk apapun tanpa izin UIN Suska Riau.

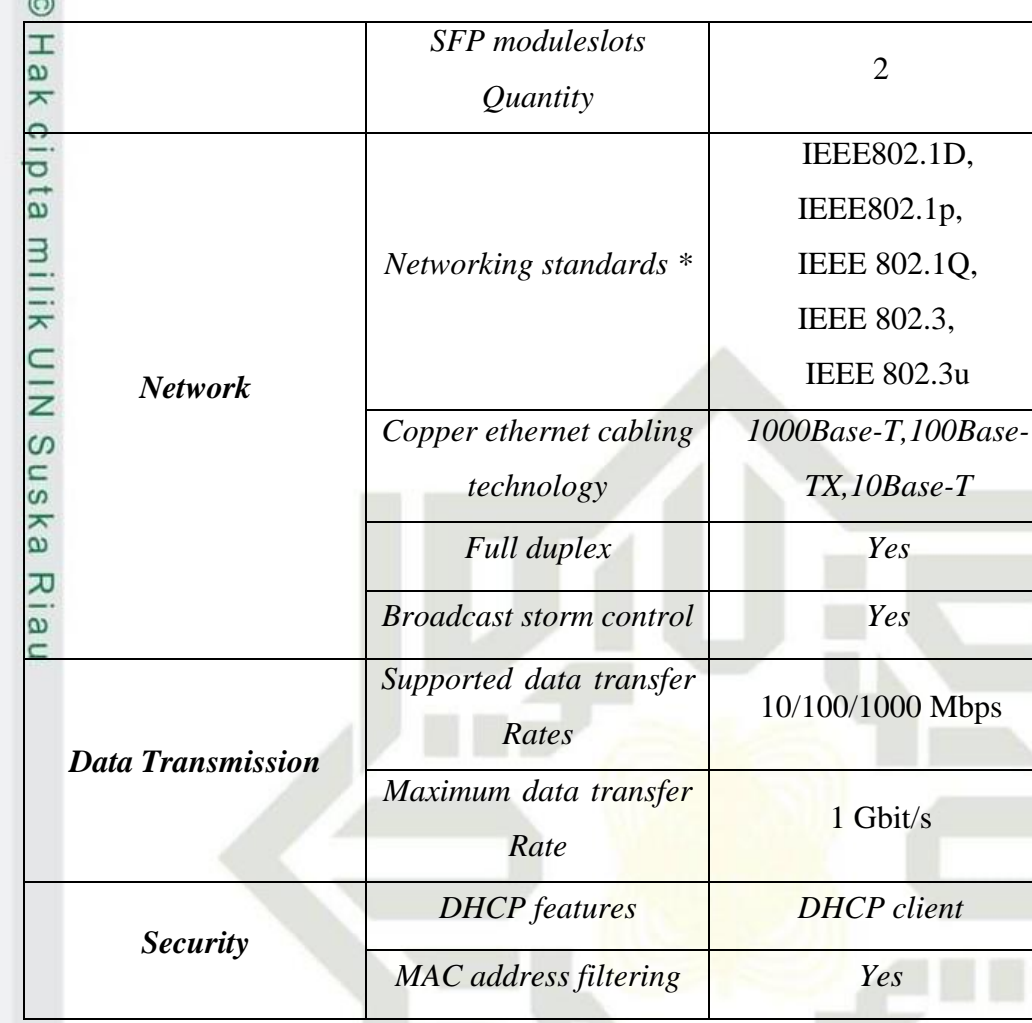

State Islamic University of Sultan Syarif Kasim Riau

### **SKAR** S I.

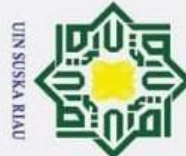

 $\odot$ 

 $\mathbb{I}$ 

 $\omega$  $\overline{\mathbf{r}}$ 

- . Dilarang mengutip sebagian atau seluruh karya tulis ini tanpa mencantumkan dan menyebutkan sumber
- a. Pengutipan hanya untuk kepentingan pendidikan, penelitian, penulisan karya ilmiah, penyusunan laporan, penulisan kritik atau tinjauan suatu masalah. p . Pengutipan tidak merugikan kepentingan yang wajar UIN Suska Riau
- 
- 

### **BAB V PENUTUP**

### **5.1 Kesimpulan**

 $\overline{\omega}$ Penelitian yang dilakukan menggunakan tiga skenario perhitungan, yaitu perhitungan pada data 10,74 Mbps, 8,54 Mbps, dan 5,39 Mbps. Hasil perhitungan berdasarkan parameter QoS, pada data 10,74 Mbps diperoleh nilai *throughput* sebesar 586,328 Kbps, nilai *packet loss* 0%, nilai *delay* sebesar 12,272 ms, dan yang terakhir yaitu nilai *jitter* sebesar 12,385 ms. Perhitungan pada data 8,54 Mbps, nilai *throughput* sebesar 581,44 Kbps, nilai *packet loss* 0%, nilai *delay* sebesar 12,374 ms, dan yang terakhir yaitu nilai *jitter* sebesar 12,451 ms. Perhitungan pada data 5,39 Mbps, nilai *throughput* sebesar 95,179 Kbps, nilai *packet loss* 0%, nilai *delay* sebesar 7,56 ms, dan yang terakhir yaitu nilai *jitter* sebesar 7,775 ms. Analisis QoS pada gedung utama PT. Ceria Nugraha Indotama telah selesai dilakukan. Kualitas jaringan pada gedung utama termasuk kategori baik sesuai standar TIPHON. Hasil empat parameter tersebut didapatkan rata-rata QoS dengan indeks 3.7 yang berarti termasuk kepada kategori Bagus.

### **5.2 Saran**

ersity of Sultan Syarif Kasim Riau

Adapun saran untuk mengembangkan Tugas Akhir ini yaitu, selanjutnya diharapkan Tugas Akhir menggunakan topologi yang redundan, sehingga dapat meningkatkan efisensi jalur sebuah jaringan karena apabila salah satu node bermasalah, maka jalur pengiriman data dapat dialihkan pada node yang lainnya, dan pengiriman data dapat terus dilakukan. Selain itu, diharapkan selanjutnya Tugas Akhir ini dapat dikembangkan dengan menambahkan metode-metode lain yang dapat meningkatkan kinerja suatu jaringan internet.

### IN SUSKA RIAU

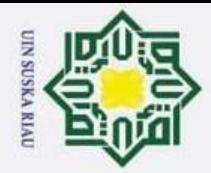

 $\overline{q}$ 

Hak Cipta Dilindungi Undang-Undang

. Dilarang mengutip sebagian atau seluruh karya tulis ini tanpa mencantumkan dan menyebutkan sumber

 $\odot$ 

H

 $\omega$  $\overline{\mathbf{r}}$ 

bta

 $\exists$ 

NIN

ika

f Sulta

yarif Kasim Riau

### **DAFTAR PUSTAKA**

[1] M. Y. Simargolang dan A. Widarma, "Quality Of Service ( QoS ) For Network Performansi Analysis Wireless Area Network ( WLAN )," vol. 7, no. January, pp. 162–171, 2022.

[2] E. I. Alwi dan L. B. Ilmawan, "Analisis Kinerja Quality of Service Jaringan WLAN Ukhuwahnet pada Universitas Muslim Indonesia," *Semin. Nas. Inov. Teknol.*, pp. 55–60, 2019.

 $\begin{bmatrix} 3\frac{1}{4} & D. S. Ramadhan \text{ dan } N. \text{ Mubarakah, } \text{ "Perancangan Jaringan LAN} \end{bmatrix}$ Perkantoran dengan Menggunakan Software Cisco Packet Tracer," vol. 4, no. 3, p. 100, 2013.  $\infty$ 

- [4] T. N. Damayanti dan H. Putri, "Perbandingan Unjuk Kerja Transmisi Jaringan FTTB Menggunakan GEPON dan GPON," *J. Elektro Telekomun. Terap.*, no. 99, pp. 9–16, 2016.
- [5] R. A. Adam Hudaya dan W. Sulistyo, "Simulasi Perancangan dan Analisis QoS pada Jaringan MPLS Menggunakan Tunneling VPLS (Studi Kasus: PT. Grahamedia Informasi)," *Fak. Teknol. Inf. Univ. Kristen Satya Wacana*, no. November, 2018.
- [6] F. F. Akbar dan E. Saputra, "Perancangan Jaringan LAN pada Gedung dan Ruangan Perkantoran dengan Menggunakan Software Cisco Packet Tracer."  $\Omega$
- [7] M. Ainy, "Routing Interior dan Eksterior," in *Fakultas Komputer*, .
- [8] "Routing dan Protokol Routing," pp. 62–81.

I. P. Hoga Saragih, "Analisis dan Desain Rekayasa Ulang Jaringan Kampus<br>Universitas Bunda Mulia dengan Menggunakan IPv6," J. Teknol. Inf., vol.<br>12, p. 5, 2016.<br>
II. M. Ardhiansyah, S. Noris, dan R. Andrianto, Jaringan Komp Universitas Bunda Mulia dengan Menggunakan IPv6," *J. Teknol. Inf.*, vol. 12, p. 5, 2016.

[10] M. Ardhiansyah, S. Noris, dan R. Andrianto, *Jaringan Komputer*, no. 1. rsitr 2020.

[11] A. Mubarok, "Perancangan Jaringan dengan Router PC dan Variable Less Subnet Masking (VLSM) : Studi Kasus di Universitas BSI Bandung," *J. Inform.*, vol. 1, no. 2, pp. 143–152, 2016.

[12] T. Building, P. Studi, T. Elektro, F. T. Industri, dan P. L. Budget, "Perancangan Jaringan FTTB GPON Untuk Layanan Triple Play di Surya Cipta Industri," vol. 25, no. 1, pp. 17–24, 2015.

2. Dilarang mengumumkan dan memperbanyak sebagian atau seluruh karya tulis ini dalam bentuk apapun tanpa izin UIN Suska Riau. Pengutipan tidak merugikan kepentingan yang wajar UIN Suska Riau.

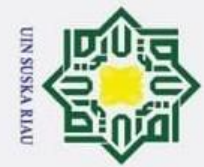

 $\odot$ 

 $\overline{5}$ 

 $\frac{C}{Z}$ 

Sns

- . Dilarang mengutip sebagian atau seluruh karya tulis ini tanpa mencantumkan dan menyebutkan sumber
- a. Pengutipan hanya untuk kepentingan pendidikan, penelitian, penulisan karya ilmiah, penyusunan laporan, penulisan kritik atau tinjauan suatu masalah.  $\overline{q}$
- Pengutipan tidak merugikan kepentingan yang wajar UIN Suska Riau.
- 2. Dilarang mengumumkan dan memperbanyak sebagian atau seluruh karya tulis ini dalam bentuk apapun tanpa izin UIN Suska Riau.
	- -
- 
- [13] V. Allisya, "Gambar Software."

[14] A. Ramli, S. Sriyono, dan H. Ramza, "Analisa Kecepatan Lalu Lintas Data<br>
Jaringan Local Area Network Menggunakan Graphical Network Simulator 3 Jaringan Local Area Network Menggunakan Graphical Network Simulator 3 (GNS3)," *Electr. Eng. Acta*, vol. 1, no. 1, pp. 13–19, 2021

[15] PT Ceria Nugraha Indotama, "Denah Gedung Setiap Lantai," 2021.

[16] T. Anggita, L. B. Rahman, A. Akbar, M. A. Laagu, dan C. Apriono, "Perancangan dan Analisa Kinerja Fiber to the Building (FTTB) untuk Mendukung Smart Building di Daerah Urban," *Elkha*, vol. 12, no. 1, p. 32, 2020.

[17] M. Fahmi, Nasaruddin, dan Syahrial, "Perancangan dan Analisis Kinerja  $\!pi$ Jaringan Fiber Optik Menggunakan Teknologi GPON pada Pemerintah  $\omega$ Kabupaten Pidie Jaya," *KITEKTRO J. Online Tek. Elektro*, vol. 3, no. 3, pp.  $\equiv$ 1–5, 2018.

- [18] I. Hidayat, "Gambar Tata Letak."
- [19] A. P. A. Kusuma and Asmunin, "Implementasi Simple Port Knocking pada Dynamic Routing (OSPF) Menggunakan Simulasi GNS3," *J. Manaj. Inform.*, vol. 5, no. 2, pp. 7–17, 2016.
- [20] C. C. Router, G. Ethernet, T. Gx, G. Ethernet, L. C. D. Ports, dan C. P. U. The, "CCR1036-12G-4S," pp. 1–2.
- [21] P. Web dan S. Switches, "24 / 48- Port Web Smart Switches Technical rate Specifications," pp. 1–4.
- [22] I. G. J. Putra, P. K. Sudiarta, dan I. M. A. Suyadnya, "Analisis Perbandingan amic U Routing OSPF pada Jaringan MPLS dan Tanpa MPLS Menggunakan GNS3," vol. 4, no. 1, pp. 1–7, 2017.
- [23] F. G. Becker *et al.*, "Analisis Kinerja Routing Information Protocol (RIP) versity untuk Optimalisasi Jalur Routing," *Univ. Udayana*, vol. 7, no. 1, pp. 37–72, 2015
- [24] R. Muzawi and R. Hardianto, "Perancangan Server dan Analisis Quality of Sultan Service ( QoS ) Jaringan Diskless PXE Linux pada Laboratorium Komputer STMIK-Amik-Riau," *J. Invotek Poli Tek. Bengkalis - Seri Inform.*, vol. 1, Syarif Kasim Riau no. 1, 2016.

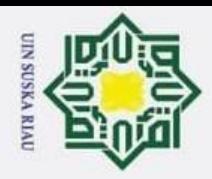

- a. Pengutipan hanya untuk kepentingan pendidikan, penelitian, penulisan karya ilmiah, penyusunan laporan, penulisan kritik atau tinjauan suatu masalah. b. Pengutipan tidak merugikan kepentingan yang wajar UIN Suska Riau.
- 
- 

ultan Syarif Kasim Riau

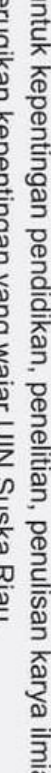

1. Dilarang mengutip sebagian atau seluruh karya tulis ini tanpa mencantumkan dan menyebutkan sumber:

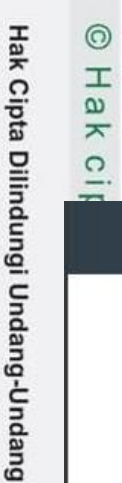

### **LAMPIRAN**

### *Data Sheet* **dan Anggaran Biaya**

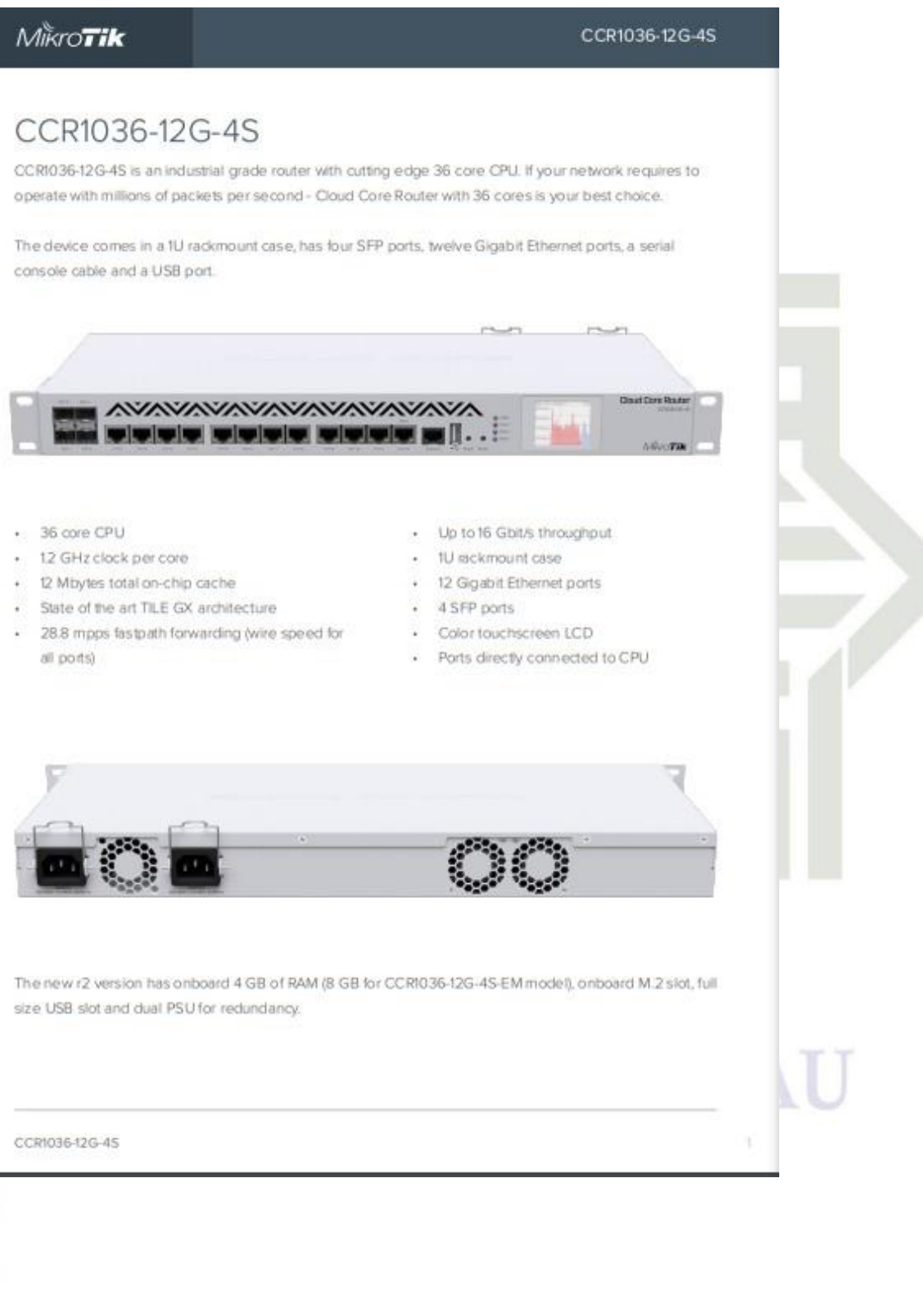

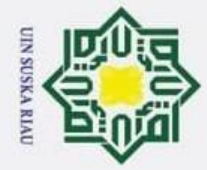

 $\odot$ 

**Hair** 

1. Dilarang mengutip sebagian atau seluruh karya tulis ini tanpa mencantumkan dan menyebutkan sumber:

- a. Pengutipan hanya untuk kepentingan pendidikan, penelitian, penulisan karya ilmiah, penyusunan laporan, penulisan kritik atau tinjauan suatu masalah.
- b. Pengutipan tidak merugikan kepentingan yang wajar UIN Suska Riau.
- 

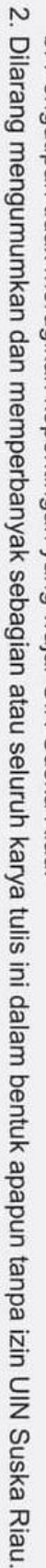

### **MIKTOTIK** Specifications Productcode C 1 5 1 5 1 5 1 5 1 5 1 5 1 6 1 6 1 6

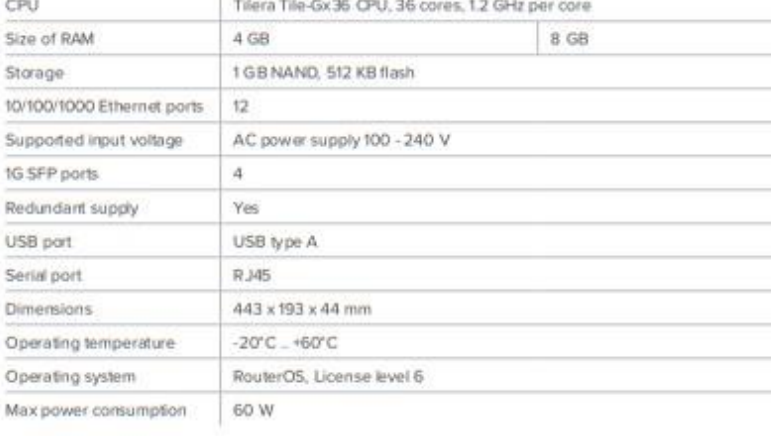

CCR1036-12G-4S

### Included parts

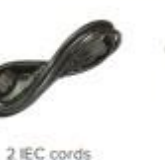

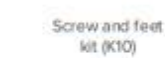

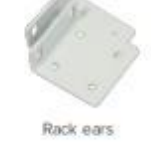

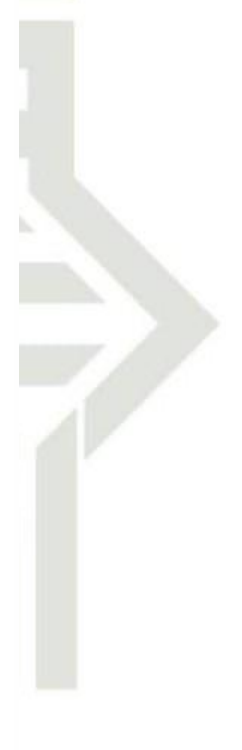

CCR1036-12G-4S

CCR1036-12G-4S-EM

CCR1036-12G-45

rorty of Sultan Syarif Kasim Riau

**ULIV DUBINA IM**